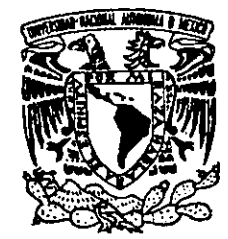

s,

VNIVERSIDAD NACIONAL AVTONOMA DE MEXICO

# **» UNIVERSIDAD NACIONAL AUTONOMA DE MEXICO** UNIVERSIDAD NACIONAL

FACULTAD DE ESTUDIOS SUPERIORES CUAUTITLAN

#### RECURSOS HUMANOS: CURSO INTERACTIVO DE CAPACITACION PARA EL USO DEL CORREO ELECTRONICO EN UNA EMPRESA QUE FABRICA LINEA BLANCA

### TRABAJO DE SEMINARIO

QUE PARA OBTENER EL TITULO DE: LICENCIADO EN ADMINISTRACION P R E s E N T A: JAIME CERON REYES

ASESOR: L.A. FRANCISCO RAMIREZ ORNELAS

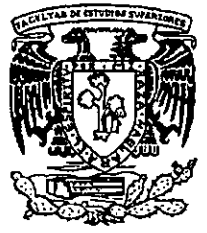

PACIFIC **VNAM** FACULTAD DE ESTUDIOS SUPERIORES CUAUT CUAUTITLAN

**DE OBIGEN** 

CUAUTITLAN IZCALLI, EDO. DE MEX. 1999

, I<br>2ej

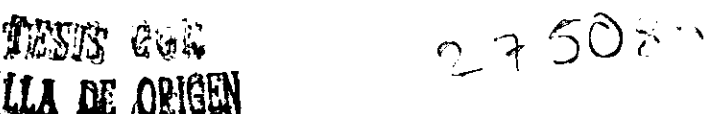

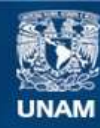

Universidad Nacional Autónoma de México

**UNAM – Dirección General de Bibliotecas Tesis Digitales Restricciones de uso**

#### **DERECHOS RESERVADOS © PROHIBIDA SU REPRODUCCIÓN TOTAL O PARCIAL**

Todo el material contenido en esta tesis esta protegido por la Ley Federal del Derecho de Autor (LFDA) de los Estados Unidos Mexicanos (México).

**Biblioteca Central** 

Dirección General de Bibliotecas de la UNAM

El uso de imágenes, fragmentos de videos, y demás material que sea objeto de protección de los derechos de autor, será exclusivamente para fines educativos e informativos y deberá citar la fuente donde la obtuvo mencionando el autor o autores. Cualquier uso distinto como el lucro, reproducción, edición o modificación, será perseguido y sancionado por el respectivo titular de los Derechos de Autor.

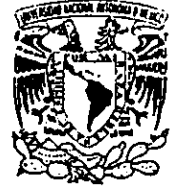

VNIVERALAD NACIONAL ATMA LE MYrdie.

a kacamatan ing Kabupatèn Kabupatèn Kabupatèn Kabupatèn Kabupatèn Kabupatèn Kabupatèn Kabupatèn Kabupatèn Kabu

:

ios super<br>ministr<sub>ó</sub> FACULTAD DE ESTUDIOS SUPERIORES CUAUTITLAN UNIDAD DE LA ADMINISTRACION ESCOLAR DEPARTAMENTO DE ALES.

 DR. JUAN ANTONIO MONTARAZ CRESPO | DIRECTOR DE LA FES-CUAUTITLAN PRESENTE. FACULTAD DE ESTI<br>
MIDAD DE LA<br>
DEPARTAMENTO I<br>
UNIDAD DE LA<br>
DEPARTAMENTO I<br>
UNIDAD DE LA<br>
DEPARTAMENTO I<br>
UNIDAD DE LA<br>
DEPARTAMENTO I<br>
UNIDAD DE LA<br>
DEPARTAMENTO I<br>
DEPARTAMENTO I<br>
PRES ENTE.<br>
AT'N:<br>
Con base en el art, FACULTAD DE ESTI<br>
UNIDAD DE LA<br>
DEPARTAMENTO I<br>
UNIDAD DE LA<br>
DEPARTAMENTO I<br>
UNIDAD DE LA<br>
DEPARTAMENTO I<br>
UNIDAD DE LA<br>
DEPARTAMENTO I<br>
DEPARTAMENTO I<br>
DEPARTAMENTO I<br>
DEPARTAMENTO I<br>
PRESENTE.<br>
AT'N:<br>
Con base en el art LE<br>
DR. JUAN ANTONIO MONTARA<br>
DIRECTOR DE LA FES-CUAUTI<br>
PRESENTE.<br>
Con base en el art. 51 del Reglament<br>
permitimos comunicar a usted que re<br>
<u>Recursos Humanos</u><br>
Propuesta de un Curso in<br>
del correo electrónico e<br>
que pre

EXAMENES<br>PSOFE¤IONALE

 $\overline{a}$ 

AT'N: Q. MA. DEL CARAJEN-EXRCIA MIJARES

Jefe del Departamento de Exámenes Profesionales de la FES-C.

Con base en el art, 51 del Reglamento de Examenes Profesionales de Ja FES-Cuautitlin, nos permitimos comunicar a usted que revisamos el Trabajo de Seminario:

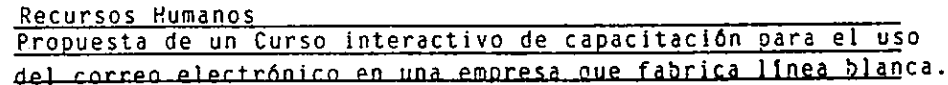

que presenta\_el pasante: Jaime Cerón Reyes

con número de cuenta: 7833923-3 para obtener el Titulo de:

Licenciado en Administracién

Considerando que dicho trabajo reine los requisitos necesarios para ser discutido en el EXAMEN PROFESIONAL correspondiente, otorgamos nuestro VISTO BUENO.

ATENTAMENTE,

"POR MI RAZA HABLARA EL ESPIRITU"

Cuautitlán Izcalli, Edo. de México, a  $\overline{24}$  de  $\overline{24}$  Marzo de 19.99

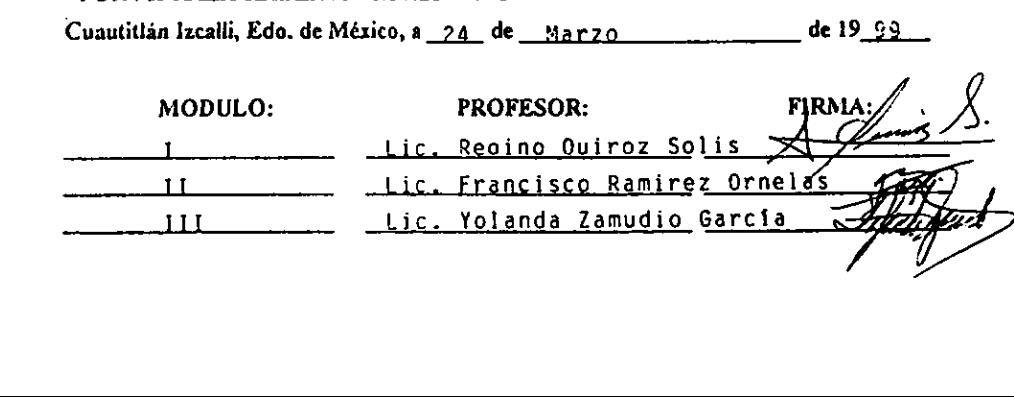

#### Agradecimientos

A Dios

Adquiere sabiduria, adquiere inteligencia

Proverbios 4,5

Pedid, y se os dard; buscad y hallaréis; Hamad y se os abrird

Por que todo aquel que pide, recibe; y el que busca, halla; y al que lama, se le abriré

Mateo 7,7

No se mueve la hoja sin la voluntad del padre

Gracias por todo

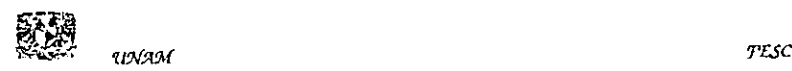

٦

Í

Â

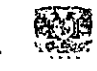

A mis padres: Abel Cerén Franco y Maria Reyes Vilchis

Por la vida y una educación.

A Maria Esther Herndndez Moreno: Por tu amor e impulso continuo a completar esta etapa de mis estudios y todas las de mi vida.

tA Maria Esther Gauna Mendoza:

Por tu amor y el apoyo en la continuacién de mis estudios.

Amis hijas:

Lucia Angélica Cerén Gauna, Verénica Danielle Cerén Gauna, Michelle Cecilia Cerén Herndndez.

Por ser las estrellas que iluminan mi vida,

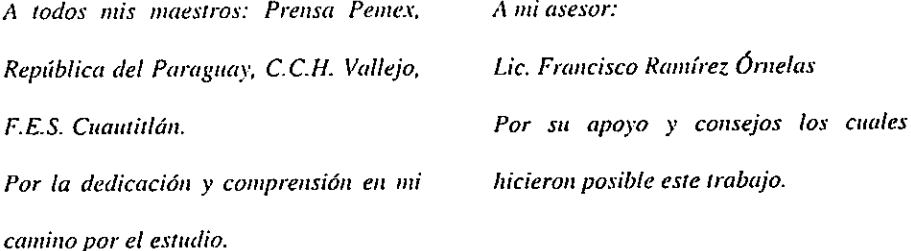

A la Universidad Nacional Auténoma de México y en especial a la Facultad de Estudios Superiores Cnantitlan: Por mi raza hablará el espíritu.

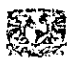

fh

j

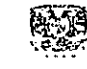

**FESC** 

#### Indice

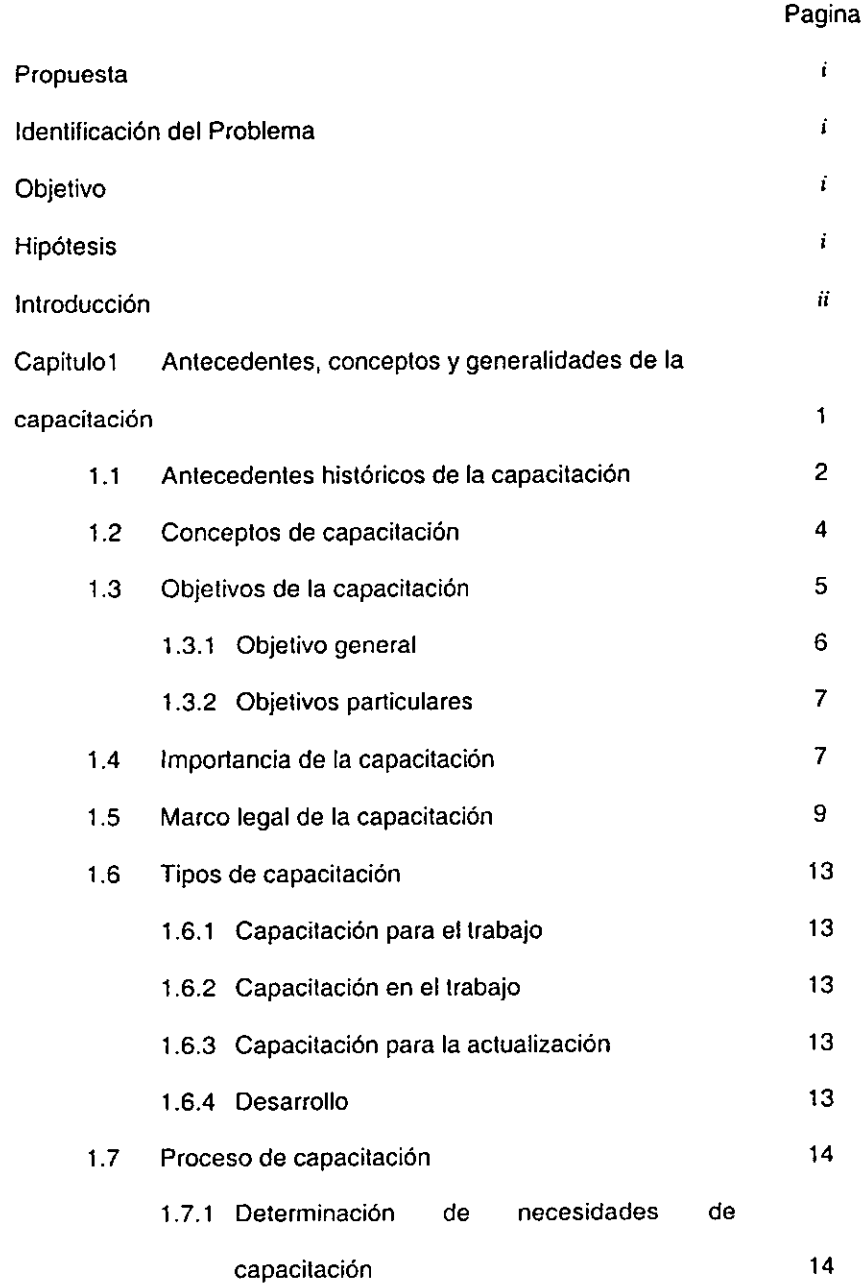

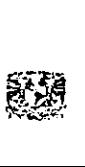

uxaat

ŧ

 $\bullet$ 

 $T L C$ 

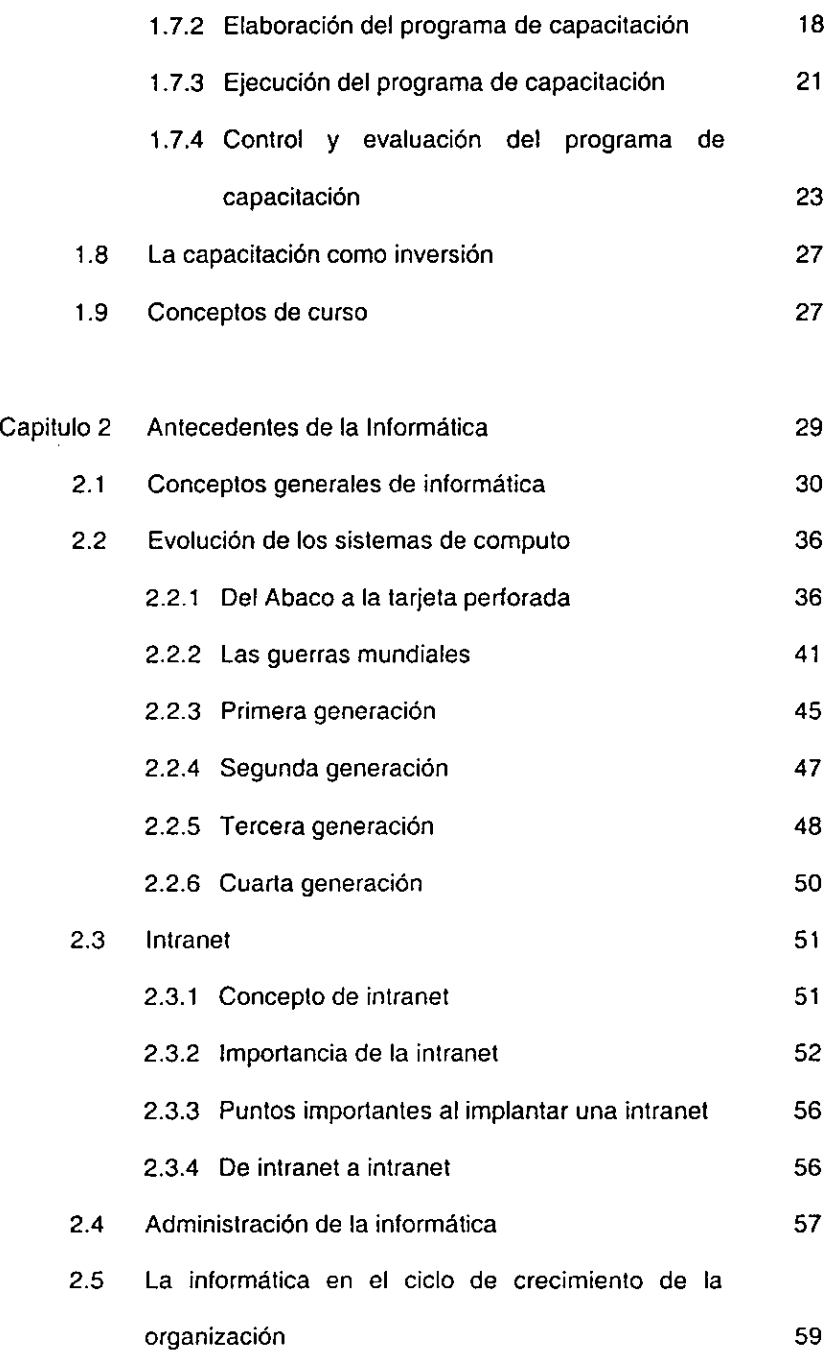

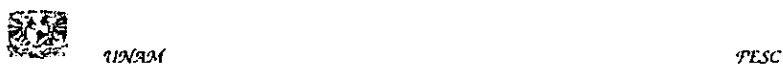

 $\ddot{\phantom{a}}$ 

š

ķ

,

#### Pagina

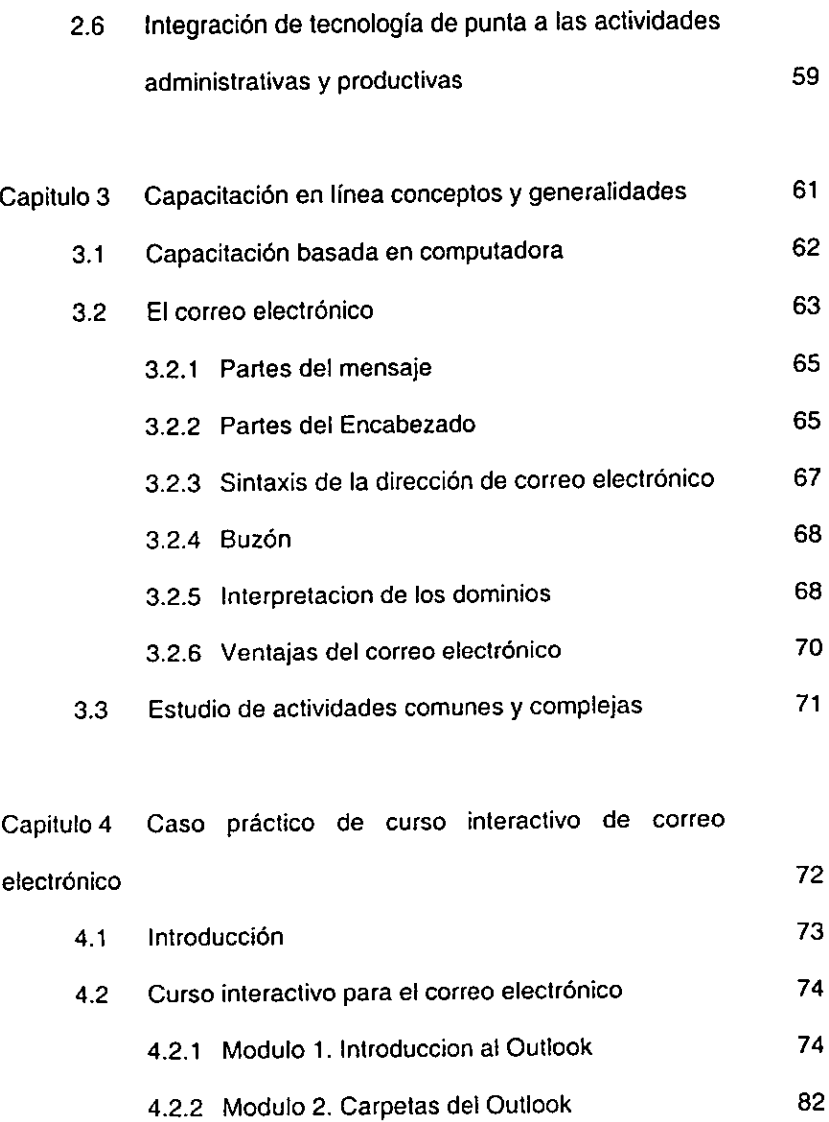

4.2.3. Modulo 3. Caledario de! Outlook 103

Conclusiones 117 Bibliografía **119** 

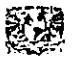

,

ę

f

 $T\mathcal{L}\mathcal{S}\mathcal{C}$ 

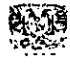

Propuesta: "Curso interactivo de capacitacién para el uso del correo electrénico en una empresa que fabrica linea blanca"

#### Identificación del problema

Desconocimiento de la herramienta de trabajo, por lo que el manejo del correo electrénico usado dentro de ja organizacién es incorrecto, fo que trae por consecuencia, mal uso y desperdicio de las capacidades del mismo, por ende no hay desarrollo ni crecimiento.

Falta de capacidad para la solución de problemas por falta de capacitación.

#### Objetivo

Capacitacién del personal de la organizacién en la utilizacién de tecnologia de informacién (del correo electrénico). No se pretende dar capacitacién en paquetes dirigidos a usuarios finales, sino mas bien en tdpicos especializados. Capacitar e informar a los usuarios de la organización del potencial de la nueva tecnologia de informacién con que cuentan y los cambios que se pueden producir utilizando ta misma.

Capacitar al personal en el uso del correo electrénico para mejorar actividades inherentes a la organizacion.

Optimizar el uso del correo elecirénico para resolver problemas operativos.

#### **Hipótesis**

El curso de capacitacién interactivo para ef correo electrénico dentro de la organizacién, reducira tos problemas operativos, optimizando su uso y elevando el conocimiento dei mismo.

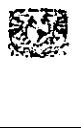

'n

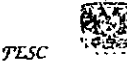

i

Hay que capacitar al personal, es decir permitirle la adquisicién de conocimientos utiles en el desarrollo de su trabajo.

Existen en la actualidad infinidad de instituciones publicas y privadas donde puede acudirse para la obtencién de estos conocimientos.

Acrecentar la destreza y habilidad de los empleados de una organizacién comprende el area general de capacitacién de personal, asi como también et uso adecuado de promociones, transferencias y separaciones.

Raras veces el personal contratado puede completar sus actividades y obligaciones de trabajo; incluso los empleados ya experimentados tienen algo que aprender sobre la forma de operar de la organizacién. Es mas, incluso pueden necesitar capacitacion para lograr un buen desempefo.

Las empresas, sobre todo las pequefias y medianas, no conocen la tecnologia educativa que les permita disefiar planes, programas, cursos y eventos, correctamente.

Las empresas, muestran una ausencia de infraestructura técnico administrativa; carecen de manuales de organizacion, politicas y procedimientos; analisis y descripcién de puestos de trabajo; metodologias adecuadas para el diagnóstico de necesidades de capacitación y adiestramiento; estandares de produccidn y ventas; indices de personal, etc. Lo cual complica la formulacién del plan y de los programas de desarrollo de sus recursos humanos.

Algunos trabajadores no tienen los conocimientos elementales que proporcionan ta alfabetizacién, la primaria o inclusive, la secundaria, para

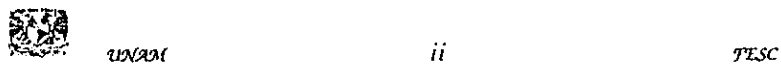

ç.

¢

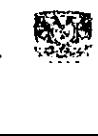

comprender los contenidos de un curso especifico de capacitacién y adiestramiento, que satisfaga las mecesidades de formacién para desempefnarse en su puesto de trabajo.

La educacién tradicional, tal y como esta establecida en México, no proporciona los elementos y medios indispensables para ajustarse, integramente a las caracteristicas de ios procesos productivos de tas empresas.

Los sistemas de relaciones laborales, son distintos en razén directa al tipo de rama industrial o giro de la organización; en virtud también, de su grado de tecnologia o de la complejidad administrativa que ésta adopte.

No existe el puente vinculador entre el sistema educativo formal y el aparato productivo.

La capacitación y la comunicación son los principales instrumentos para el cambio hacia la cultura de la competitividad en las organizaciones.

Para coadyuvar realmente a la competitividad, la capacitación debe estar vinculada a la dirección y operación estratégicas y tecnológicas de la organizacién.

La responsabilidad de capacitacién recae en todos fos niveles de la organizacion y particularmente en quienes tienen ei papel de direccién. Desde los empresarios y dirigentes hasta el ultimo nivel deben capacitarse y formarse. Capacitarse es crecer.

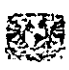

«

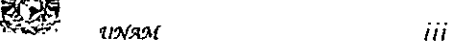

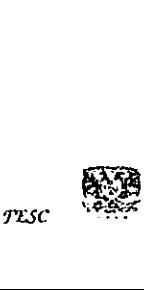

# Capitulo 1

## Antecedentes,

# Conceptos y Generalidades

## de la

## Capacitación

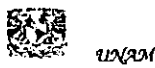

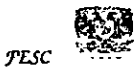

#### 1.1. Antecedentes históricos de la capacitación

La funcién de capacitacién se presenta como una fase en la evolucién de una sociedad agricola tradicional a una industrial.

En el periodo de civilizaciones antiguas, como Egipto y Babilonia, la capacitacién era organizada para mantener una cantidad adecuada de artesanos.

Las leyes de! Cédigo de Hammurabi hacia referencia a la petici6n para que los artesanos ensefaran sus artes y oficios a los jovenes.

En Roma algunos artesanos eran esclavos, fogrando posteriormente organizarse en el "Collegia" con el propdsito de mantener activas las normas de sus artes y oficios.

En el sigto XII, con la creacién de los gremios de artesanos, estos supervisaban y aseguraban la destreza y capacitación de cada uno de los recién integrados, supervisando la calidad, herramientas y métodos de trabajo y regulando las condiciones de empleo de cada grupo de artesanos de una ciudad. Los gremios eran controlados por el maestro artesano, y los recién tlegados se integraban después de un periodo de capacitacién como aprendices, el cual duraba de cinco a siete afios, siendo un método apto para el proceso doméstico. Al maestro no le era permitido tener mas aprendices de los que pudiera capacitar en forma efectiva, el apiendiz era aceptado como maestro arlesano después de completar toda fa capacitación y demostrar su habilidad mediante un exámen práctico.

La revolucién industrial que se produjo en Europa a fines del siglo XVIII provocd grandes cambios en el ámbito comercial y en las estructuras sociales. Sus caracteristicas esenciales; el paso de la capacidad y la energia humana a las maquinas, provoco profundas consecuencias para la administracién. s, provocó profundas consecuencias para la administración.<br>2

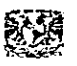

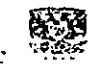

La revolución industrial alteró el método de capacitación existente; las máquinas podian ser operadas por el personal con poca experiencia, con lo cual los gremios empezaron a decaer. Mas tarde fueron asimilados con el reemplazo del proceso doméstico por el proceso fabril provocando un nuevo tipo de aprendizaje, en donde el duefio de la maquinaria era propietario de ta factoria y el aprendiz, después de su capacitacion, pasaba a ser un trabajador de ella.

En Norteamérica ta capacitacién se introdujo de Inglaterra durante el siglo XVI, y jugd un papel menos importante que en Europa, esto fue debido principalmente a que gran numero de trabajadores expertos venian entre los inmigrantes.

En México, el desarrollo de !a industria creo grandes fabricas o regiones donde se concreta la actividad econémica, siendo la base de un proceso natural de agrupacién de los trabajadores. Asimismo, la division del trabajo entre las ramas de la produccién y otras pone en contacto a los diferentes oficios. También la division de trabajo en una misma fabrica conduce a los trabajadores a estar en contacto continuo, pues la produccién se desarrolia por una gran cadena de obreros que no ejecutan todas las actividades de la produccién de un bien o un servicio, sino que solo participan en una minima parte integrando con el trabajo especializado de cada uno e! proceso productivo moderno, la cooperacién. Esta necesidad de especializacién genera !a importancia del adiestramiento y la capacitacién del personal a diversos niveles de ta organizacién para lograr un aumento de la efectividad organizacional.

En nuestro pais, se tienen antecedentes de una estructura aplicada de capacitacién. Las empresas grandes dieron gran importancia a la capacitación de personal, aunque de manera individual analizaron y disefiaron sus propios subsitemas de

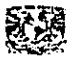

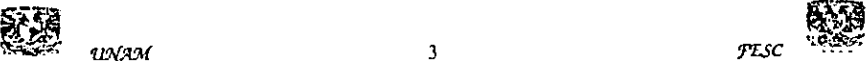

capacitacién. La mediana empresa, conscientes de la necesidad e importancia de la capacitación, no lograron diseñar algún subsitema de capacitación, sino que recurrieron a fa opcién de cursos de capacitacién de manera no programada, ofreciéndola a personal seleccionado.

Posteriormente aparecen los lineamientos normativos.

En nuestro pais durante la década de fos ochenta, la capacitacién resulto mas compleja debido al aumento de las regulaciones gubernamentales en las areas de igualdad en la oportunidad de empleos. En la década de los noventa, la capacitación juega un papel muy importante, ya que por ia dindmica de las empresas se intensifica su actividad hacia la exportacién, haciéndose necesario programas formates y sistemas de capacitacién efectivos.

#### 1.2 Conceptos de capacitacién

Accién tendiente a proporcionar, desarrollar y/o perteccionar las aptitudes de una persona, impartiendo sistematicamente un conjunto organizado de contenidos teéricos y practicos que conforman una ocupacién a trabajadores con cierto grado de conocimientos y experiencias previas en ocupaciones atines, con el propdsito de prepararla para que se desempefie correctamente en un puesto especifico de trabajo.

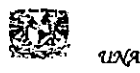

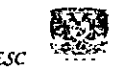

L.

"Para Evans y Rue: Es un proceso que se relaciona con el mejoramiento y conocimiento de las aptitudes de fos individuos y de los grupos dentro de la organizacién"'.

"Seguin Reyes Ponce: Consiste en dar al empleado elegido la preparacién tedrica que requerirá para llenar su puesto con toda eficiencia".<sup>2</sup>

"A. F. Sikula la define como: El proceso educativo a corto plazo en que se realiza un procedimiento sistematico por medio del cual el personal conoce aptitudes y conocimientos técnicos para un propósito particular<sup>3</sup>.

"Para Amaro Guzmán, es: El proceso mediante el cual la empresa estimula al trabajador o empleado a incrementar sus conocimientos, destreza y habilidad para aumentar la eficiencia en ia ejecucion de sus tareas™.

#### 1.3. Objetivos de la capacitacion

La capacitacién es un acto intencionado de proporcionar los medios para el aprendizaje. Et propdsito de la capacitacién es orientar esas experiencias de aprendizaje en sentido positivo y benéfico, complementarlas y reforzarlas con una

<sup>\* 4,</sup> Rodri Valencia. "Administracion Moderna de Personal" E.C.A.S.A 1993

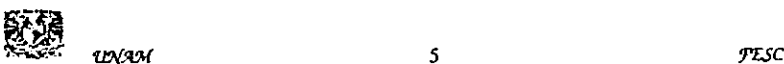

<sup>| |,</sup> Rodti Valencia, "Administeacién Moderna de Personat' £.C.AS A 1993

<sup>? |.</sup> Rodsi Valencia, "Adrninisttacion Moderna de Personat' E C.AS.A 1993

<sup>&</sup>gt; J. Rodri Vatencia, "Administracion Moderna de Personal' E C.A.S.A 1993

actividad planeada, para que el personal en todo nivel pueda desarrollar mas rápidamente sus conocimientos y aquellas actitudes y habilidades que los beneficiaran tanto como a ja organizacién. En toda organizacién, es necesario un esfuerzo continue de educacién, de renovacién y de actualizacién de conocimientos y actitudes.

La funcién de capacitacién como un sistema, permite enfocaria como una serie de fases encaminadas a dotar al personal de conocimientos, desarrollar habilidades y mejorar sus actitudes para el logro de objetivos organizacionales, del drea de trabajo y de! desarrollo integral individual.

La capacitacién busca cumplir objetivos, los cuales se listan a continuacién.

#### 1.3.1 Objetivos generales

Ensefianza orientada a jos objetivos organizacionales

Cambio de comportamiento.

Lograr ia satisfaccién de necesidades que impiden al individuo desempefarse en su puesto de trabajo o en los inmediatos superiores, asimismo proporcionarle los conocimientos, habilidades, actitudes y aptitudes que le faciliten su desarrollo psicosocial y de entorno taboral.

Lograr la adaptación del recurso humano para el ejercicio de determinada función o ejecución de una tarea específica, en determinada organización.

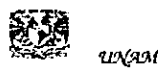

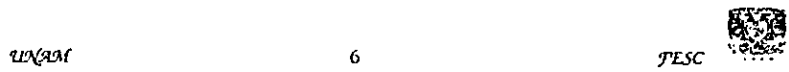

#### 1.3.2 Objetivos particulares

{ncrementar la productividad Reduccién del movimiento de los recursos humanos (renuncias, distinciones, otras) Reduccién de accidentes Reducción de costos de operación Reducir quejas det personal Desarrollar condiciones de trabajo más satisfactorias Proporcionar preparacién para desempefar puestos de mayor responsabilidad Promover la eficiencia Promover un ambiente de mayor seguridad en el empleo Promover mejoramiento de sistemas y procedimientos administrativos Proporcionar una moral de trabajo elevada Promover ascensos Promover el mejoramiento de las relaciones humanas Facilitar la supervision de personal

#### 1.4 Importancia de la capacitacion

La capacitacién involucra todo proceso de cambios individuales y por lo tanto organizacionales, que tiendan a modificar conductas y aptitudes y cuyos resultados puedan ser evaluables.<br>
Series and the series of the series of the series of the series of the series of the series of the series of the series of the series of the series of the series of the series of the series of the

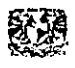

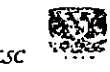

Es un mecanismo correctivo que permite el crecimiento individual, apuntando a potencializar fos recursos intelectuales y creativos que posee el hombre como ser total y absoluto. Capacitarse implica una modificacién en los comportamientos y en la mentalidad, que actualmente se reatiza en trabajadores y empresarios tanto del sector privado como dei sector publico.

Se trata de una tarea de reconversién de los recursos humanos, buscando una aproximacién a la excelencia en cada nivel de organizacion. La capacitacién es un derecho adquirido del hombre que le brinda herramientas para su mejor desempeno. En estos tiempos de cambios, donde el estado se renueva permanentemente, capacitarse es estar preparado para afrontar los nuevos desatios.

El mercado actual no goza de proteccionismo sino de un medio abierto a la competencia, con una naturaleza compuesta por individuos que demandan satisfacer sus necesidades fisicas y psicolégicas, donde no se fabrican productos sino que se ofrecen valores. Las empresas que se sostienen en los mercados, son aquellas que tienen claridad y exactitud en los objetivos que pretenden, no solamente en el tiempo inmediato, sino el mediano y largo plazos. La capacitación debe ir de mano de estas intenciones y prever los programas a desarrollar.

Hoy la educacién necesita dirigirse a ta formacién de un individuo multivalente, orientado a percibir la realidad de un mundo integral y que no limite su vision y conocimiento a un solo campo. limite su vis<br>  $\sum_{\substack{f \in \mathcal{F}(\mathbb{R}) \ \text{with} \ f \in \mathcal{F}(\mathbb{R})}}$ 

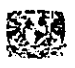

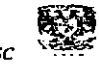

Pese a que cada vez se pone más énfasis en realizar reformas que intenten mejorar la gestién, conviene recordar que los verdaderos cambios se dan en cada uno de los individuos y se perciben cuando alcanzan efectos permanentes en el tiempo.

La capacitacién es imprescindible ya sea para crecer desde el aspecto personal o laboral o bien para poder competir en un medio donde cada vez las exigencias son mayores ante menor cantidad de puestos de trabajo, sumando esfuerzos para poder lograr la realizacién individual y un mejor funcionamiento de la organizacién.

#### 1.5 Marco legal de la capacitacion

Las Leyes Mexicanas de nuestro país se consignan en la Constitución Política y en la Ley Federal del Trabajo, constituyendo una de las legislaciones más avanzadas del mundo.

La promulgación de la ley que rige la obligación de la capacitación se originó en 1970, cuando fue incluida en la fraccién XV del Articulo 132 de las reformas a ta Ley Federal del Trabajo, que dice al hablar de las obligaciones empresariales; "Proporcionar capacitacién y adiestramiento a sus trabajadores, en los términos del Capitulo III Bis de este Capitulo"<sup>5</sup>.

Capitulo III Bis de la capacitación y adiestramiento de los trabajadores.

153-A Capacitacién y adiestramiento, programas

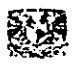

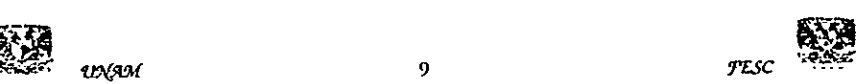

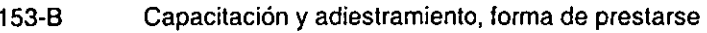

- 153-C Registro ante la Secretaria del trabajo
- 153-D Programas
- 153-E Horario, dentro de la jornada
- 153-F Finalidad y objetivo
- 153-G Condiciones a los trabajadores de nuevo ingreso
- 153-H Obligacién del trabajador
- 153-1 Vigilancia de las comisiones
- 153-J Constitucion de las comisiones
- 153-K Convocatoria
- 153-L Bases para la designación de miembros
- 153-M Cláusulas en el contrato colectivo
- 153-N Aprobación de los planes de capacitación
- 1§3-O Aprobaci6n de los planes de capacitacién
- 153-P Registro, requisitos
- 153-Q Requisito de los programas
- 153-R Aprobacién de los requisitos
- 153-S Sanciones o multas
- 153-T Constancias
- 153-U Negativa del trabajador y examen Vigilancia de las comisiones<br>
153-J Constitución de las comisiones<br>
153-K Convocatoria<br>
153-K Convocatoria<br>
153-M Cláusulas en el contrato cole<br>
153-M Cláusulas en el contrato cole<br>
153-N Aprobación de los planes de<br>
153-P
- 153-V Constancia y registro
- 153-W Vatides de otros estudios
- 153-X Inconformidad

4 Lic, Jorge L. Suarez Aceituno. C.P. Alejando Gerard Betrand. "Ley Federal de! Trabajo". Ooliscal Editores, 1993

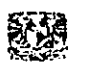

A fin de supervisar el cumplimiento de esta obligacién patronal, se creo en el mismo afio el Departamento de Vigilancia de la Capacitacién de los trabajadores, dependiendo de la direccién general de trabajo de la Secretaria del Trabajo y Previsión Social. La supervisión que realizó tal departamento, fue la de recabar programas de capacitacién que realizaban las empresas, asi como los resultados obtenidos.

Sin embargo, se evidencié la necesidad de implantar un modeto que ademas de considerar las necesidades del sector productivo y de la fuerza de trabajo, tanto de las necesidades existentes y de los recursos disponibles, fuera viable técnicamente y propiciara la intervencién de los factores de produccién.

Por lo tanto, por decreto del 9 de Enero de 1978, se adiciona ia fraccion XIII del apartado "A" del Articulo 123 Constitucional. Y por decreto que entré en vigor el 1 de Mayo del mismo año se reforma la Ley Federal del Trabajo, agregándose el capitulo Itt bis del titulo cuarto, reglamentario de la norma Constitucional. Dedicándose las autoridades de ta Secretaria del Trabajo y Prevision Social, a formular leyes secundarias que regiamenten ei cumplimiento del decreto.

Se considera a la capacitación como a uno de los insumos más importantes de los lineamientos normativos, La Constitucién Politica y la Ley Federal del Trabajo hace referencia a la capacitacién en la fraccién XIli del apartado "A" det Articulo 123 Constitucional, otorgando algunas ventajas: espontaneidad, apertura, economia y simplicidad. De manera paralela, el sistema nacional de capacitacién ha olorgado su apoyo para que el sector privado genere centros de capacitacién que beneficien sus respectivas actividades produclivas. TESC<sup>Red</sup>

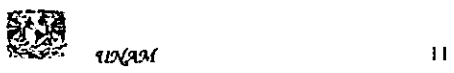

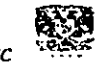

La Ley Federal del Trabajo ha convertido en obligatoria la capacitación. El capitulo Ill bis de dicha ley analiza y regula esta obligacién de los patrones. En su fraccion A, el Articulo 153 dice: "Todo trabajador tiene derecho a que su patrén le proporcione capacitacién o adiestramiento en su trabajo que !e permita elevar su nivel de vida y productividad, conforme a los planes y programas formulados, de común acuerdo, por el patrén y el sindicato o sus trabajadores y aprobados por la Secretaria del Trabajo y Previsión Social"<sup>6</sup>, mientras que en su fracción B el Artículo 153 indica: "Para dar cumplimiento a la obligacién que, conforme al articulo anterior les corresponde, los patrones podrán convenir con los trabajadores en que la capacitacion o adiestramiento se proporcione a estos dentro de !a misma empresa 0 fuera de ella, por conducto de personal propio, instructores especialmente contratados, instituciones, escuela u organismos especializados, 0 bien mediante adhesién a los sistemas generales que se establezcan y que se registren en la Secretaria det Trabajo y Previsién Social. "En caso de tal adhesién, quedara a cargo de los patrones cubrir las cuotas respectivas'".

Se hace notar que no se citaran los restantes incisos del Articulo de la misma Ley ya que el presente trabajo no se refiere al aspecto legal en si mismo.

T Lie. Jorge L. Suarez Aceituno. C.P. Alejando Gerard Betrand. "Ley Federal del Trabajo". Doliscal Ecitores. 1993

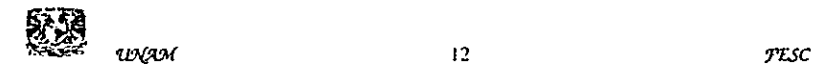

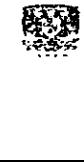

<sup>©</sup> Lic. Jorge L. Sudrez Aceituno, C.P. Alejando Gerard Betrand. "Ley Federat del Trabajo". Dotiscat Editores. 1993

#### 1.6 Tipos de Capacitacién

1.6.1 Capacitación para el trabajo. Está dirigida al trabajador que va a desempeñar una nueva funcién, por ser de nuevo ingreso, por promocién o reubicacién dentro de la misma organización.

1.6.2 Capacitacidn en el trabajo. Conjunto de acciones dirigidas a desarrollar y perfeccionar las habilidades del trabajador para el mejor desempefio de su puesto de trabajo.

1.6.3 Capacitacién para la actualizacién. Acciones tendientes a proporcionar capacitacién y adiestramiento a trabajadores que ya han sido sujetos a un proceso de ensefianza - aprendizaje, pero que tos conocimientos adquiridos y las funciones desarrolladas en su area de trabajo han sido rebasadas por el avance tecnoldgico y cientifico, o por los cambios en la estructura organica de la empresa.

1.6.4 Desarrollo. Accién tendiente a integrar al individuo en su entorno socio taboral, con el propésito de que comprenda las caracteristicas de la empresa, los procesos internos y externos de comunicacién, etc. Se relaciona con el area afectiva, progreso integral del individuo debido al aprendizaje que obtiene al adaptarse al medio. Contribucién de la organizacién a la formacién integral del individuo.

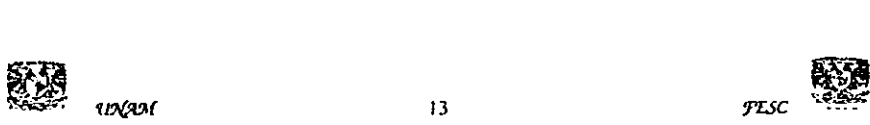

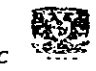

#### 1.7 Proceso de capacitación

La capacitacién cubre una secuencia programada de eventos, que pueden ser visualizados como un proceso continuo, sugiere un modelo de sistema abierto, es decir recibe influencias y genera influencias de aqueilo que esta involucrado.

Este proceso cuenta con las siguientes fases:

#### 1.7.1 Determinacion de las necesidades de capacitacion

Dichas necesidades son las areas de informacion o las areas de habilidad de un individuo 0 grupo que requiere un mayor aprendizaje para aumentar ta productividad organizacional de dicho individuo 0 grupo.

#### Análisis de las necesidades de capacitación

La capacitacién eficaz esta ligada al logro de objetivos predeterminados. Se necesitan ciertos tipos de desempefio para ayudar a que la organizacién logre sus objetivos, y la capacitación colabora proporcionando a los miembros de la empresa las herramientas para lograrlo. La determinación de las necesidades de capacitación dentro de una organizacién debe contener tres tipos de andlisis; organizacional, de funciones y de personas.

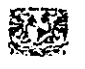

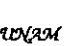

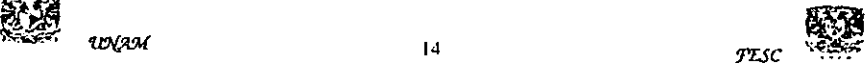

Análisis organizacional: Determinación de los objetivos organizacionales, sus recursos y tocalizacion, y sus relaciones con tos objetivos, estabiece el marco dentro del cual pueden definirse con mayor claridad tas necesidades de capacitacién.

Analisis de funciones: Se enfoca sobre la tarea o el trabajo, sin tomar en cuenta el desempefio del empleado en el mismo, este analisis determina fo que debe hacer el trabajador para que éste se realice en forma eficaz, revela capacidades que debe tener cada individuo dentro de la organizacién en términos de liderazgo motivacién, comunicacién, etc., ademas de muchas habilidades técnicas de toma de decisiones. Estas necesidades se descubren analizando las actividades que abarca cada trabajo y proyectando creativamente los requerimientos del desempefio dptimo.

Análisis de personas: Examina el conocimiento, las actitudes y habilidades det individuo que ocupa cada puesto, y determina que tipo de conocimientos, actitudes © habilidades debe adquirir y que tipos de modificaciones deben hacer a su comportamiento si quiere contribuir satisfactoriamente al logro de tos objetivos organizacionales.

#### Proceso de determinacién de necesidades

Definir situacién idénea. Esta actividad se hace por puesto de trabajo determinando los estandares dptimos de funcionamiento. Se determinan los recursos necesarios para desempefarlo, tales como herramientas y equipo, las funciones o actividades ha realizar, la cuantificaron de las actividades, las caracteristicas det ambiente laboral, entre las más relevantes.

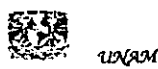

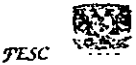

Situación real. Cada una de las personas que ocupa un puesto de trabajo, es investigada para determinar su nivel de funcionamiento teal, por una parte se obtienen necesidades de capacitacién y por otra puede evaluarse ei desempefio. Analisis comparativo. Confrontando la situacién idénea y real, se obtienen las discrepancias o diferencias, que son los indicadores del desempefio o de necesidades de capacitacién.

Determinación de necesidades. Con el afán de programar los eventos que habrán de satisfacerlas

Los métodos usuales para evaluar la información de los anteriores análisis son los siguientes:

Planeación estratégica (Análisis de actividades)

Entrevista (Calificacion de méritos)

Encuesta (Pruebas 0 examenes)

Observacién directa (Registros de personal)

Reuniones de grupos (Solicitudes de la direccién superior)

Una vez que se ha recabado esta información, se clasifica para codificar la útil y desechar la que no lo sea; posteriormente se elaborará un diagnóstico tentativo. Después de identificar las necesidades de capacitación, se hará una jerarquización de ellas. Una vez realizada la jerarquizacién, se procede a la elaboracién de programas de capacitacién

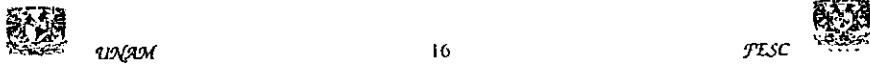

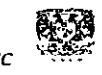

En esta primera fase del proceso de capacitacién podemos, en la medida en que tengamos informacién de diversas fuentes, cruzarlas y hacerla mas veraz, exenta de factores subjetivos. Esta fase de campo esta matizada por una incesante busqueda de informacién tanto de comportamientos real como deseado; es fa base en la cual se sustentan las demás fases del proceso de capacitación.

#### Disefio del programa de capacitacién

Una vez que se conoce cada una de las necesidades especificas de capacitacién para cada persona o grupo, la siguiente fase del proceso será la elaboración de uno o varios programas de capacitacién planeados especialmente para estas necesidades.

Este es un conjunto de estrategias a seguir para ta satisfaccién de dichas necesidades y que involucran la confeccién de objetivos; el disefio de contenidos; la seleccién de medios y modos apara operar los procesos de formacidn del personal; la priorizacién de actividades genéricas para todo el personal de la empresa y especificas para los empleados de un area en particular y que se estiman a corto, mediano y largo plazo; y la asignación de partidas presupuestales, con relación directa a la prioridad y la necesidad de capacitación.

Sirve para revisar las formas de elaborar cursos/eventos de capacitación y para estudiar algunos modelos de cartas descriplivas.

Estructurar los medios didácticos y soportes técnicos.- para hacer efectivos los procesos de ensefanza — aprendizaje.

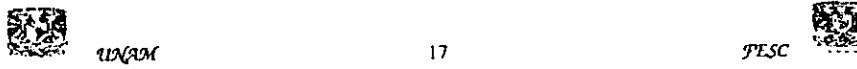

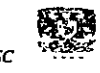

#### 1.7.2 Elaboración de un programa de capacitación

Preparación por escrito del tema que habrán de conocer o aprender los participantes a fin de alcanzar el objetivo propuesto, listando la informacién relativa que se requiera, esto ayudará a ordenar las sesiones individuales. Con base en dicha determinacién se crea el contenido del programa.

Se deben tener las siguientes consideraciones para la elaboración de un programa de capacitacion:

Investigue los antecedentes; es decir, revise las necesidades organizacionales y de capacitacion. Prevea técnicas de instruccién a emplear y los materiales necesarios. Inventario de recursos humanos; describa lo mas detallado y precise carencias de conocimientos a satisfacer de cada empleado y grupo de trabajadores. Investigue caracteristicas culturales y de conocimiento, asi como los niveles jerarquicos de tos participantes. Visualice con antelacién el numero posible de candidatos totales por evento.

#### Contenido del programa

Selección y jerarquización de los puntos que el alumno deberá aprender Programación de actividades que el profesor y alumno llevarán a cabo Establecer medios y técnicas que permitan evaiuar el aprendizaje

El diseño del programa debe llevarse a cabo en función del objetivo de la capacitacién. Tomando en cuenta a quien se va a capacitar, aplicando principios del aprendizaje de adultos; este concepto puede entenderse como la adquisicién de

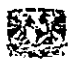

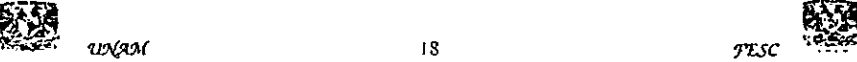

nuevos modos de conducta y nuevas posibilidades de comportamiento. Enseguida se procede de la siguiente manera:

Se definen los temas o materias de estudios

Se agrupan los temas en unidades de estudio

Se ordenan las unidades en secuencia cronológica

a) Légicamente

- b) Por grado
- c) Por faces del proceso de trabajo

Se seleccionan las técnicas de ensefianza y la duracién de tas unidades

- a) con criterio de la experiencia
- b) con criterio de experimentación

#### Selección de medios y material

Quienes deben asistir al programa. Lo ideal es que asistan individuos con las mismas necesidades y similar educacién, experiencias y antecedentes. Asimismo personas que estén activamente relacionadas e interesadas con el tema a tratar en el programa.

Instalaciones que se van a necesitar. Seleccionar un lugar que ofrezca; tamaño adecuado para comodidad del grupo, ventilado, con buena iluminación, y con los elementos inherentes necesarios (pantallas, sillas, mesas etc.)

Materiales. Una de las cosas més dificiles es tratar de comunicar una idea de un individuo a otro. Generalmente lo hacemos a través de palabras, pero puede haber r una idea d<br>pero puede l'<br>presc

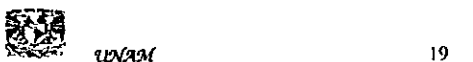

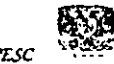

diferentes interpretaciones, la ayuda visual puede evitar interpretaciones equivocadas.

Seleccién de métodos y técnicas de ensefianza

Entre los diversos métodos que se pueden aplicar para el desarrollo de un programa de capacitacién, se encuentran los siguientes:

Grupos de técnicas de instruccién

Métodos colectivos: Conferencias, mesas redondas, simposios, congresos, paneles.

Métodos grupales. Talleres, estudios de casos, dramatizaciones, laboratorios.

Métodos individuales. Instruccién programada, adiestramiento en el puesto, pasantias.

Aspectos a considerar en la seleccién de técnicas de instruccién

El nombre del curso/evento/seminario y los objetivos institucionales.

Los contenidos tematicos a revisar.

Las caracteristicas o perfil de fos participantes.

El nivel de conocimiento y habilidades de los panticipantes.

El grado de participacién esperado.

La duracién det curso/evento/seminario.

Las disponibilidades presupuestales.

El programa de capacitacion

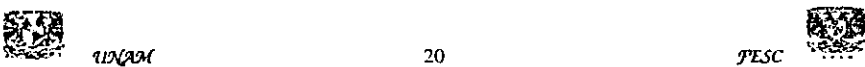

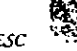

Con base en el diagnéstico de necesidades, el programa de capacitacién debera plantear un enlace tégico entre su objetivo general y los especificos, y entre estos y el contenido de los cursos. De igual forma, debe establecer claramente universos, procedimientos y técnicas de evaluacién del aprendizaje.

El programa de capacitación debe cubrir tres aspectos básicos:

- a) desarrollar las necesidades de capacitacién
- b) capacitar y adiestrar al trabajador en todas las actividades relacionadas con su puesto
- c) capacitar y adiestrar al empleado para ascender en el nivel jerárquico y en su desarrollo personal

Con la información básica, se estará en posibilidades de elaborar un programa.

Para elaborar un programa de capacitacién, después de realizar é! diagnostico de capacitacién, se procede a la seleccidn y determinacién de la capacitacién en un programa.

#### 1.7.3. Ejecucién del programa de capacitacién.

Existen diversos enfoques respecto a la ejecucién de la capacitacién a continuacion se presentan algunos en el ámbito operativo.

a) E! supervisor tiene toda la responsabilidad.

b) Et supervisor delega a un asistente quien ejecuta completamente la capacitacion, con o sin su ayuda. te la capacita

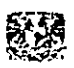

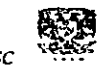

- c) El supervisor orienta, él tiene la responsabilidad, pero la empresa le ofrece una adecuada instrucción para que oriente respecto al trabajo efectivo
- d) El supervisor asesora, pero la empresa le ofrece los servicios de asesoria con especialistas externos.
- e) El supervisor no participa, fa empresa delega la responsabilidad a un administrador de capacitación.

La responsabilidad de la capacitacién siempre esta situada en la Gerencia de Personal.

Desarrollo de programas de capacitacién

Dentro del dominio de programas formales los directivos de capacitacién tienen dos opciones basicas;

Desarrollar programas internos. Cuando hay volumen importante de actividades,

Utifizar programas externos profesionales

Los instructores y consultores externos se emplean con frecuencia para disefar, establecer y operar programas internos. Diversas firmas de consultores ofrecen oportunidades de capacitacién y desarrollo; muchas empresas inician programas generales a los cuales envian a su personal. Otras organizaciones formulan sus programas de acuerdo a sus necesidades especiales, para que sean practicadas por agencias externas.

En nuestro pais, la mayoria de las empresas con actividades de capacitacién utilizan ambas opciones y tratan de llegar a una practica equilibrada después de ponderar detalladamente todas las ventajas y desventajas.<br>Ba ex<br>Ba ex ordas extra extra extra extra extra extra extra extra extra extra extra extra extra extra extra extra extra extra extra extra extra extra extra extra ex  $rac{1}{\sqrt{2}}$ 

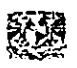

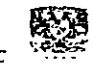

#### Métodos y técnicas de capacitacién

Los métodos y técnicas de capacitacién son numerosos y cambian constantemente. Algunos métodos son experimentales y estan en etapa de desarrollo, otros son adoptados porque son novedad actual. Dentro de una organizacién, la gama de métodos y programas es amplia y varia de cursos y programas hasta complicados seminarios y planes de autodesarrollo.

#### 1.7.4 Control y evaluacién del programa de capacitacion

Son los apoyos logisticos y mecanismos de control necesarios para el buen funcionamiento del proceso.

La formulacién y aplicacién del modelo de evaluacién. Para obtener elementos de retroalimentacién ai sistema. Comprende por una parte el obtener parametros del desempefio del instructor, del disefio y utilidad de materiales y ayudas del apoyo administrativo, entre otros aspectos. En otro sentido permite verificar el aprovechamiento del capacitando en los procesos de instruccién en los cuales se vea involucrado y en un tercer aspecto, se obtiene la informacién del costo beneficio y de los esfuerzos de capacitacién. Se visualiza en incrementos en la productividad de la organizacién y en un desarrollo integral det trabajador Su propósito es recibir de los participantes retroalimentación que sea útil para mejorar los valores de trabajo ofrecido.

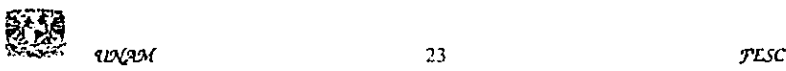

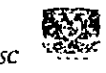

#### Control del programa de capacitacion

Proporcionar a ta unidad de capacitacién diversas de herramientas propias para conocer acerca det desarrollo de programas de capacitacién, por medio de las opiniones que expresen los empleados capacitados sobre el instructor, la administracién y el curso en el que participaron.

No es fácil controlar programas de capacitación (medir efectividad o la justificación de la existencia de programas).

#### Evaluacion del programa especitico

Para la evaluacién hay que obtener datos comparables sobre objetivos de instrucci6n perlinentes, tanto antes como después del programa.

El cambio puede evaluarse administrando las medidas después de terminado el programa y comparando los resultados.

Aun cuando las medidas de antes y después muestren que han ocurrido cambios de importancia, eso no necesariamente quiere decir que el programa de capacitacién haya producido los cambios. Para cerciorarce de esto se requiere eliminar razones alternativas.

#### Evaluacién general

Además de evaluar cada programa de capacitación debe prestarse atención a la evaluacion del esfuerzo general para la capacitacién del personal.

Hay dos aspectos de interés en esta evaluacién la eficacia, y la eficiencia. Es decir, hay que determinar hasta que grado las necesidades de capacitacién del personal se estan cubriendo y a que costo.

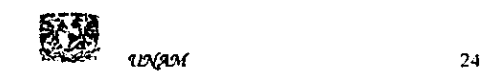

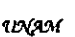

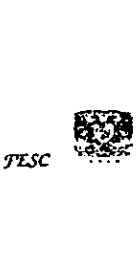

Fficacia. Para evaluarla hay que partir de los datos obtenidos mediante la evaluacién de los programas individuales.

Eficiencia, Para evaluarla hay que preguntar si las necesidades de capacitaciones del personal estan siendo cubiertas con los recursos financieros asignados.

Procedimiento de evaluacién

La evaluacién es un procedimiento que nos permite apreciar o medir las desviaciones entre el objetivo fijado y el resultado obtenido.

La evaluación ayudará analizar la efectividad de la presentación y a determinar como podrian mejorarse los conocimientos y pericias de los instructores para futuros programas de capacitacién.

Evaluacién del costo beneficio de la capacitacién.

Se observa en la demostración cuantitativa de la relación entre los gastos destinados a la capacitacién y los incrementos en productividad, produccién o resultados obtenidos. Es un indicador que precisa cuanto se ha invertido en capacitacion y cuanto se ha obtenido a cambio de ello. Se mide a través de las razones y proporciones de recursos humanos, el andlisis e interpretacién de estados financieros, los coeficientes de productividad, el punto de equilibrio, las herramientas de ia estadistica y los registros administrativos.

Evaluacién del esfuerzo de capacitacién.

Se verifica por medio de ta revisién que se hace a los programas de capacitacién de la empresa. Permite examinar con mucha precisién, si las actividades que se

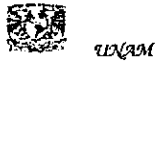

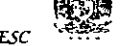
llevaron a acabo fueron realmente las pertinentes. Se calcula a través de estudio comparativo entre lo que deberia hacerse y lo realmente echo, por medio del análisis factorial y la aplicación de la auditoria administrativa, entre alguna de las posibilidades de revisién.

Para que nuestros esfuerzos se conviertan en inversién en vez de gasto, capacitacién debe partir de una cuidadosa y efectiva deteccién de necesidades. Es trascendente evaluar los recursos incluyendo el indice de beneficio/costo.

Justificaciones para evaluar programas de capacitacién

El avance tan acelerado de los procesos tecnoldgicos y cientificos, hace que los planes y programas se vuelvan obsoletos con una rapidez asombrosa.

EI divorcio existente entre las necesidades de las empresas, del aparato productivo, y de los programas de formacién profesional.

La necesidad de contar con informacién fresca y veraz para el correcto planteamiento del problema y la toma de decisiones.

La necesidad de sustituir tecnologia extranjera por nacional, con el afan de generar metodologia, materiales y procedimientos de capacitacién, acordes con la realidad del pais.

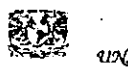

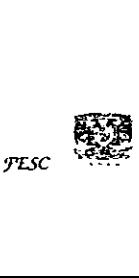

#### 1.8 La capacitacién como inversién

Aun cuando fa capacitacién y ef desarrollo cuestan dinero y tiempo, las organizaciones modernas y con éxito consideran tales costos como una correcta inversi6n en los recursos humanos

La capacitacién complementa las capacidades det recurso humano y aunque estos esfuerzos requieren mucho tiempo y dinero reducen la rotacién de personal y ayudan a los trabajadores a ser más productivos.

#### 1.9 Concepto de Curso

"Conjunto de actividades didacticas que se desarrollan con base en un programa de capacitación y adiestramiento delimitado en tiempo y espacio y recursos humanos<sup>®</sup>.

"Conjunto de actividades de ensefianza - aprendizaje cuya finalidad es que los participantes adquieran nuevos conocimientos, desarrollen habilidades o modifiquen actitudes, lendentes a mejorar su desempeño en el puesto de trabajo"<sup>9</sup>.

Cursos de capacitacién informatica. El propdsito de este programa consiste en generar cultura informatica acorde con sus cambios tecnolégicos actuales, lo que Cursos de ca<br>Cursos de ca<br>generar cultu

Jesús Carlos Reza Trosillo. "El abc del admiristrador de la capacilación" Panorama Editorial 1995

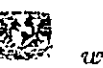

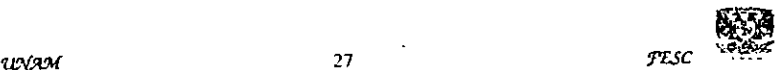

Jesús Carlos Reza Trosillo, "El abc del administrador de la capacitación", Panorama Editorial 1995

significa ir al día en la adquisición, comprensión y aplicación de los nuevos ambientes computacionales"'°,

Curso estructurado. Evento en donde se utilizan técnicas tradicionales de educacién. Existe un instructor permanente y los objetivos y actividades a realizar fueron determinados con antelación"<sup>11</sup>.

<sup>11</sup> Jesús Carlos Reza Trosillo. "El abc del administrador de la capacitación". Panorama Editorial 1995

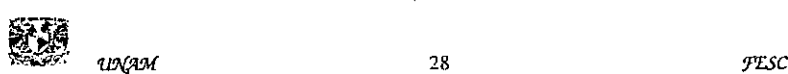

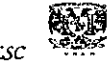

<sup>10</sup> Jesús Carlos Reza Trosillo. "El abc del administrador de la capacitación" Panorama Editorial 1995

# Capitulo 2

## Antecedentes

## de la  $\mathcal{L}(\mathcal{A})$

# Informática

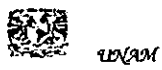

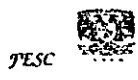

 $\epsilon$ 

#### 2.1. Conceptos generales de informatica

Concepto de Computacién: Es conjunto de conocimientos cientiticos y de técnicas que hacen posible el tratamiento automatico de la informacién por medio de computadoras. La informatica combina los aspectos tedricos y practicos de ia ingeniería, electrónica, teoría de la información, matemáticas, lógica y comportamiento humano. Los aspectos de la informatica cubren desde la programacién y ta arquitectura informatica hasta la inteligencia artificial y la robotica.

Concepto de Hardware. Control y comunicaciones entre las diversas partes de un sistema de computación, es la parte física.

—l hardware por si solo no puede hacer nada, pues es necesario que exista el software.

Concepto de Software: Es el conjunto de instrucciones que las computadoras emplean para manipular datos y hacen funcionar al hardware.

Es un conjunto de programas, documentos, procedimientos, y rutinas asociadas con la operacién de un sistema de computo. Distinguiéndose de los componentes fisicos lamados hardware.

Es el conjunto de instrucciones individuales que se le proporciona at microprocesador para que pueda procesar los datos y generar los resultados

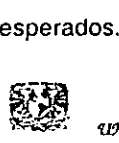

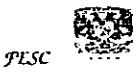

Comúnmente a los programas de computación se les llama software; este asegura que el programa o sistema cumpla por completo con sus objetivos, opera con eficiencia, esta adecuadamente documentado, y suficientemente sencillo de operar.

#### Clasificaciones del Software

El software se clasifica en 4 diferentes Categorias: Sistemas Operativos, Lenguajes de Programacién, Software de uso general, Software de Aplicacidn. (Algunos autores consideran la 3a y 4a clasificacidn como una sola).

#### Sistemas Operativos

El sistema operativo es el gestor y organizador de todas las actividades que realiza la computadora. Marca las pautas según las cuales se intercambia información entre la memoria central y la externa, y determina las operaciones elementales que puede realizar el procesador. El sistema operativo, debe ser cargado en la memoria central antes que ninguna otra informacion.

#### Lenguajes de Programacién

Mediante los programas se indica a la computadora qué tarea debe realizar y cómo efectuarla, pero para ello es preciso introducir estas érdenes en un lenguaje que el sistema pueda entender. En principio, el ordenador sdlo entiende tas instrucciones en cédigo maquina, es decir, el especitico de la computadora. Sin embargo, a partir de éstos se elaboran los llamados lenguajes de alto y bajo nivel.

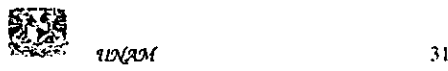

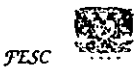

#### Software de Uso General

El software para uso general ofrece la estructura para un gran numero de aplicaciones empresariales, cientificas y personales. El software de hoja de calculo, de disefio asistido por computadoras (CAD Computer Assistant Design), de procesamiento de texto, de manejo de Bases de Datos, pertenece a esta categoria. La mayoria de software para uso general se vende como paquete; es decir, con software y documentacidn orientada al usuario ( manuales de referencia, plantillas de teclado y demás).

#### Software de aplicaciones

Et software de aplicacién esta disefiado y escrito para realizar tareas especificas personales, empresariales o científicas como el procesamiento de nóminas, la administracién de los recursos humanos 0 el control de inventarios. Todas éstas aplicaciones procesan datos (recepcién de materiales) y generan informacion {registros de némina) para el usuario.

Sistemas Operativos (SO). Un sistema operativo es en si mismo un programa de computadora. Sin embargo, es un programa muy especial, quiza el mas complejo e importante en una computadora. E] SO despierta a la computadora y hace que teconozca al CPU (Central Process Unit), la memoria, el teclado, e! sistema de video y las unidades de disco.

Ademéas, proporciona la facilidad para que los usuarios se comuniquen con la computadora y sirve de plataforma a partir de la cual se corran programas de aplicación.

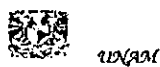

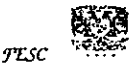

32

Cuando enciendes una compytadora, lo primero que ésta hace es llevar a cabo un autodiagnéstico {lamado autoprueba de encendido (Power On Self Test, POST). Durante la POST, !a computadora identifica su memoria, sus discos, su teclado, su sistema de video y cualquier otro dispositivo conectado a ella. Seguido esto, la computadora busca un SO para arrancar (boot).

Concepto de Red: Es una manera de conectar varias computadoras entre si, compartiendo sus recursos e informacion y estando conscientes una de otra.

EI sistema operativo es el gestor y organizador de todas las actividades que realiza la computadora. Marca las pautas según las cuales se intercambia información entre la memoria central y la externa y determina las operaciones elementales que puede realizar el procesador. El sistema operativo debe ser cargado en la memoria central antes que ninguna otra informacién.

Componentes de una red.

Servidor (server). El servidor es la maquina principal de la red, la que se encarga de administrar los recursos de la red y el flujo de la informacion.

Muchos de fos servidores son "dedicados\*, es decir, estan reatizando tareas especificas, por ejemplo, un servidor de impresién solo para imprimir, un servidor de comunicaciones, sdlo para controlar el flujo de los datos etc.

Para que una maquina sea un servidor, es necesario que sea una computadora de alto rendimiento en cuanto a velocidad y procesamiento, y gran capacidad en disco duro u otros medios de almacenamiento.

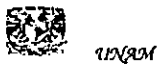

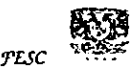

33

Estacion de trabajo (Workstation). Es una computadora que se encuentra conectada fisicamente al servidor por medio de algun tipo de cable.

Muchas de las veces esta computadora ejecuta su propio sistema operativo y ya dentro se afiade ai ambiente de fa red.

Sistema Operativo de Red. Es e! sistema (Software) que se encarga de administrar y controlar en forma general la red. Para esto tiene que ser un Sistema Operativo Multiusuario, como por ejemplo: Unix, Netware de Novell, Windows NT, etc.

Recursos a compartir. Al hablar de los recursos a compartir, estamos hablando de todos aquellos dispositivos de Hardware que tienen un alto costo y que son de alta tecnologia.

En éstos casos ios mas comunes son las impresoras, en sus diferentes tipos: Laser, de color, plotters, etc.

Hardware de Red. Son aquellos dispositivos que se utilizan para interconectar a los componentes de la red, serian basicamente las tarjetas de red (NIC Network Interface Cards) y el cableado entre servidores y estaciones de trabajo, asi como los cables para conectar los periféricos.

Transmisién de datos en las redes. La transmisién de datos en las redes, puede ser por dos medios:

j Terrestres: Son limitados y transmiten la sefial por un conductor fisico.

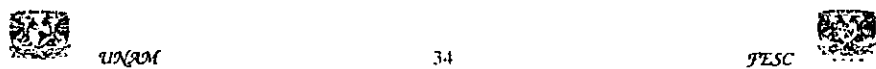

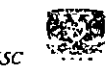

2 Aéreos: Son 'ilimitados" en cierta forma y transmiten y reciben las sefales electromagnéticas por microondas o rayo láser.

÷,

Concepto de Multitarea: El término multitarea se refiere a la capacidad del Sistema Operativo para correr mas de un programa al mismo tiempo. Con multitarea de asignacién de prioridades el SO puede sustituir en cualquier momento el proceso que esta corriendo y reasignar el tiempo a una tarea de mas prioridad.

Concepto de Multiproceso: Las computadoras que tienen mas de un CPU son llamadas multiproceso. Un sistema operativo multiproceso coordina las operaciones de las computadoras multiprocesadoras. Ya que cada CPU en una computadora de multiproceso puede estar ejecutando una instruccién, el otro procesador queda liberado para procesar otras instrucciones simultáneamente.

Concepto de lenguajes de Programación: Estos cierran el abismo entre las computadoras, que sólo trabajan con números binarios, y los humanos, que preferimos utilizar palabras y otros sistemas de numeracién.

Concepto de mainframe: La computadora de mayor tamafio en uso comin es el macrocomputadora. Las macrocomputadoras (mainframe) estan disefhadas para manejar grandes cantidades de entrada, salida y almacenamiento.

Concepto de hipertexto: Se usa para crear libros electrénicos.

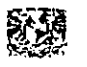

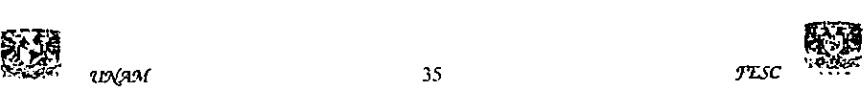

Concepto de hipermedia: Es un entorno de programacién que permite a los usuarios que no sean programadores, la creacién de aplicaciones personalizadas. Hipermedia es la extensién de una tecnologia anterior, denominada hipertexto, hipermedia brinda al hipertexto las comodidades de multimedia en cuanto a graficos, video y sonido, asi como un lenguaje de programacién basado en objetos, iconos y metáforas.

Concepto de www (world wide web). Coleccién de paginas de hipertexto en internet. Red Mundial.

#### 2.2 Evolucién de los sistemas de computo

#### 2.2.1 Del Abaco a la tarjeta perforada

Quizá el primer dispositivo mecánico de contabilidad que existió fue el ábaco. Se ha calculado que tuvo su origen hace al menos 5000 afios y su efectividad ha soportado la prueba dei tiempo.

El inventor y pintor Leonardo Da Vinci traz6 las ideas para una sumadora mecanica. Siglo y medio después, el filósofo y matemático francés Blaise Pascal inventó y construyé ja primera sumadora mecdnica en 1642 La primera maquina de caicular mecanica, un precursor det ordenador digital. Se le ltiamo Pascalina y funcionaba como teléfono y tenia operaciones de suma y resta basdndose en ruedas de diez dientes en las que cada uno de los dientes representaba un digito del 0 al 9. Las Figure 11 and 12 and 14 and 14 and 14 and 14 and 14 and 14 and 14 and 14 and 14 and 14 and 14 and 14 and 14 and 14 and 14 and 14 and 14 and 14 and 14 and 14 and 14 and 14 and 14 and 14 and 14 and 14 and 14 and 14 and 14 a

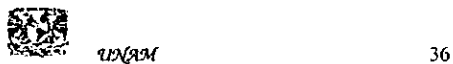

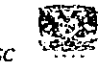

ruedas estaban conectadas de tal manera que podian sumarse numeros haciéndolas avanzar el número de dientes correcto. A pesar de que Pascal fue enaltecido por toda Europa debido a sus logros, la Pascalina, resulté un desconsolador fallo financiero, pues para esos momentos resultaba más costosa que la labor humana para los cálculos aritméticos.

En 1670 el fildsofo y matematico aleman Gottfried Wilhelm Leibniz perfecciono esta maquina e inventé una que también podia multiplicar, con una tecnologia muy avanzada para la época

El telar de tejido, inventado en 1801 por el Francés Joseph-Marie Jackard, usado todavia en la actualidad, se controla por medio de tarjetas perforadas. El telar opera de la manera siguiente: las tarjetas se perforan estratégicamente y se acomodan en cierla secuencia para indicar un disefio de tejido en particular.

Charles Babbage, matematico, catedratico de Cambridge e ingeniero britanico, se le conoce como el "padre de las computadoras", ya que fue el primero en disefiar una computadora, hubiese podido acelerar el desarrollo de estas si él y su mente inventiva hubieran nacido 100 afios después. Adelanté la situacién det hardware computacional al inventar la "máquina de diferencias", capaz de calcular tablas matematicas. En 1834, cuando trabajaba en los avances de la maquina de diferencias concibié la idea de una "maquina analitica\* aplicando el concepto de las tarjetas perforadas del telar de Jackard. En esencia, ésta era una computadora de propósitos generales. Conforme con su diseño, la máquina analítica podía sumar, substraer, multiplicar y dividir en secuencia automatica a una velocidad de 60 sumas

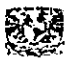

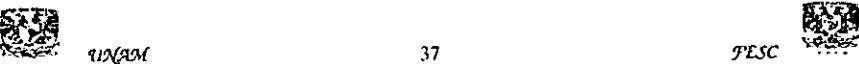

por minuto. El disefio requeria miles de engranes y mecanismos que cubririan el area de un campo de futbol y necesitaria accionarse por una locomotora. Los escépticos le pusieron el sobrenombre de "la locura de Babbage". Charles Babbage trabaj6 en su maquina analitica hasta su muerte. Los trazos detallados de Babbage describfan las caracteristicas incorporadas ahora en la moderna computadora electrénica. Tenia unidades para entrada/salida de datos, memoria, y podia realizar procesamiento aritmético y logico. La tecnologia de aquella época no era capaz de trasladar a la practica sus acertados conceptos; pero ya tenia muchas de las caracteristicas de un ordenador moderno. Incluia una corriente, o flujo de entrada en forma de paquete de tarjetas perforadas, una memoria para quardar los datos, un Pprocesador para las operaciones matematicas y una impresora para hacer permanente el registro. Ei contro! de la maquina se realizaba mediante el uso de tarjetas perforadas. Irénicamente, su obra se olvidé a tal grado, que algunos pioneros en el desarrollo de la computadora electronica ignoraron por completo sus conceptos sobre memoria, impresoras, tarjetas perforadas y control de programa secuencial. Su "máquina analítica", influenció el diseño de las computadoras modernas. Se considera a Babbage y a su socia, la matematica britanica Augusta Ada Byron, como a los verdaderos inventores de fa computadora digital moderna. En 1843 Ada Augusta sugirid la idea de que las tarjetas perforadas pudieran adaptarse de manera que propiciaran que el motor de Babbage repitiera ciertas operaciones, juntos desarrollan los conceptos de estructuras de decisién, ciclos, y una libreria de subrutinas. Debido a esta sugerencia algunas personas la consideran a la primera programadora.

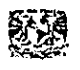

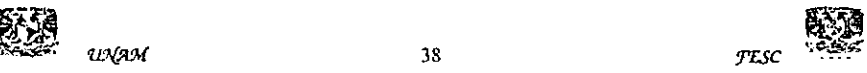

George Boole: matematico britanico autodidacta. Fundador de lo que hoy dia conocemos por Teoría de Información. Desarrolló las herramientas básicas que le permiten a una computadora "pensar": los operadores légicos AND, OR, NOT. La oficina de censos estadounidense no terminé el censo de 1880 sino hasta 1888. La direccién de la oficina ya habia llegado a la conclusion de que el censo de cada diez afios tardaria mas que los mismo 10 afos para terminarlo. La oficina de censos comisioné al estadistico Herman Hollerit para que aplicara su experiencia en tarjetas perforadas y llevara a cabo el censo de 1890. A sus 20 afos Hollerit disefid una computadora que permitid que se procesaran los datos del censo en solo 3 afos, una tercera parte del tiempo del que tomó procesar los datos del 1880. Dicha computadora utilizaba un tabulador y tarjetas perforadas, mediante Ia utilizacién de un sistema que hacia pasar tarjetas sobre contactos eléctricos, donde cada perforacién representaba una caracteristica de la poblacién. Asi empezo el Procesamiento automatizado de datos. Hollerit no tomé la idea de las tarjetas perforadas del invento de Jackard, sino de la "fotografia de perforacién" Algunas lineas ferroviarias de la época expedian boletos con descripciones fisicas del pasajero; fos conductores hacian orificios en los boletos que describian et color de cabello, de ojos y la forma de nariz det pasajero. Eso le dio a Hollerith la idea para hacer la fotografia perforada de cada persona que se iba a tabular. Hollertih fundd fa Tabulating Machine Company y vendid sus productos en todo el mundo. La demanda de sus máquinas se extendió incluso hasta Rusia. El primer censo llevado a cabo en Rusia en 1897, se registré con el Tabulador de Hollerith. En 1911, la Tabulating Machine Company, al unirse con otras Companias, formé la Computing-Tabulating-Recording-Company.

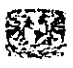

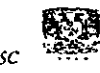

Howard Aiken: Profesor de la Universidad de Harvard. Construyé la Mark I, una computadora digital de gran escala similar a la maquina analitica propuesta por Babbage. Le tomó cinco años y al finalizar, ya la máquina era obsoleta.

Los resultados de las maquinas tabuladoras tenian que llevarse al corriente por medios manuales, hasta que en 1919 la Computing-Tabulating-Recording-Company anuncié la aparicién de la impresora/listadora. Esta innovacién revolucioné la manera en que las Compafias efectuaban sus operaciones. Para reflejar mejor el alcance de sus intereses comerciales, en 1924 la Compafia cambid el nombre por el de International Bussines Machines Corporation (IBM) fundada por Thomas Watson.

Durante décadas, desde mediados de los cincuentas, ta tecnologia de las tarjetas perforadas se perfeccioné con la implantacién de més dispositivos con capacidades mas complejas. Dado que cada tarjeta contenia en general un registro (Un nombre, direccion, etc.) el procesamiento de la tarjeta pertorada se conocié también como procesamiento de registro unitario.

La familia de las máquinas electromecánicas de contabilidad (EAM) eloctromechanical accounting machine de dispositivos de tarjeta perforada comprende: la perforadora de tarjetas, el verificador, el reproductor, la perforacion sumaria, el intérprete, el clasificador, el cotejador, el calculador y la maquina de contabilidad.

El operador de un cuarto de maquinas en una instalacién de tarjetas perforadas tenia un trabajo que demandaba mucho esfuerzo fisico. Algunos cuartos de maquinas asemejaban ta actividad de una fabrica; las tarjetas perforadas y las

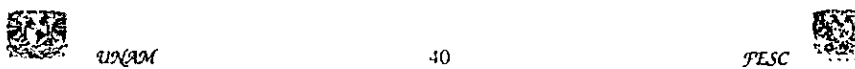

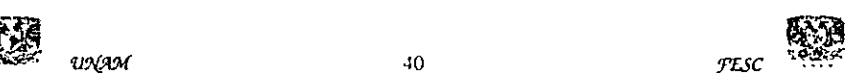

salidas impresas se cambiaban de un dispositivo a otro en carros manuales, el ruido que producia eran tan intenso como ei de una planta ensambladora de automéviles.

Una antigua patente de un dispositive que mucha gente crey6 que era ta primera computadora digital electrónica, se invalidó en 1973 por orden de un tribunal federal, sin embargo en el antiguo edificio de Fisica de la Universidad de lowa aparece una placa con la siguiente leyenda: "La primera computadora digital electrónica de operacién automdtica del mundo, fue construida en este edificio en 1939 y oficialmente se le dio el crédito a John V. Atanasoff como el inventor de la computadora digital electrónica. El Dr. John Vincent Atanasoff, matemático, físico y catedrático de la Facultad de la Universidad Iowa, desarrolló la primera computadora digital electronica entre los afios de 1937 a 1942. Llamé a su invento la computadora Atanasoff-Berry, ó solo ABC (Atanasoff Berry Computer). Un estudiante graduado, Clifford Edward Berry fue una util ayuda en la construccién de la computadora ABC.

#### 2.2.2 Las Guerras Mundiales

Los ordenadores analdgicos comenzaron a construirse a principios det siglo XX. Los primeros modelos realizaban tos célculos mediante ejes y engranajes giratorios. Con estas máquinas se evaluaban las aproximaciones numéricas de ecuaciones demasiado dificiles como para poder ser resueltas mediante otros métodos.

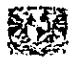

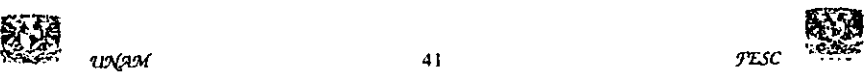

Durante las dos guerras mundiales se utilizaron sistemas informaticos analdgicos, primero mecánicos y más tarde eléctricos, para predecir la trayectoria de los torpedos en los submarinos y para el manejo a distancia de las bombas en la aviación.

Durante la li Guerra Mundial (1939-1945), un equipo de cientificos y matematicos que trabajaban en Bletchley Park, al norte de Londres, crearon lo que se consideré el primer ordenador digital totalmente electrénico: ef Colossus. Hacia diciembre de 1943 el Colossus, que incorporaba 1.500 vadlvulas o tubos de vacio, era ya operativo. Fue utilizado por el equipo dirigido por Atlan Turing para descodificar los mensajes de radio cifrados de los alemanes.

John Mauchley y Presper Eckert, ingenieros eléctricos, después de varias conversaciones con el Dr. Atanasoff, leer apuntes que describian los principios de la computadora ABC y verla en persona, colaboraron para desarrollar una maquina que caiculara tablas de trayectoria para el ejército estadounidense en la Segunda Guerra mundial, se termind en 30 meses por un equipo de cientificos que trabajan bajo reloj.

Mientras trabajaban en la Universidad de Pennsylvania, construyeron la primera computadora electronica digital completamente operacional a gran escala, se terminó en 1946 y se llamó ENIAC (Electronic Numerical Integrator And Computer), 6 Integrador numérico y caiculador electrénico.

La ENIAC, mil veces mas veloz que sus predecesoras electromecanicas, irrumpid como un importante descubrimiento en la tecnologia de la computacién. Pesaba 30 toneladas y ocupaba un espacio de 450 metros cuadrados, llenaba un cuarto de 6 m x 12 m y contenia 18,000 bulbos para almacenamiento y cémputos aritméticos,

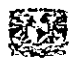

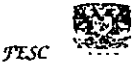

tenia que programarse manualmente conectandola a 3 tableros que contenian mas de 6000 interruptores. Esta maquina tenia problemas: los programas habia que cambiarlos manualmente, cambiando circuitos, ingresar un nuevo programa era un proceso muy tedioso que requeria dias o incluso semanas. A diferencia de las computadoras actuales que operan con un sistema binario (0,1) la ENIAC operaba con uno decimal (0,1,2.9). Resolvia en medio minuto problemas que tomaban 20 horas con una calculadora de escritorio

La ENIAC requeria una gran cantidad de electricidad. La leyenda cuenta que la ENIAC, construida en la Universidad de Pennsilvania, bajaba las luces de Filadelfia siempre que se activaba. La imponente escala y las numerosas aplicaciones generates de ta ENIAC sefialaron el comienzo de la primera generacién de computadoras.

En 1939 y con independencia de este proyecto, John Atanasoff y Clifford Berry ya habían construido un prototipo de máquina electrónica en el lowa State College (EEUU). Este prototipo y las investigaciones posteriores se realizaron en el anonimato, y más tarde quedaron eclipsadas por el desarrollo del Calculador e integrador numérico digital electrénico (ENIAC) en 1945, El ENIAC, que segun mostré la evidencia se basaba en gran medida en el 'ordenador Atanasoff-Berry (ABC, acrénimo de Electronic Numerical integrator and Computer), obtuvo una patente que caducé en 1973, varias décadas més tarde.

EI ENIAC contenia 18.000 valvulas de vacio y tenia una velocidad de varios cientos de multiplicaciones por minuto, pero su programa estaba conectado al procesador y debía ser modificado manualmente. Se construyó un sucesor del ENIAC con un

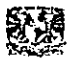

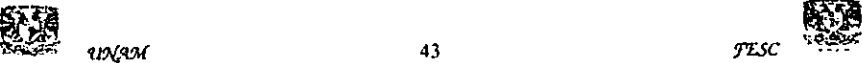

almacenamiento de programa que estaba basado en los conceptos del matematico hungaro-estadounidense John von Neumann. Las instrucciones se almacenaban dentro de una llamada memoria, !o que liberaba a! ordenador de fas limitaciones de velocidad del lector de cinta de pape! durante la ejecucién y permitia resolver problemas sin necesidad de voiver a conectarse al ordenador.

Más tarde diseñan y desarrollan la UNIVAC I: la primera computadora electrónica comercial, que el Comité del cens6 utiliz6 para evaluar el de 1950 Alan Turing: Mateméatico britanico. Hizo contribuciones fundamentales a la teoria de Ciencias de Computos. Su maquina tedrica, "la maquina universal de Turing', establecié la base para el desarrollo de computadoras programables. Cambio el curso de la segunda guerra mundial: descifré el cédigo secreto de los alemanes, de modo que los mensajes de éstos fueron accesibles a todos los aliados.

En 1945, John von Neumann genio matematico y miembro del Instituto de Estudios Avanzados en Princeton, New Jersey, que habia trabajado con Eckert y Mauchly en fa Universidad de Pennsylvania, publicé un articulo acerca dei almacenamiento de programas. El! concepto de programa almacenado permitié la lectura de un programa dentro de la memoria de la computadora, y después la ejecucién de las instrucciones del mismo sin tener que volverlas a escribir. La primera computadora en usar el citado concepto fue la llamada EDVAC (Eletronic Discrete-Variable Automatic Computer, es decir computadora automática electrónica de variable discreta), desarrollada por Von Neumann, Eckert y Mauchly.

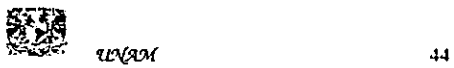

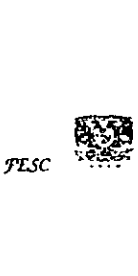

Los programas almacenados dieron a las computadoras una ftexibilidad y confiabilidad tremendas, haciéndolas más rápidas y menos sujetas a errores que los programas mecdnicos. Una computadora con capacidad de programa almacenado podria ser utilizada para varias aplicaciones cargando y ejecutando el programa apropiado.

Hasta este punto, los programas y datos podria ser ingresados en la computadora sólo con la notación binaria, que es el único código que las computadoras "entienden". El siguiente desarrollo importante en el disefo de las computadoras fue los programas intérpretes, que permitian a las personas comunicarse con las computadoras utilizando medios distintos a los numeros binarios.

#### 2.2.3 Primera Generacién de Computadoras (1951 a 1958)

Las computadoras de la primera Generacién emplearon bulbos para procesar informacién. Los operadores ingresaban los datos y programas en cdédigo especial por medio de tarjetas perforadas. El almacenamiento interno se lograba con un tambor que giraba rapidamente, sobre el cual un dispositive de lectura/escritura colocaba marcas magnéticas. Esas computadoras de bulbos eran mucho més grandes y generaban más calor que los modelos contemporáneos.

La IBM tenía el monopolio de los equipos de procesamiento de datos a base de<br>Larjetas perforadas, sin embargo no había logrado el contrato para el Censo de<br>Largetas procesamiento de datos a base de<br>Largetas procesamiento d tarjetas perforadas, sin embargo no habia logrado el contrato para el Censo de

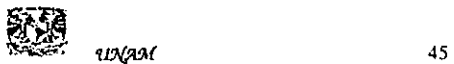

1950. Comenz6 entonces a construir computadoras electrénicas y su primera entrada fue con la IBM 701 en 1953. Después de un lento pero excitante comienzo la IBM 701 se convirtié en un producto comercialmente viable. Sin embargo en 1954 fue introducido et modelo IBM 650, el cual es fa razon por la que IBM disfruta hoy de una gran parte del mercado de las computadoras. La administracién de la IBM asumió un gran riesgo y estimó una venta de 50 computadoras. Este número era mayor que Ja cantidad de computadoras instaladas en esa época en E.U, de hecho la IBM instal6 1000 computadoras. El resto es historia. Aunque caras y de uso limitado las computadoras fueron aceptadas rápidamente por las Compañías privadas y de Gobierno. A la mitad de los afos 50 IBM y Remington Rand se consolidaban como líderes en la fabricación de computadoras.

Maurice V, Wilkes: Ingeniero eléctrico en la Universidad de Cambridge, Inglaterra, fue alumno de Von Neumann. Construyé ta EDSAC: la primera computadora en usar el concepto de guardar un programa.

En 1952 Grace Murray Hoper una oficial de la Marina de E.U., desarrollé el primer compitador, un programa que puede traducir enunciados parecidos al inglés en un cédigo binario comprensible para la maquina llamado COBOL (COmmon Business-Oriented Languaje).

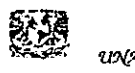

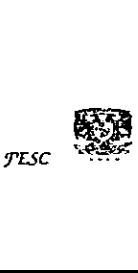

#### 2.2.4 Segunda Generacién (1959-1964) Transistor Compatibilidad limitada

John Bardeen, Walter Brattain, y William Shockley, fisicos de los laboratorios Bell; desarroilaron el transistor, un aparato en miniatura que vino a reemplazar los tubos at vacio. Esto revoluciona el disefio de computadoras ya que resultaron mas confiables, livianos, pequefios y se calentaban menos que los tubos al vacio.

El invento del transistor hizo posible una nueva generación de computadoras, más rápidas, más pequeñas y con menores necesidades de ventilación. Sin embargo el costo seguía siendo una porción significativa del presupuesto de una Compañía. Las computadoras de la segunda generacién también utilizaban redes de nucleos magnéticos en lugar de tambores giratorios para el almacenamiento primario. Estos núcleos contenían pequeños anillos de material magnético, enlazados entre sí, en los cuales podian almacenarse datos e instrucciones.

A finales de la década de 1950 el uso del transistor en los ordenadores marcé el advenimiento de elementos lógicos más pequeños, rápidos y versátiles de lo que permitían las máquinas con válvulas. Como los transistores utilizan mucha menos energia y tienen una vida util mas prolongada, a su desarrollo se debié el nacimiento de maquinas mds perfeccionadas, que fueron llamadas ordenadores o computadoras de segunda generación. Los componentes se hicieron más pequefios, asi como los espacios entre ellos, por lo que la fabricacién del sistema resultaba más barata.

Los programas de computadoras también mejoraron. El COBOL desarrollado durante la primera generacion estaba ya disponible comerciaimente. Los programas escritos para una computadora podian transferirse a otra con un minimo esfuerzo. e. Los progr<br>
mínimo esí<br>
FESC

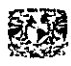

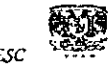

 $UNAM$  47

El escribir un programa ya no requeria entender plenamente el hardware de la computacién.

Las computadoras de la segunda generación eran sustancialmente más pequeñas y rapidas que las de bulbos, y se usaban para nuevas aplicaciones, como en los sistemas para reservacién en lineas aéreas, control de tratico aéreo y simulaciones Para uso general. Las empresas comenzaron a aplicar las computadoras a tareas de almacenamiento de registros, como manejo de inventarios, némina y contabilidad.

La marina de E.U. utilizó las computadoras de la Segunda Generación para crear el primer simulador de vuelo. (Whirlwind 1). HoneyWell se colocé como el primer competider durante la segunda generacién de computadoras. Burroughs, Univac, NCR, CDC, HoneyWell, los mas grandes competidores de IBM durante los 60s se conocieren como el grupo BUNCH (siglas).

2.2.5 Tercera Generacién (1964-1971). Circuitos integrados. Compatibilidad con equipo mayor. Multiprogramacidn, Minicomputadora.

A finales de la década de 1960 aparecid el circuito integrado (Cl), que posibilité ta fabricacién de varios transistores en una unica pastilla de sustrato de silicio en las cuales se colocan miles de componentes elecirénicos, en una integracién en miniatura, en el que los cables de interconexion iban soldados. E! circuito integrado permitió una posterior reducción del precio, el tamaño y los porcentajes de error. El microprocesador se convirtié en una realidad a mediados de !a década de 1970, con ermitió una p<br>nicroprocesad<br>salar<br>www.

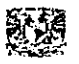

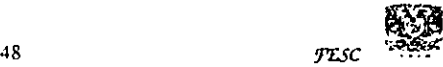

la introduccién del circuito de integracién a gran escala (LSI, acrénimo de Large Scale Integrated) y, más tarde, con el circuito de integración a mayor escala (VLSI, acrénimo de Very Large Scale Integrated), con varios miles de transistores interconectados soldados sobre un único sustrato de silicio.

Las computadoras nuevamente se hicieron más pequeñas, más rápidas, desprendían menos calor y eran energéticamente más eficientes.

Antes de! advenimiento de los circuitos integrados, las computadoras estaban disefiadas para aplicaciones matemdaticas 0 de negocios, pero no para las dos cosas. Los circuitos integrados permitieron a tos fabricantes de computadoras incrementar la flexibilidad de los programas, y estandarizar sus modelos. La IBM 360 una de las primeras computadoras comerciales que us6 circuitos integrados, podia realizar tanto andlisis numéricos como administracién 6 procesamiento de archivos.

Los clientes podian escalar sus sistemas 360 a modelos IBM de mayor tamafio y podian todavia correr sus programas actuales. Las computadoras trabajaban a tal velocidad que proporcionaban la capacidad de correr mas de un programa de manera simultánea (multiprogramación).

Por ejemplo la computadora podia estar calculando la némina y aceptando pedidos al mismo tiempo.

Minicomputadoras, Con la introducción del modelo 360 IBM acaparó el 70% del mercado, para evitar competir directamente con IBM ta empresa Digital Equipment Corporation DEC redirigió sus esfuerzos hacia computadoras pequeñas. Mucho menos costosas de comprar y de operar que las computadoras grandes, las

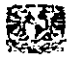

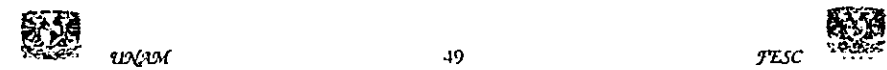

minicomputadoras se desarrollaron durante la segunda generacién pero alcanzaron su mayor auge entre 1960 y 70.

## 2.2.6 La Cuarta Generacién (1971 a la fecha). Microprocesador. Chips de memoria. **Microminiaturización**

Tedd Hoff, Stan Mazer, Robert Noyce, y Federico Faggin: Ingenieros en la corporación Intel; desarrollaron el primer "chip" microprocesador. Dichos "chips", que sirven de unidades de procesamiento central en las microcomputadoras, son los responsables de la extraordinaria reducción en el tamaño de las computadoras.

Dos mejoras en la tecnologia de las computadoras marcan el inicio de la cuarta generacion: el reemplazo de las memorias con nucleos magnéticos, por tas de chips de silicio y la colocacién de muchos mas componentes en un Chip: producto de la microminiaturizacion de los circuitos electrénicos.

El tamafio reducido det microprocesador de chips hizo posible la creacién de las computadoras personales. (PC)

Hoy en día las tecnologías LSI (Integración a gran escala) y VLSI (integración a muy gran escala) permiten que cientos de miles de componentes electrénicos sé almacén en un chip. Usando VLSI, un fabricante puede hacer que una computadora pequefia rivalice con una computadora de la primera generacién que ocupara un cuarto completo.

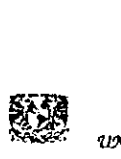

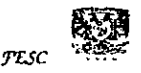

#### 2.3 Intranet

#### 2.3.1. Concepto de intranet

Intranet es una red privada de ordenadores desarrollada con tecnologias de Internet tales como el navegador o el programa gestor de correo electrénico a la vez que utiliza los mismos protocolos y estandares abierlos que permiten que ordenadores de diferentes tipos y fabricantes se puedan comunicar entre ellos, la Internet es un club privado al que acceden tan solo los miembros de la compañía.

Intranet es una poderosa herramienta que permite a su organizacién o empresa distribuir informacién tibremente a todos los empleados conectados a su red de area local 0 a todos Ios clientes que le visiten desde cualquier punto de la red Internet. La ted de comunicaciones privada que supone la Intranet para la empresa permite publicar, administrar e indexar toda o parte de la informacién contenida en sus servidores y hacerla llegar, en segundos, a su red de empleados e incluso al mundo entero. La Intranet permite mejor que nunca compartir documentos e informacién actualizada en el preciso momento en que se accede a ella.

Asi como Internet es una gran plaza publica donde todo el mundo participa en la web a través de conferencias, grupos de noticias o simplemente teniendo acceso a la informacién editada en formato html (Hyper Text Markup Language. Lenguaje que se utiliza para publicar páginas web en internet)

Concepto de Extranet. Mas alla del concepto Intranet existe el concepto Extranet el cual permite extender los privilegios de una Intranet a otras Intranets dispuestas en puntos geograficos distintos aprovisionando a éstas de aquellos recursos que hasta

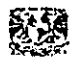

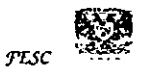

ef momento tan solo se utilizaban en la propia red local creando de este modo una red privada de trabajo dentro de la red de redes.

#### 2.3.2 Importancia de la Intranet

Aquellas compafias que ya han apostado por la Intranet han podido, en un plazo breve de tiempo, volver a invertir en investigacién y desarrollo dentro de la propia organizacién. .

La Intranet proporciona herramientas competitivas, suficientemente poderosas como para conseguir ahorrar tiempo en el trabajo diario y reducir la gran desventaja que supone el trabajo a distancia por parte de empleados calificados y con conocimientos sobre las operaciones frecuentes y productos habituales de su compania.

Uno de fos factores mas importantes que buscan las empresas al construir una Intranet corporativa es obtener mayor comodidad en el trabajo sin incrementar ni perder en localizar su informacion. Al construir una Intranet se comparte informacién a lo largo y ancho del mundo con los clientes, visitarios virtualmente y mantenerlos informados del modo mds econémico durante los 7 dias de la semana y las 24h del dia. Una Intranet define su grupo de trabajo como una enlidad o familia con capacidad de comunicar objetivos, proyectos, apuntes de agenda, presupuestos e incluso cultura empresarial.

Los miembros del grupo obtienen, con el uso de la Intranet, capacidad de compartir su experiencia con tan sdlo hacer clic en una palabra hipertexto. El desarrollo de

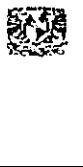

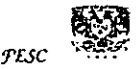

 $52$ 

proyectos, a todos los niveles, se sucede dia a dia en el espacio electrénico de la red con más eficacia que llevando a cabo reuniones o llamadas de teléfono. Una Intranet podrá proveer a la organización de un nuevo concepto de trabajo más allá de los habitos actuales. Con capacidad para organizar el escritorio de cada empleado de la compañía la publicación electrónica a través de la web reduce el consumo de papel y aquellos costos derivados de la impresién al mismo tiempo que elimina tiempos de presentacién y entrega de informacién tanto a los empresarios como a los clientes.

La sencillez con la que se edita o consulta información actualizada en la web y la posibilidad de incluir tutores (cursos) en linea que faciliten ef aprendizaje def manejo de la nueva Intranet transmite a cada empleado de su organizacién una oportunidad unica al acceder a ta mas vatiosa informacion en tan solo unos segundos de espera. Al invertir en la comodidad de trabajo de sus empleados se obtiene un incremento en su eficacia. A medida que crece la demanda por parte de las empresas en construir Intranets corporativas se pone en opinién de la comunidad informatica mundial la nueva posibilidad de utilizar el protocolo de Internet como un estandar de todos los ordenadores y es que la Intranet tiene incluso la capacidad de transformar nuestro actual esquema informatico de trabajo con los ordenadores de finales de .\_ Siglo.

Una intranet ahorra tiempo y dinero

La mayoria de empresas funcionan con personal trabajando en colaboracion. Pero, ~cdémo se comunican entre si?. Lo normal es que utilicen et teléfono, el fax e incluso las reuniones presenciales, mediante desplazamientos, bien hasta la mesa de! compañero, o bien en algún otro lugar. Una Intranet puede reducir el tiempo que sus<br>
53 Fesc 1988<br>
25 Text 1988

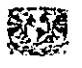

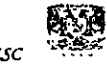

empleados consumen en tareas rutinarias de comunicacién. El correo electrénico interno tiene muchas ventajas respecto a intentar focalizar a alguien por teléfono. Un email suele desencadenar una secuencia de ellos hasta que la otra parte tlegue a entender por completo el problema planteado en el primero. Para subsanar estas deficiencias, se debe considerar publicar formularios en la Intranet. Disefar formularios para las tareas més solicitadas de la empresa. Este sistema proporciona un email completo y con toda la informacién necesaria, 1o que permite ahorrar mucho tiempo. También se debe considerar convertir todos esos documentos en formato electrénico mediante escdneres y programas de OCR (Optical Character Recognition), proporcionando una interfaz de busqueda para esa documentacién en Intranet. Una vez que los usuarios saben lo fácil que es acceder a esos documentos en la Intranet, prefieren la solucién mas rapida. El resultado ahorra tiempo.

Utilizando una solucién de Intranet se puede publicar gran parte de los documentos en su web interna, esto implica una serie de aplicaciones que ahorran dinero en términos de costos de publicacion y distribucién.

Ademdas, comparado con un sistema cliente-servidor convencional, los costos de implantacién de una intranet son mucho menores. El servidor puede ampliarse desde una estacién de trabajo de gama media hasta un potente servidor Unix o NT. Dado que su sistema puede ampliarse con sus necesidades, ahorrará dinero desde el principio.

Para casi cualquier empresa de hoy en dia, y muy especialmente en un futuro muy \_ cercano, la intranet va ha ser un recurso indispensable. Dada la gran cantidad de datos que genera cualquier empresa, se están quedando obsoletos los actuales

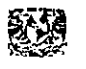

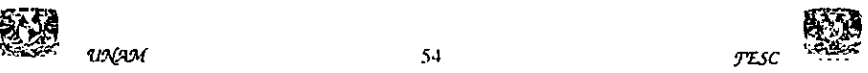

métodos de insercién y consulta de datos. Una intranet puede resolver estos y otros problemas.

Una Intranet puede resolver, por ejemplo, el problema de la distribucién de intormacién para todos los empleados, asi pues se pueden publicar manuales, cursos, planes de acción, procedimientos, material de formación, folletos de marketing y productos, listas de precios, informacién comercial, anuncios, promociones etc. Y son accesibles para el empleado o cliente de forma inmediata, y con un ahorro considerable respecto a los métodos clasicos, panfletos, circulares, notas informativas, etc. Además cualquier actualización de datos es inmediata y no supone ninguna carga para la empresa como los métodos tradicionales.

Una intranet organiza, además la distribución de una empresa, ya que cada división puede tener su apartado en fa intranet. Se puede organizar también una lista de encuentros y reuniones a la que cada empleado podrá acceder rápidamente, planificando así las reuniones de empresa de una forma más eficaz. Se mejora de esta forma la comunicacién entre todos los trabajadores, y las sugerencias, peticiones o cualquier comunicación en general, se realiza de una forma más rápida y eficiente.

Se aprovechará también la potencia de una intranet para tener acceso rápido a cualquier documento de la empresa, siempre que se tenga el nivel de privilegios adecuado. Esta es otra de las ventajas de una intranet, su seguridad. Solo tendran acceso a los recursos aquellos empleados que lo necesiten reatmente. Siguiendo con la potencia y velocidad de acceso a datos de una intranet, el tiempo empleado en realizar cualquier búsqueda de datos de cualquier departamento de la empresa<br>
se reduce considerablemente, por lo que la productividad de la empresa mejora.<br>
Se de la empresa mejora.<br>
Se de la empresa mejora.<br>
Se de la se reduce considerablemente, por lo que ta productividad de la empresa mejora.

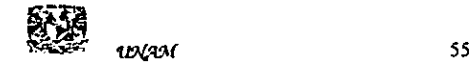

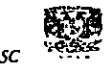

#### 2.3.3 Puntos importantes al implementar una intranet

Se debe hacer la intranet lo suficientemente versátil para que sus empleados trabajen eficazmente, al mismo tiempo se debe vigilar la seguridad. Se deben controlar los accesos, quien tiene permisos para cargar software, para crear pagina y publicar contenido etc.

Se debe elegir un sistema de herramientas único para todos, herramientas de edicién, publicacién y navegacion, asi como sistemas operatives, para evitar en lo posible posibles incompatibilidades. Deben elegirse sistemas robustos y probados, ya que a la velocidad a la que se mueve este mundo existen muchos programas, que aún siendo buenos, no están suficientemente probados y no ofrecen la garantía suficiente.

#### 2.3.4 De fa Intranet a la Internet

Se puede publicar facitmente cualquier documento de intranet en la "red de redes" que es Internet, ya que una intranet no es mas que una Internet en pequefio. Ademéas se puede dar acceso a Internet a los usuarios de su intranet, globalizando mas la empresa. Se debe tener en cuenta la informacion que sera accesible desde Internet, ya que sus páginas se verán desde todo el mundo. Aunque el riesgo es pequefio, se debe realizar un seguimiento de las publicaciones para no hacer accesibles documentos internos de ia empresa. Salvando este pequefo inconveniente, las ventajas de la publicación en Internet son inmensas, se tiene un

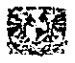

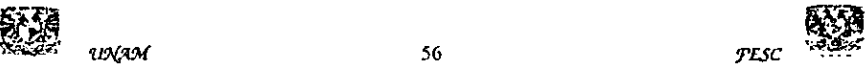

mercado potencia! mundial, y el impacto en usuarios externos sera considerable. El marketing de la empresa se revaloriza sustancialmente.

La organización puede desarrollar una Intranet que le permita utilizar al máximo las prestaciones de su actual red de drea local al combinar lo mejor del desarrollo bajo tecnología cliente/servidor con el último y más brillante concepto de tecnología punta en Internet lo que, sin lugar a dudas, permitirá obtener un entorno de red fácil de aprender, fácil de mantener, fácil de modificar y fácil de usar, y lo más importante es el costo econdémico para la organizacién comparado con fos costos por desarrollar y mantener bases de datos propietarias asi como la mayor parte de servicios que se ofrecen habitualmente en las redes de área local.

Las ventajas de una intranet son muchas, siendo además una herramienta esencial de trabajo para medianas y grandes empresas. El futuro en administracion y gestion interna de empresas esta en la intranet.

#### 2.4 Administración de la Informática

Los técnicos en información no siempre saben comunicarse adecuadamente con los administradores porque carecen de un lenguaje común. Los administradores conversan sobre ciertas ideas como planificación, estructura, procesos y los técnicos sobre, arquitectura de la informacién, modetos de datos, modelos de actividad entre otros. Existe una barrera conceptual por que los administradores y los técnicos no se comunican efectivamente a través de esas opiniones. En muchas organizaciones se percibe el departamento de Sistemas de Informacién

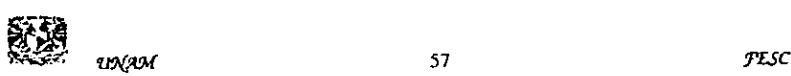

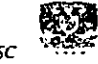

simplemente como un renglén mas de gastos. Para tener éxito se debe tender un puente, con objeto de integrar las opiniones administrativas y tecnolégicas de la empresa. Las actividades se concretizan en los procesos, los datos circulan a través de los procesos y las distintas unidades de la empresa o las personas estan comprometidas en los procesos. Los administradores definirán los procesos y la organizacién y los técnicos los datos, las actividades y las tecnologias.

La dirección de informática será la responsable de desarrollar un plan anual de capacitaci6n en funcién de los proyectos por desarrollar y necesidades informaticas que tenga la organizacion. Este pian sera la suma del plan de capacitacién de cada gerencia y las necesidades de capacitacién de los proyectos encargados a la direccidn de informatica.

En toda adquisicién de equipo se debe garantizar la capacitacién del personal, tanto en el ambito de hardware, como de software.

La direccién de informatica debe elaborar un plan de capacitacién con el propésito de preparar al personal encargado de administrar la tecnologia informatica en la organizacién y cumplir una de sus funciones, como es la de capacitar al personal usuario y a los cuadros de toma de decisiones en el uso y aprovechamiento de dicha tecnologia.

÷

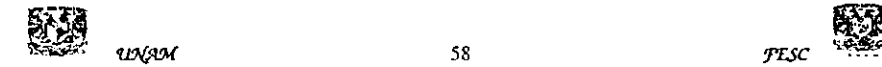

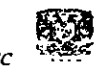

#### 2.5 La informatica en el ciclo de crecimiento de 1a organizacion

E! acceso directo a la informacién reduce los tramites burocraticos, lo que beneficia directamente al cliente, por lo que se reducirán los cargos que se ocupaban de ese aspecto.

Lo que significa articular tos procesos por encima de los limites organizacionales y funcionales, con objeto de facilitar ventajas competitivas. El resultado es una estructura de gestién orientada al cliente con sistemas de informacién unidos a los procesos y a la integracién de los procesos para establecer o mantener la satisfacción del cliente.

### 2.6 Integracién de tecnologia de punta a las actividades administrativas y productivas

Es dificil contener fa tecnologia ya que a medida que avanza su difusi6n puede traer consecuencias, como la deformacién de la estructura del empleo o la reduccién de la magnitud de la organizacion o cualquier transformacién organiza significativa.

Pero la tecnología crea oportunidades para una transformación positiva que trasciende las consecuencias negativas, algunos ejemplos son los siguientes: la mejora del medio ambiente, los diagnésticos médicos a distancia, asi como la educacién a distancia.

La integracién de nuevas tecnologias es una fuerza motriz de la transformacién que se está produciendo en las organizaciones, se presentarán numerosas

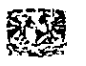

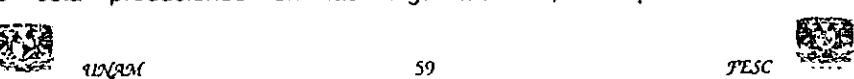

oportunidades a quienes tengan la capacidad de hacer la tecnologia mas accesible y facil de manejar, habra nuevas oportunidades para trabajadores con otros tipos, determinados o mayores conocimientos.

Antes de los noventas se atendia a las necesidades de informacién de una empresa mediante sistemas jerarquizados que presentaban apoyo a un campo especifico. En el pasado se solia tener un sistema separado de informacién para cada campo,

también era común que hubiera una interrelación operacional limitada entre los sistemas y raras veces alguna inlerrelacién. De hecho, habia personas o empresas cuya única finalidad era transmitir información de un sistema a otro.

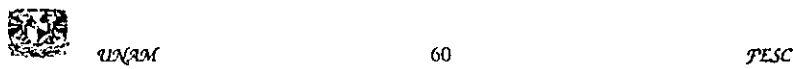

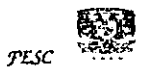

# Capitulo 3

Capacitación en

Linea, Conceptos

y Generalidades

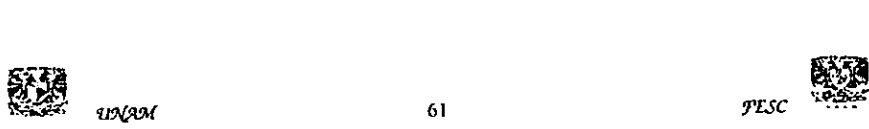

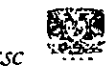

l,
### 3.1. Capacitacién basada en computadora

Un nuevo concepto en capacitacién en tecnologias de informacién acaba de entrar recientemente a nuestro país. Se trata del sistema CBT ("Capacitación basada en computadora" por su traduccién del ingles'), el cual ofrece diversas ventajas con respecto a la capacitacién tradicional en un salén de clases.

En nuestro pais existen mas de setecientos titulos de capacitacién interactiva que cubren las tecnologias cliente/servidor, mainframes e iternet/intranets, mediante fos cuales la organizacion puede entrenar personal de todos los rangos, incluidos altos directivos y administradores de sistemas a nivel de certificacion.

La capacitación debe verse como "un proceso continuo de negocios, particularmente por los cambios de la tecnología y la intensa rotación de personal<sup>112</sup>. Estos cursos han sido disefiados para reducir el tiempo de capacitacién e incrementar la productividad, con una mayor eficiencia de aprendizaje. Con los métodos tradicionales los empleados liegan a conocer hasta el 25% de los programas, y el resto lo aprenden bajo el método de prueba y error. Los cursos interactives, en cambio, aseguran la obtencién de fos conocimientos necesarios para explotar al máximo las herramientas de cómputo.

tos cursos incluyen software de empresas como Informix, Lotus, Microsoft, Netscape, Network, Associates, Novell, Oracle, SAP, Sybase, entre otras.

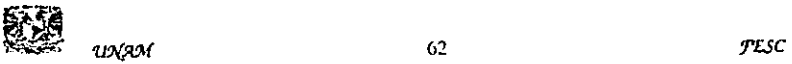

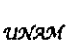

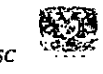

### 3.2 El correo electrénico

EI correo electrénico consiste en la escritura de una carta o mensaje en una computadora y su transmisión a otra(s) máquina(s) en forma electrónica.

Existente diferente software que facilitan el uso del correo electrénico.

Cada usuario tiene un archivo que actúa como buzón para recibir o enviar correspondencia.

En muchos aspectos, el correo electrénico o e-mail (electronic mail) es similar al correo postal. Al igual que este se utiliza para enviar cartas u otra información a gente conocida.

Sin embargo, ei correo electrénico en lugar de ser repartido a domicilio por un servicio postal (cartero), se envia a través de una red de ordenadores al ordenador que utiliza la persona a quien va dirigido.

El Correo electrénico, o e-mail, permite el envio de informacién entre una persona e Internet. Este es el recurso mas usado en Internet. Asi como una carta puede ser enviada a varios usuarios, un mensaje electrónico puede ser enviado a una o más direcciones electrónicas. El sistema de correo de internet funciona gracias a SMTP, Protocolo de transferencia de correo simple (Simple Mail Transfer Protocol). SMTP es parte de los protecolos TCP/IP (Transsmision Control Protocol/Internet Protocol). SMTP es un protocolo, o una serie de reglas que permiten al correo electrónico desplazarse correctamente a través de internet. Gracias a SMTP, una maquina En muchos aspectos, el correo electrónicorreo postal. Al igual que este se utilizz<br>gente conocida.<br>Sin embargo, el correo electrónico en la<br>servicio postal (cartero), se envía a través<br>que utiliza la persona a quien va dir UNIX puede enviar correos a una PC 0 Macintosh y viceversa.

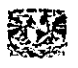

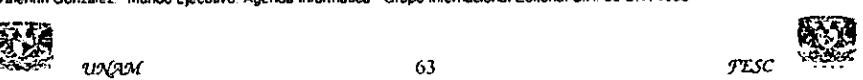

El Correo Electrénico trabaja con el principio de cliente/servidor. Un programa cliente habilita al usuario a interactuar con un servidor para acceder a !a informacién y servicios en el servidor.

Para leer y enviar mensajes, los usuarios necesitan acceder a la computadora donde reside su correo (el servidor).

El programa del cliente es la interface que deja al usuario leer, responder, reenviar, crear y enviar nuevos mensajes.

Un mensaje de correo electrénico no esta timitada a texto. Otros tipos de archivos pueden ser insertados a un mensaje. Pueden ser archivos binarios como de un procesador de textos, una planilla de calculo o una imagen grafica.

Un standard llamado MIME, extensién para multiples usos del correo de Internet (Multipurpose Internet Mail Extensions), permite codificar archivos que no sean textos en !a computadora que envia, y decodificartos en la computadora que los recibe.

El Correo Electrénico es un sistema que permite al usuario enviar y recibir mensajes e informacion a través de Internet.

El gran poder del correo electrénico consiste en poder establecer comunicacién con otras personas, cosa que por www normalmente no se logra (sdlo algunos sitios proveen alguna facilidad de comunicacién) dicen que el www es interactivo, pero en realidad es interpasivo (la mayoria de las personas que navegan por el www de manera pasiva, seleccionando las ligas a otros sitios, pero no participando) y con programas o aplicaciones Java, Activex y CGI la interactividad se limita a interactuar con un programa, pero NO con otras personas, asi los servicios de mensajes, ya sea privados (e-Mail), o publicos (News o los Mailing Lists) son los medios de

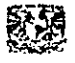

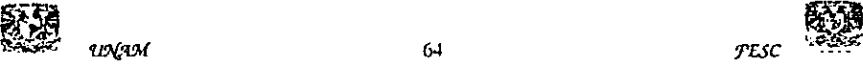

InterComunicacién e InterAccién entre la Comunidad (o comunidades) internet por medio del correo electrénico, puedes establecer comunicacién con practicamente cualquier otra persona del mundo (que tenga conexién a Internet y un buzén de email)

### 3.2.1 Partes del mensaje

Un mensaje de Correo Electrénico consta de dos partes.

La primera se denomina encabezado

La segunda que contiene el mensaje en si, recibe el nombre de cuerpo del mensaje.

El encabezado posee informacién sobre el remitente, los destinatarios, la fecha de envio, el tema del mensaje, entre otros.

### 3.2.2 Partes del encabezado

From (De): Es fa direecién del remitente. Solo puede haber una linea de este tipo en el encabezado.

To: (Para): El o tos destinatarios de este mensaje. Esta linea puede especificar mas de una direccién de destino.

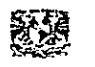

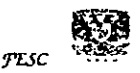

Cc: (Copia a destinatarios):. Esta equivale a la copia en papel carbén en el caso del correo normal. Se manda a los destinatarios indicados una copia meramente informativa de la carta.

Bcc: (Copia oculta): Se mandara una copia a la direccién aqui indicada sin que los otros destinatarios tengan conocimiento de ello.

Subject: (Tema del mensaje): El texto es libre, pero es conveniente elegir uno que sea breve y que describa el contenido del mensaje.

Date (Fecha): Indica la fecha y hora en que el mensaje fue enviado.

Message-Id: (Identificador de cada mensaje): Es único y lo inserta el ordenador que lo envia.

Received (Recibido): Es la informacién que se utiliza para comprobar los problemas que hayan aparecido en el reparto de un mensaje. Se muestran las direcciones de las maquinas, junto con la fecha y hora en que el mensaje paso por ellas en dirección a su destino.

Resent-From (Recibido de): Direccién de la persona o programa desde el cual llega el mensaje. El hecho de decir reenviado te notifica que el mensaje le ha llegado a la persona que se indica en este campo y ella a su vez te manda una copia Reply-To (Contestar a): Obviamenie, la direccién a la que debes contestar. No tiene que ser fa misma desde donde se ha enviado Ia carta.

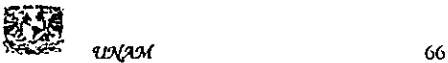

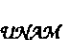

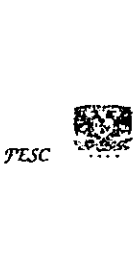

### 3.2.3 Sintaxis de la direccién de correo electrénico

Un ejemplo de los tres formatos posibles con que puede aparecer ta direccién de alguien que te envia un mensaje, es:

From: Santiago Cabrero Gémez <santiago @ correo.dis.unam.mx>

From: santiago @ correo.dis.unam.mx

From: santiago @correo.dis.unam.mx (Santiago Cabrero Gémez)

Aunque la cadena de caracteres "Santiago Cabrero" especifica el nombre det remitente, esta no forma parte de la direccién utilizada por el sistema que se encarga de distribuir los mensajes. El sistema tratara por igual estos tres hipotéticos mensajes, ya que solo mira la cadena "santiago@correo.dis.unam.mx\*. Esta es la llamada dirección de correo y corresponde al buzón (electrónico) en el que se deposita el correo destinado a esa direccién.

Echemos un vistazo al carácter @ que hay en la Dirección de Correo:

Santiago @ correo.dis.unam.mx

La parte de la izquierda del caracter @ se llama buzén local, mientras que la parte que figura a la derecha, dominio.

Observa que el formato aqui descrito corresponde al formato de direcciones de correo para la internet. La Internet se ha convertido tan popular y tiene tantos usuarios que su formato de dirección a pasado a ser (casi) el estándar. En otras redes las direcciones de correo se escribirán de distinta manera.

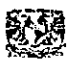

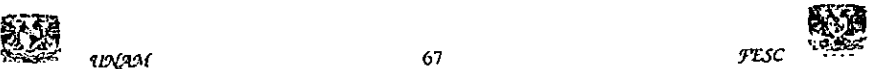

### 3.2.4 Buzon

Un buzén puede pertenecer a un usuario o a un grupo de usuarios, o puede ser el lugar donde acumular el correo de alguien con una funcién especifica.

No hay ningun estandar sobre como es o debe ser el nombre que tenga un buzén de correo para un usuario en particular. Normalmente este suele ser el identificador con ef que el usuario accede a la maquina que le gestiona el correo; y suele estar formado por las siglas de su nombre, o alguna combinacidn de letras que identifican su apellido y nombre. Sin embargo, si existe una especie de acuerdo estandar sobre el nombre de un buzén cuando se Ie va a destinar a algun tipo de servicio especial: Postmaster: Todo lugar dentro de la red se supone que posee un buzén para resolver los problemas o dudas que puedan surgir en cuanto af sistema de correo. Ejemplo:

postmaster @correo.dis.unam.mx

© también, en nuestro servidor de correo en MICROS:

jefecorreo@correo.dis.unam.mx

3.2.5 Interpretacidn de los dominios

La parte de la derecha del simbolo @ es lo que se llama dominio y denota a menudo un ordenador en particular, que normalmente pertenece a alguna

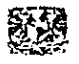

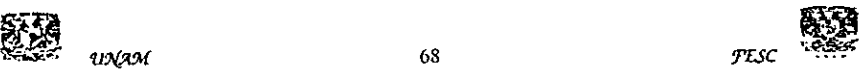

organizacion. Para saber cual, se divide esa cadena situada a la derecha del simbolo @ en subdominios, separados todos ellos entre si por puntos.

Aquel que esta situado mas a la derecha se llama dominio de mas alto nivel, y en la mayor parte det mundo este dominio corresponde o:

aun pais, como por ejemplo mx en el caso de México.

a una red, como por ejempto BITNET.

al tipo de institucién, por ejemplo EDU para centros educativos, MIL para instalaciones militares.

La sintaxis de una dirección de correo electrónico es en general:

buzon @ subdominio.subdominio2.subdominio1 .dominio-de-mas-alto-nivet

Veamos algunos ejemplos: santiago @ correo.dis. unam.mx

se interpretaria como:

- Nombre del Buz6n: Santiago
- Subdominio3: correo
- Subdominioz: dis
- Subdominio1: unam
- Dominio-de-mas-atto-nivel: mx

En este caso, esa direccién describe el buzén de correo de un usuario cuyo identiticador es "Santiago", dicho buzén se encuentra ubicado en una maquina llamada "correo", la cual pertenece a! "Departamento de Informatica y Sistemas".  $\sum_{\substack{1,2,3,4}}$ 

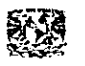

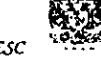

Institucién que a su vez se encuentra dentro de la "Universidad Nacional Auténoma de México" la cual se haya dentro de! dominio-de-mas-alto-nivel que en este caso es el de México, "mx'

### 3.2.6 Ventajas del correo electrénico

Las Ventajas que proporciona el Correo Electrénico sobre el Correo Postal o una comunicacidn telefonica son las siguientes:

a) La ventaja mds clara respecto al correo postal se centra en la velocidad. Al contrario que el correo ordinario donde una carta puede tardar muchos dias, un mensaje enviado a cualquier parte de! mundo, podra ser Jeido en cuestién de horas, minutos e incluso segundos (dependiendo de las conexiones existentes en el momento de enviar el correo).

b) Otra ventaja se basa en la posibilidad de permitir el acceso a Bases de Datos y Bibliotecas remotas en tiempo real.

c) e-mail presenta también ventajas respecto a la comunicacidn telefénica. Enviaremos nuestros mensajes cuando sea conveniente para nosotros sin necesidad de tener que estar supeditados a que exista un interlocutor en el otro extremo de la conexidn.

d) Respecto al precio de la conexién cabe destacar que mientras una llamada telefénica a nivel nacional o internacional puede resultar de elevado costo, e-mail permite el intercambio de una gran cantidad de correo a muy bajo precio, aun si la

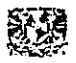

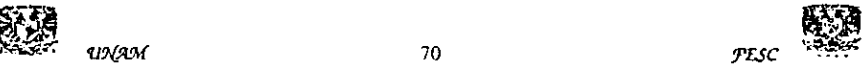

otra persona con la que estemos comunicándonos esté en el otro extremo del mundo.

e) Es posible la colaboracién en un mismo proyecto de personas que se encuentran entre si a varios kilémetros de distancia.

### 3.3 Estudio de actividades comunes y complejas

Comprende la revisién sistematica de las actividades para determinar cual de estas es rutinaria y cuales requieren mayor atención ya sea por su rara aplicación o por su complejidad.

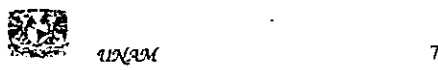

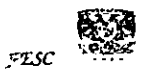

# Capitulo 4

## Caso Practico

## Curso interactivo

# de Correo Electrónico

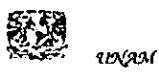

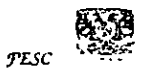

### 4.1 Introducción caso práctico

Los cursos interactives son fa consecuencia de la unién de la necesidad constante de capacitacién y la tecnologia. Esto derivado de busquedas para el acercamiento de la informacién por medios mas eficaces.

La comunicacién es hoy dia el factor mds importante, ya que el que posee el conocimiento dado en nuevas tecnologias y lo aplica, estara a fa vanguardia en todas las áreas funcionales de la organización.

La informacién se tleva en esta época al lugar de trabajo, evitando el desplazamiento del recurso humano, evitando perdida de tiempo y recursos econémicos.

La informacién activa que proporcionan jas nuevas tecnologias mantiene actualizado al participante y al estar esta informacién siempre disponible y accesible reduce costos y tiempos muertos.

El conocimiento y acercamiento de los nuevos adelantos acrecenta y acelera la actividad de la organizacién, proporcionando en todo momento desarrollo.

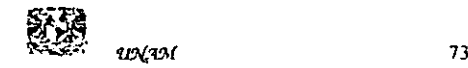

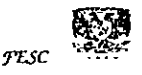

### 4.2 Caso practico Curso interactivo de correo electrénico

### 4.2.1. Modulo 1 Introduccién al Outlook

Al finalizar este modulo el participante:

tdentificara algunas de las caracteristicas de Outlook Iniciará el Outlook, identificando en que grupo se encuentra Conocera los elementos que forman la pantalla principal de! Outlook Cerrar el Outlook

é Qué es el Outlook?

Microsoft Outlook es un programa de administracién de informacién personal que permite organizar mensajes, citas, contactos y tareas. Con él, se puede dar seguimiento a las actividades, abrir, ver documentos y compartir datos.

### Caracteristicas principales en Outlook

Outlook es una aplicacién de administracién de informacion de escritorio que ayuda al usuario a organizar y compartir la informacién de su escritorio, ademas de comunicarse con otros usuarios. Es util trabajar con el Outlook para realizar las siguientes tareas:

Administrar informacién, mensajes de correo electrénico, citas, contactos, tareas y archivos, asf como para realizar un seguimiento de todas estas actividades. citas, conta<br>estas actividades<br>presc

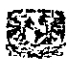

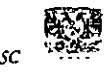

Compartir información con un grupo utilizando correo electrónico, programación de grupo, carpetas públicas.

Compartir información con otras aplicaciones de Office, así como explorar y buscar archivos de Office desde Outlook.

### Iniciar Outlook

Para iniciar el Outlook debemos iniciar el Windows 95. Estando en Windows, debemos buscar el icono a del Outlook en alguna de las carpetas de programas. El icono "} puede estar alojado en Programas del menú Inicio o en cualquier otra carpeta. También puede aparecer como icono de acceso directo  $\frac{a_{2}}{2}$ .

Para dar inicio al Outlook desde el Escritorio de Windows 95 se da un clic sobre el

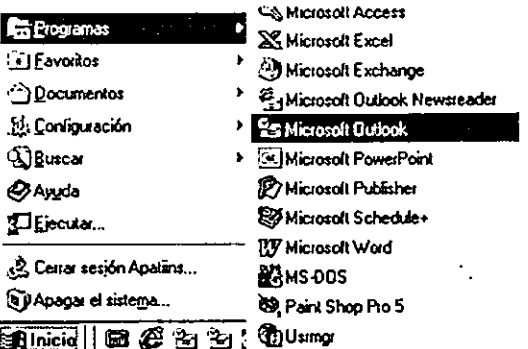

botón Inicio se selecciona el menú Programas y se elige Outlook como se muestra

en la figura anterior.

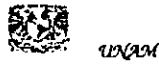

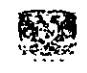

**TESC** 

### Descripción de la pantalla principal

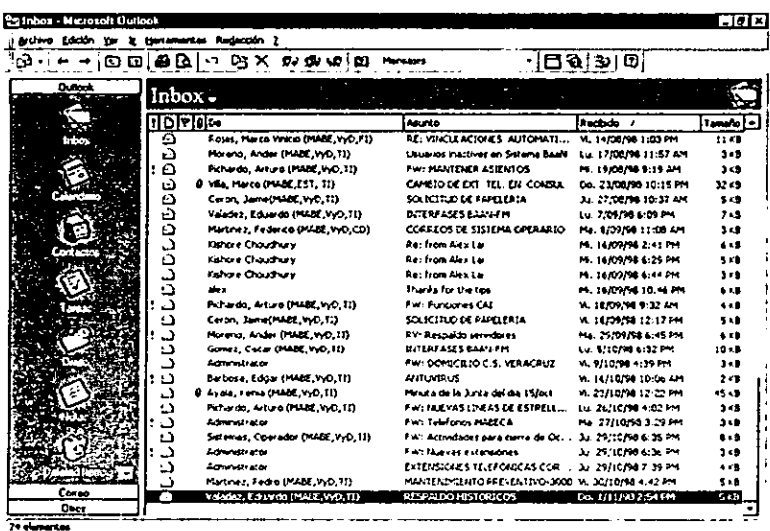

Al iniciar Outlook se muestra la pantalla principal que es similar a la siguiente:

### Barra de menús

En esta área aparecen los menús disponibles. Cada menú contiene acciones específicas que están agrupadas según el nombre del menú de la siguiente manera.

Archivo: Este menú permite abrir, cerrar, guardar, imprimir, importar y  $\mathbf{1}$ exportar etc. archivos.

 $\overline{2}$ Edición: Mediante este menú se pueden realizar ediciones de objetos y texto. Es decir, copiar, pegar, cortar, seleccionar, buscar, mover y copiar carpetas, marcar mensajes, etc., estando el documento en pantalla.

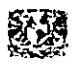

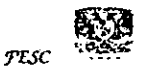

3 Ver: Contiene las opciones para ver en pantalla las diferentes vistas de un documento. Ademas !os comandos de ordenar, filtrar, agrupar y las herramientas, Barra de estado y Barra de Outlook.

4 Ir. Para moverse adelante o atrds, ir a una carpeta, o seleccionar algun elemento especifico de Outlook.

5 Herramientas, Redacción, Contactos: Con este menú se realizan tareas asociadas al mddulo seleccionado. Este menu cambia cada vez que cambiamos de médulo.

6 Redaccion: Todos los comandos referentes a la correspondencia, como crear enviar y responder mensajes.

7 ?: Ayuda en linea muestra informacién de ayuda sobre cuatquier objeto que se seleccione a continuación.

Algunos menus que aparecen en esté se pueden encontrar en casi todas las aplicaciones del ambiente Windows 95 y contienen opciones muy similares. Es decir que si se sabe usar una opción de estos menús en Outlook se sabe usar en cualquier otra aplicacién de Windows 95 y viceversa.

### Barra de herramientas

La barra de herramientas esta compuesta por botones que realizan acciones previamente definidas con sdlo presionarlos. Los dibujos 0 iconos que los representan son una descripción visual de la acción que realizan. Outlook cuenta

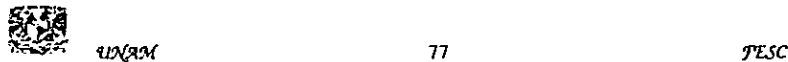

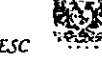

con dos barras de herramientas, que son la barra Estándar y la barra de Remoto. Las herramientas en esta barra cambian conforme se selecciona cualquier médulo. La barra que se muestra a continuación corresponde a la Bandeja de Entrada.

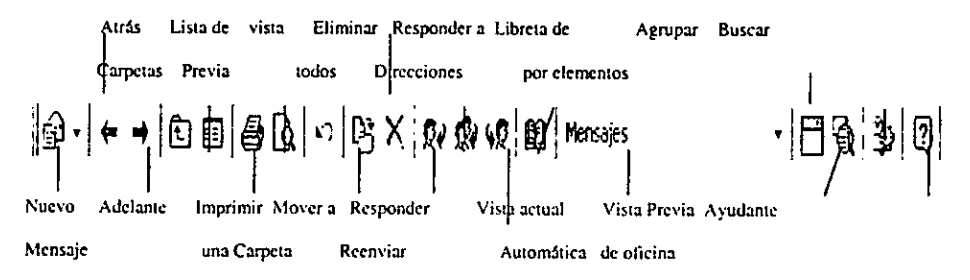

### Barra de Outlook

Esta barra contiene métodos abreviados para carpetas que se ulilizan con frecuencia. Haciendo clic en el grupo Correo u Otros se presenta otro conjunto de métodos abreviados diferente.

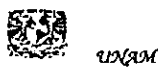

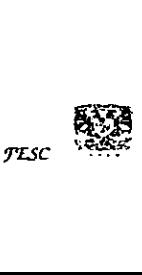

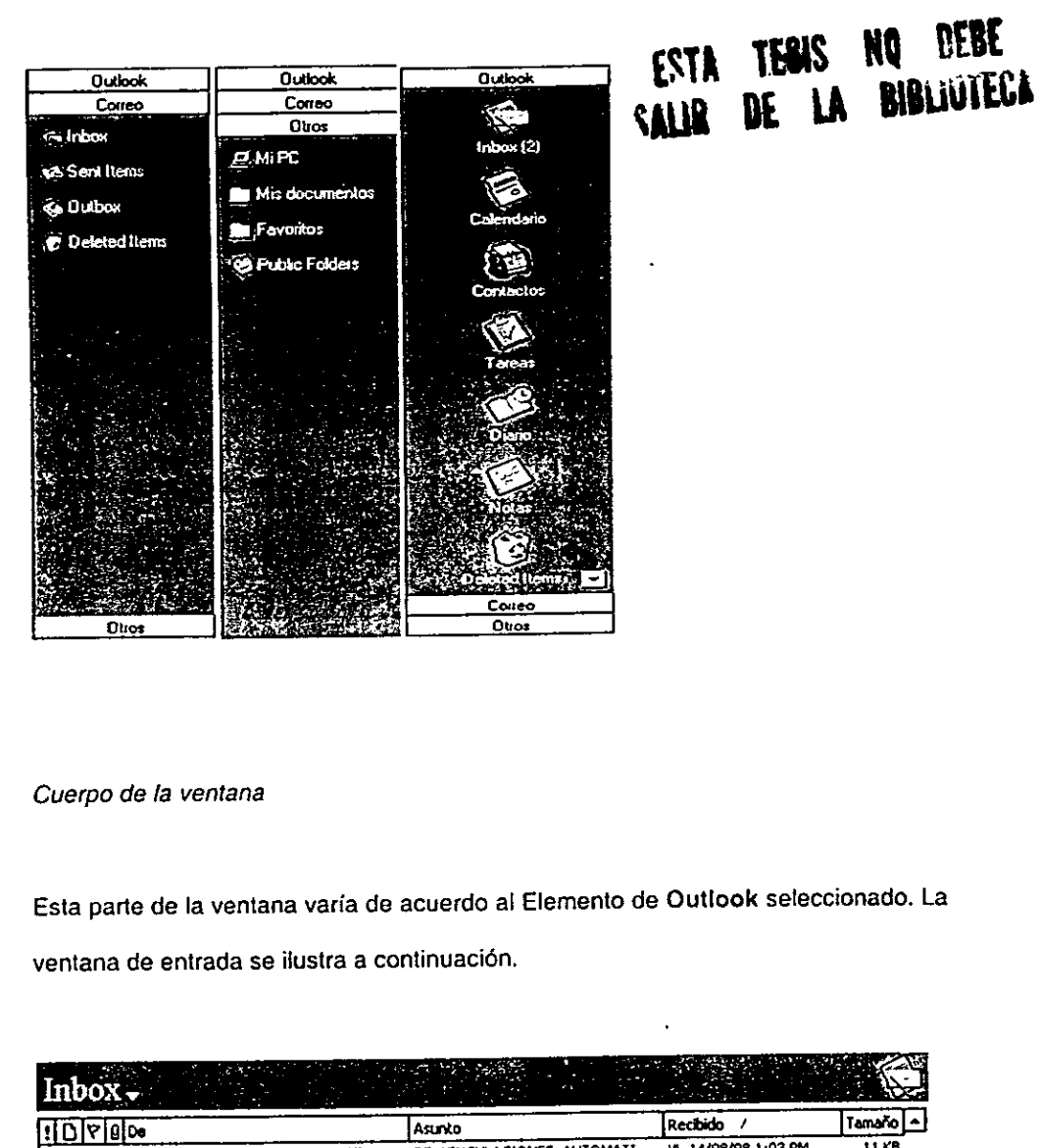

### Cuerpo de la ventana

Esta parte de la ventana varia de acuerdo al Elemento de Outlook seleccionado. La

ventana de entrada se ilustra a continuacién.

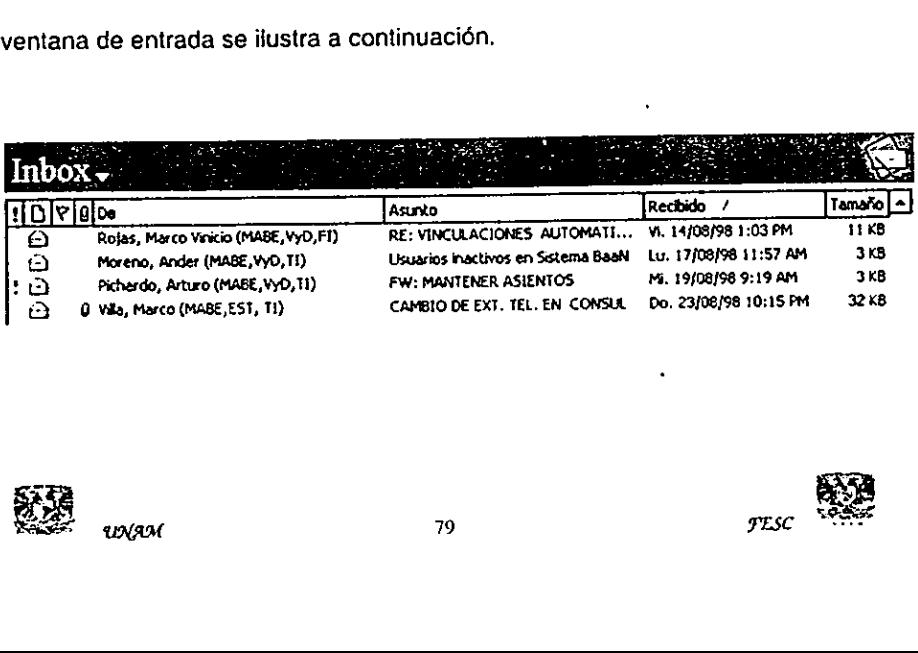

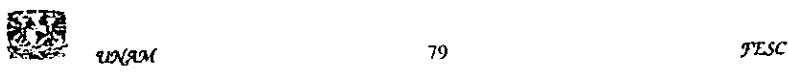

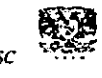

### Barra de estado

Es la barra inferior de fa pantalla y muestra informacién acerca de la vista activa, Barra de estado<br>Es la barra inferior de la pantalla y mues<br>como por ejemplo el número de elementos como por ejemplo el número de elementos.

1 elemento

--

Por ser una aplicacién de Windows, las ventanas de Outlook mantienen los elementos comunes para todas las ventanas como son:

Menú de control Botón de maximización/restauración Botón de minimización Barra de título (nombre de la aplicación)

### Cerrar elemento

Para cerrar el elemento actual se selecciona Cerrar del menu Archivo. También se puede usar [Ctrl+F4], o dar doble-clic sobre el menú de control de la ventana del documento, también podemos dar un clic sobre este icono <sup>|x!</sup> . Si no se ha guardado el archivo o se hicieron modificaciones desde la última vez que se guardó, Outlook preguntará si se quiere guardar el archivo.

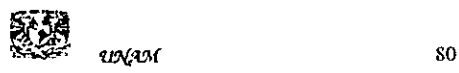

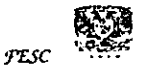

### Salir de Outlook

En el menú Archivo se encuentran la opción de Salir y cerrar sesión que cierra la apticacién tras solicitar se guarden todos los archivos que no se hayan guardado, también cierra todos los servicios de mensajeria.

### Ejercicios

Inicie Outlook y abra fa Carpeta de la Bandeja de entrada

tdentifique tos elementos principales de la pantalla de Outlook

En la Barra de Outlook. Haga un clic en ef grupo Correo, para conocer las carpetas que contiene

Abra el accesorio Paint, realice un dibujo y guárdelo en su disco con el nombre de "Imagen", para utilizarlo en el siguiente ejercicio

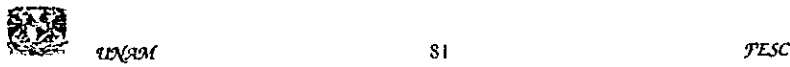

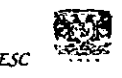

### Modulo 2 Carpetas de! Outlook

Al finalizar este modulo el participante:

Conocerá las ventajas y facilidades del correo en Outlook Redactara nuevos mensajes Aprendera a leer los mensajes recibidos Conocerá las opciones de entrega Enviara archivos adjuntos a mensajes Responderá y reenviará mensajes Aprenderá a imprimir mensajes Borrara mensajes Manipulará carpetas Conocera la utilidad de ja libreta de Tareas Aprendera Archivar y Guardar mensajes

La Bandeja de entrada (Inbox)

En esta carpeta podremos realizar la manipulacién de nuestros mensajes electrénicos.

 $\sim$   $\sim$ 

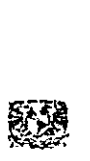

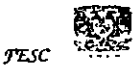

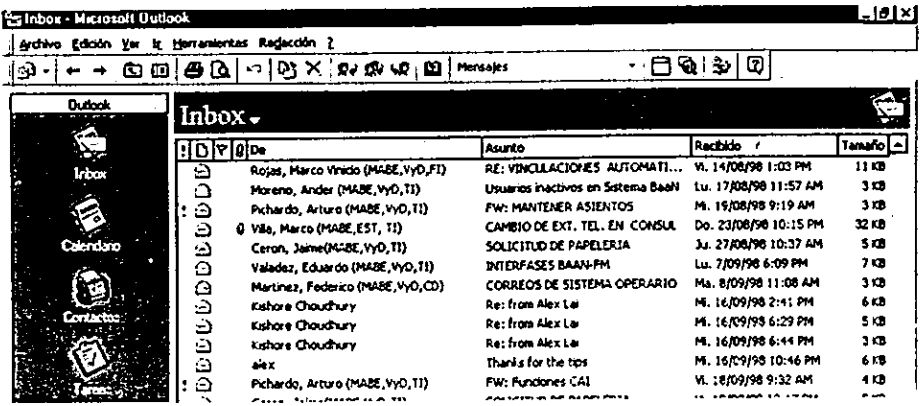

Los mensajes se podrán almacenar en las carpetas. Siempre que lleguen mensajes nuevos se alojarán en el Inbox o Bandeja de Entrada y cuando se envían mensajes se alojarán temporalmente en Outbox o Bandeja de Salida. Además, se pueden crear carpetas para almacenar o mover los mensajes deseados según su categoría.

Como crear un mensaje

Para redactar un nuevo mensaje se realiza alguna de las siguientes maneras:

Seleccionar del menú Redacción la opción de Nuevo Mensaje.

Presionar simultáneamente [Ctrl+U].

Dar un clic sobre este icono  $|a \cdot|$ 

Enseguida desplegara la siguiente ventana:

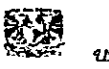

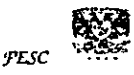

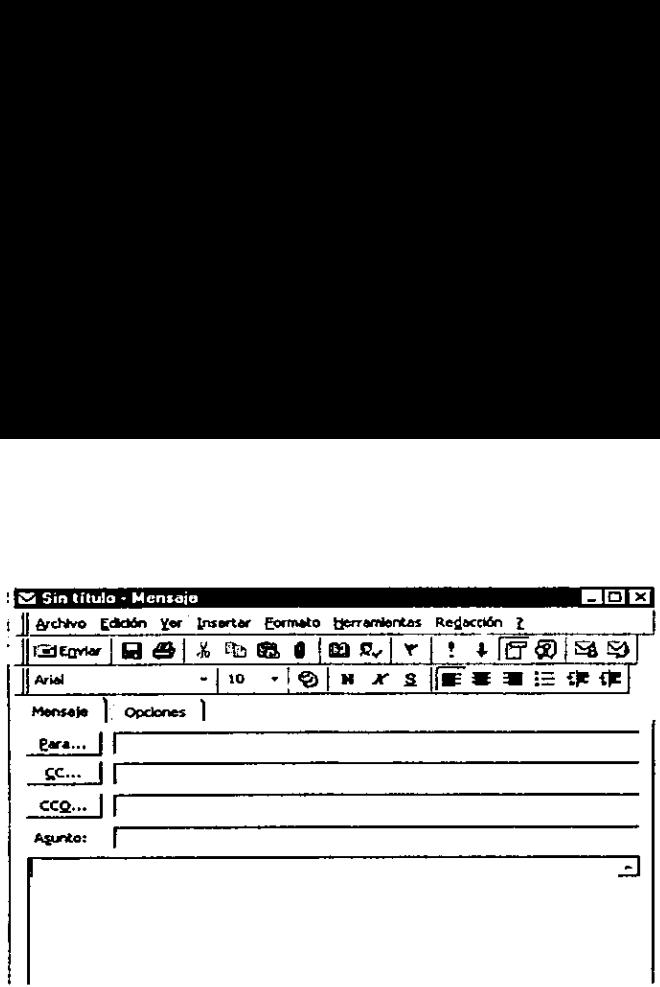

Se escribe el Asunto ó Tema y se redacta el mensaje en la parte inferior de la ventana. Utilice la barra de herramientas y seleccione fa opcién de Formato se puede cambiar el formato o presentacién del mensaje como se realiza en cualquier procesador de palabra.

Para definir a quien irá dirigido el mensaje, utilizamos cualquiera de las siguientes opciones:

Seleccionar del menú Herramientas el comando Libreta de Direcciones.

Presionar simultáneamente [Ctrl+Mayús+B].

Dar un clic sobre este icono  $\mathbb{R}$ 

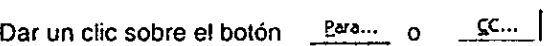

Cualquiera de estas opciones mostrara la siguiente caja de didlogo:

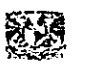

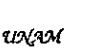

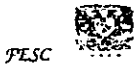

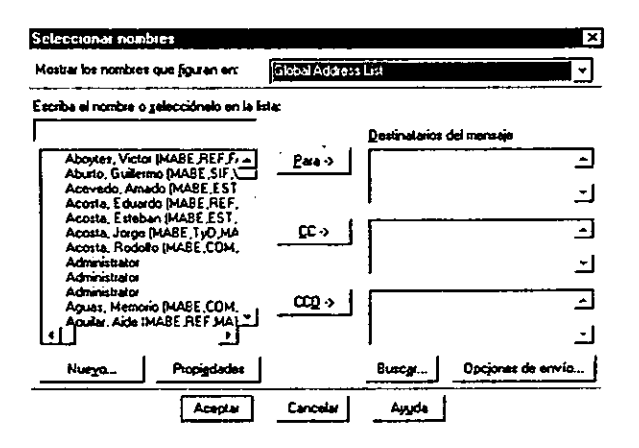

Aquí se especifica Para-> CC-> CCO-> según a la persona(s) que desee enviar el mensaje.

Para verificar los nombres de las personas se realiza de las siguientes formas:

Seleccionar la opción Herramientas del menú y elegir Comprobar Nombres.

Dar un clic sobre este icono R-

En caso de no encontrarse el nombre bien escrito Outlook sugerirá el nombre más parecido o elegir la persona correcta de acuerdo a los datos generales que aparecen en el correo. En caso contrario, únicamente subrayará el destinatario.

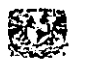

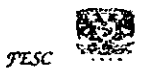

A un mensaje se puede insertar un archivo, para esto realice alguna de las siguientes maneras:

Seleccionar del menú Insertar la opción Archivo.

Dar un clic sobre este icono *q*.

También a un mensaje se le puede insertar uno o varios mensajes, realizandolo de la siguiente manera:

Seleccionar del menú Insertar la opción Elemento.

En cualquiera de las dos opciones anteriores aparecera una caja de didlogo similar a cualquier otra para abrir o guardar un archivo. Seleccione los archivos deseados y presione Aceptar.

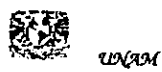

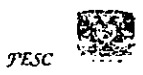

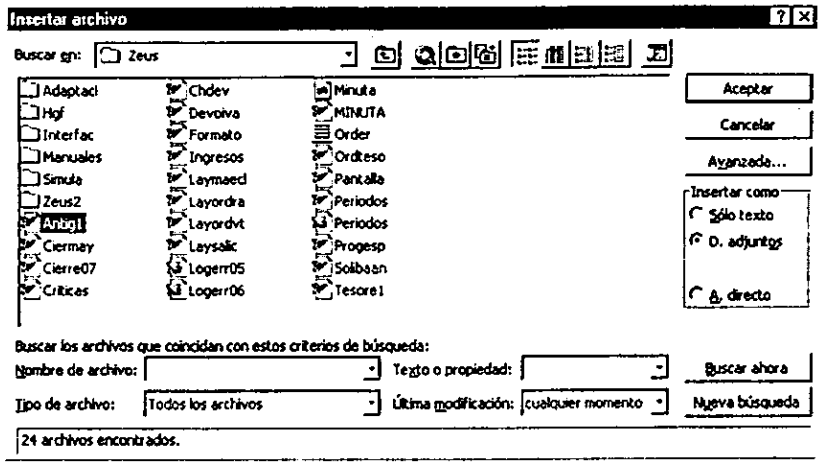

 $\mathcal{A}$  $\ddot{\phantom{a}}$ 

Insertar elemento

Buscar en:

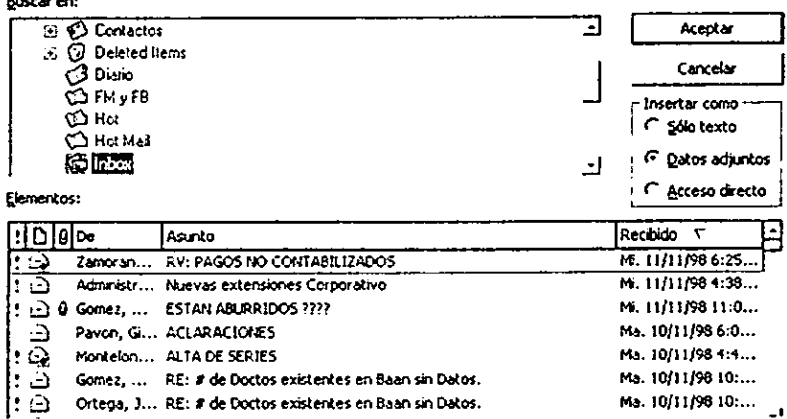

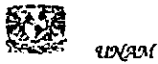

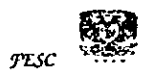

 $\ddot{\phantom{a}}$ 

72

Ma. 10/11/98 10:... Ma. 10/11/98 10:...

### Opciones de entrega

Existen diversas opciones para la entrega de un mensaje, éstas se pueden configurar dando un clic en el separador Opciones de la ventana de la Redacción del Mensaje

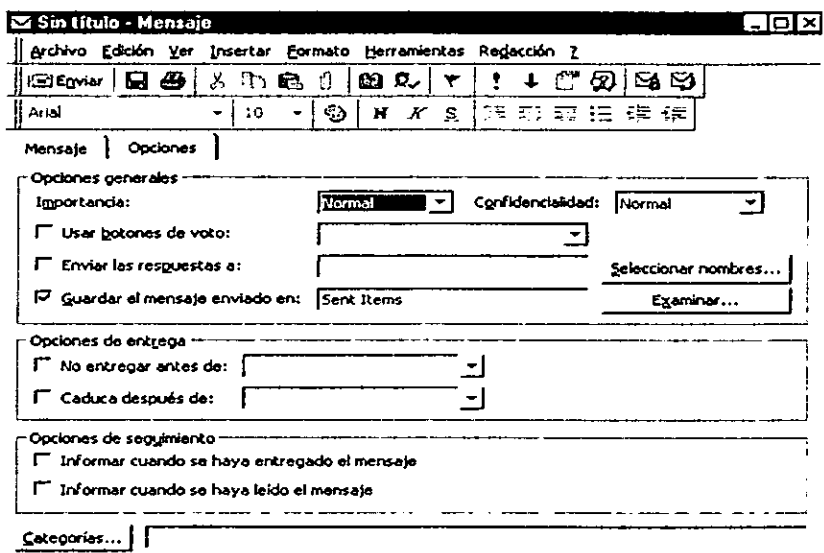

Las opciones para la entrega de un mensaje están divididas en tres grupos.

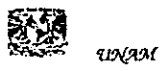

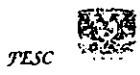

### Opciones Generales

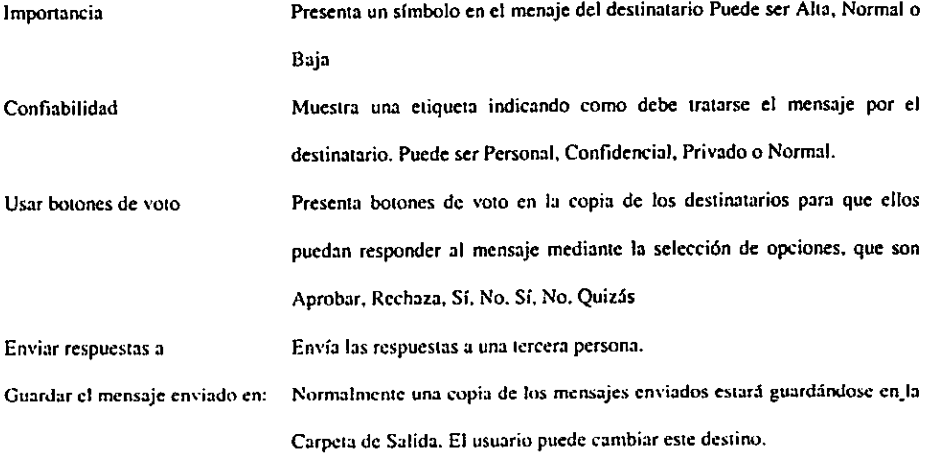

### Opciones de Entrega

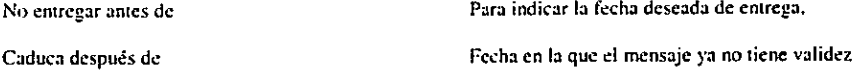

### Opciones de Seguimiento

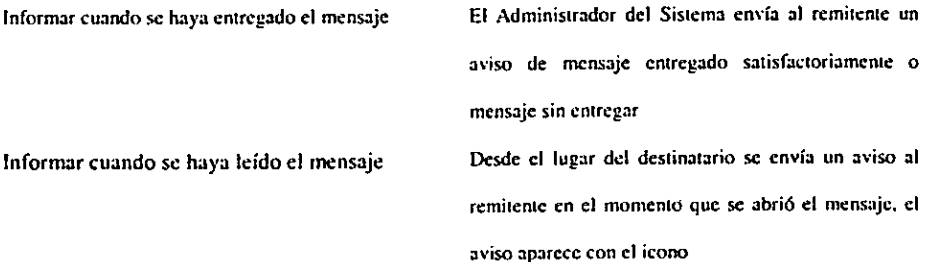

Una vez listo el mensaje realice aiguna de las siguientes acciones para enviarlo.

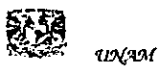

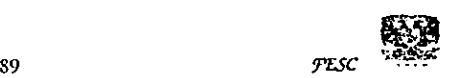

Seleccionar del menú Archivo el comando Enviar.

Presionar simultáneamente [Alt+N]

Dar un clic sobre el:jetemiar

Leer mensajes recibidos

En esta ventana aparecen mensajes que ya han sido leidos y mensajes por leer

como se muestra a continuacién:

Mensaje que ya

ha sido leido

2 Peredo, Car... RE: VENTA A EMPLEADOS Lunes 09/11/99 61:39 p.m.  $\overline{\mathbb{S}}$  Estrella, Ca..., RE: ALTA EN E-MAIL  $\overline{\mathbb{S}}$  Viernes 05/11/98 03:43 p...

Mensaje sin leer

Para leer un mensaje nuevo damos doble clic sobre él, al hacerlo aparece una

ventana similar a la siguiente:

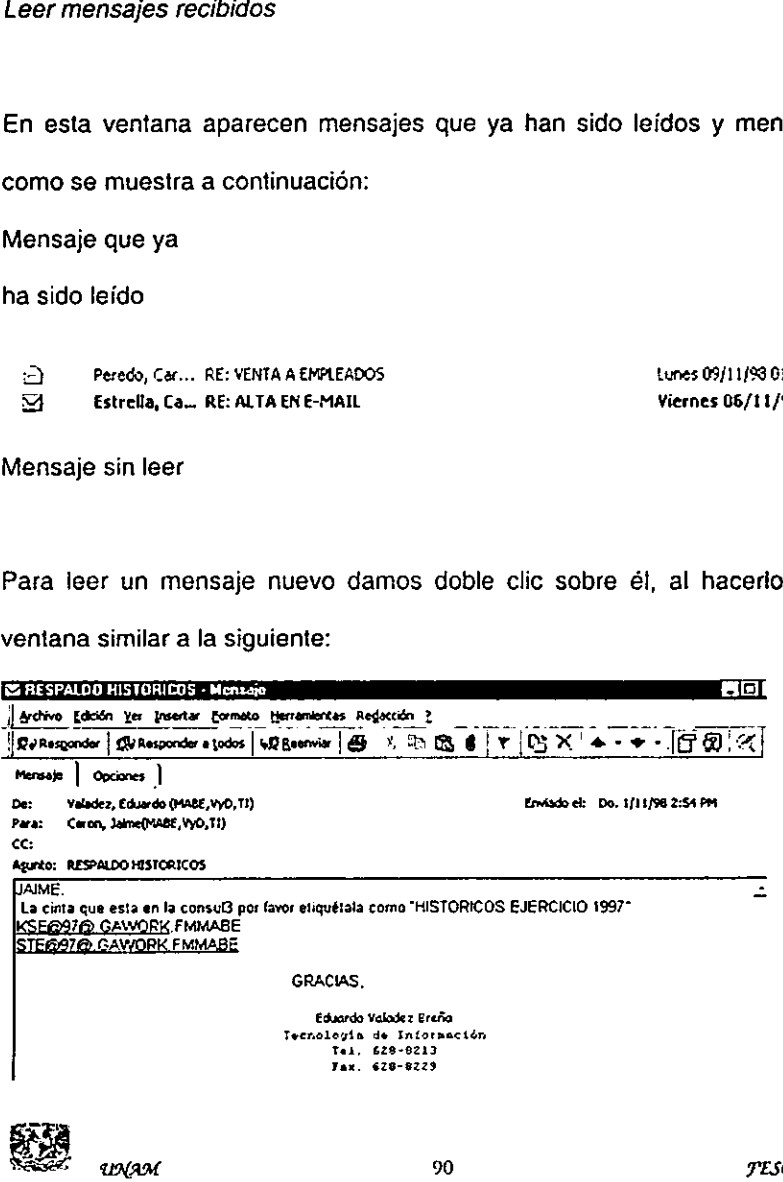

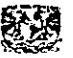

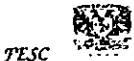

Esta pequefia tabla te ayudara a conocer algunas funciones ultimes.

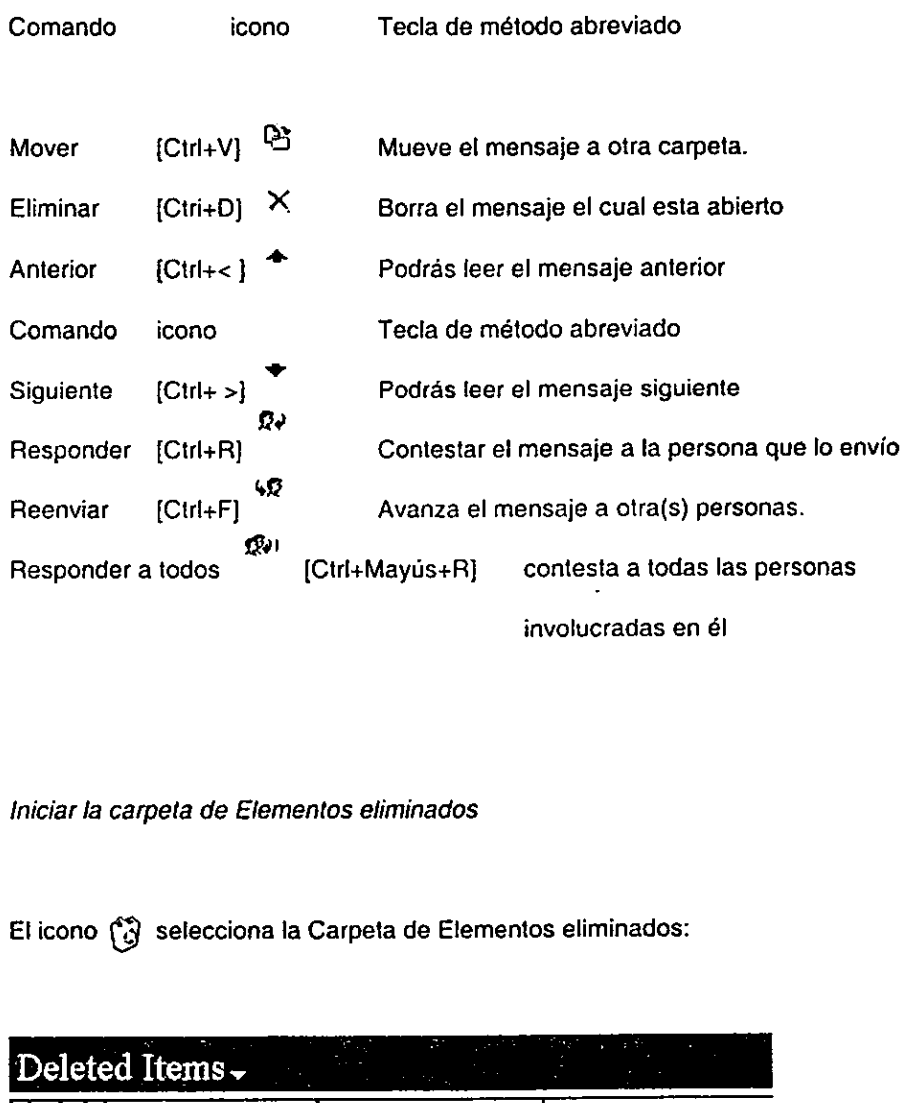

Iniciar la carpeta de Elementos eliminados

Elicono (3 selecciona la Carpeta de Elementos eliminados:

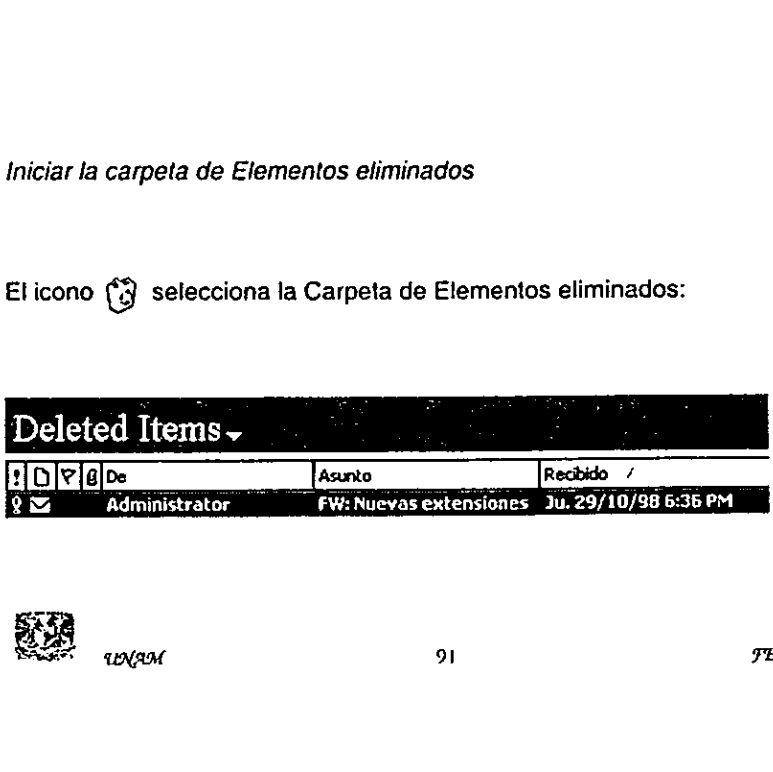

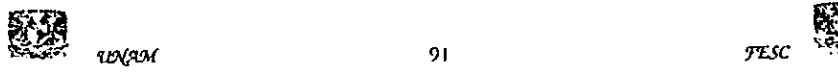

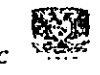

A la carpeta de Elementos eliminados se le puede activar o desactivar el vaciado automatico de elementos, utilizando el menu Herramientas y activando la casilla de verificacién Vaciar la carpeta Elementos eliminados al salir. Para vaciar la papelera en forma manual se da un clic en el comando Vaciar carpeta del menú Herramientas, como se ilustra a continuacién:

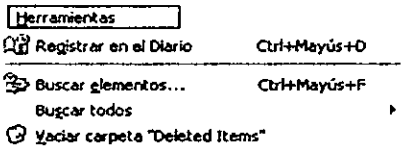

### Lista de Carpetas

Con el icono  $\overline{13}$  se despliega o esconde la Lista de todas las carpetas de Outlook del usuario, cambiando la vista de la ventana de Outlook como se indica a continuacién. 

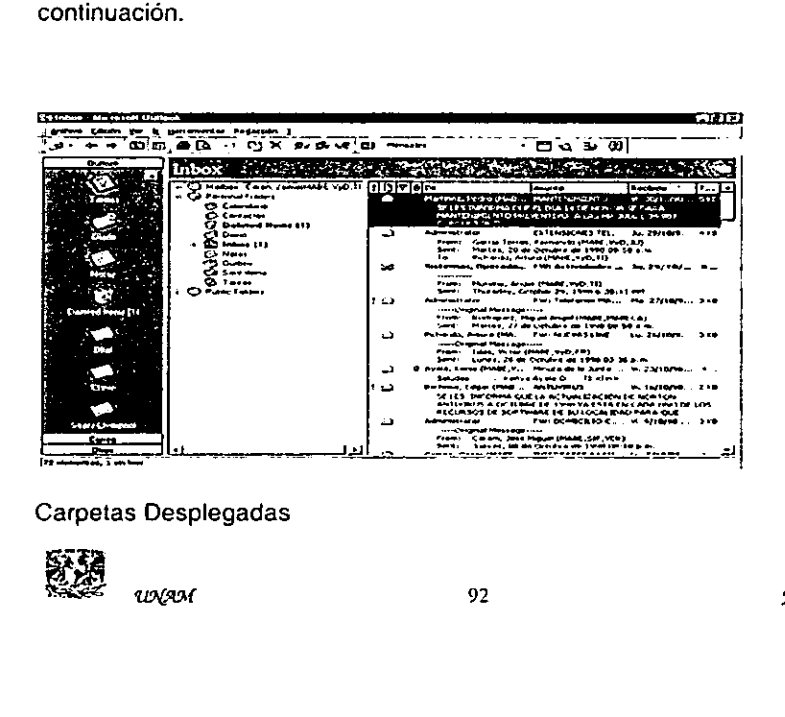

Carpetas Desplegadas

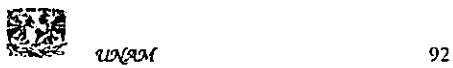

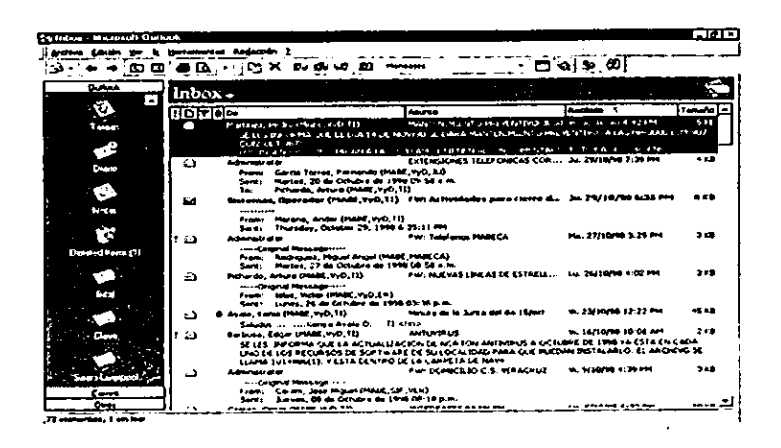

### **Carpetas Ocultas**

Carpeta de Elementos Enviados

La carpeta de Elementos Enviados (Sent Items) sirve para llevar registro de los mensajes que se han enviado y se elige dando un clic sobre el icono de Elementos enviados(Sent Items) en la banda de Elementos del Correo.

Manipulación de carpetas

Cuando el volumen de mensajes, tareas, etc. es muy grande se vuelve complicada su administración y seguimiento Outlook provee al usuario con la posibilidad de crear sus propias carpetas personales de acuerdo con sus necesidades particulares

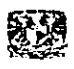

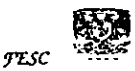

de archivo. Para crear una carpeta se realiza con cualquiera de las opciones siguientes:

Se selecciona del menú Archivo, Nuevo y se elige Carpeta.

Presionamos simultáneamente [Ctrl+Mayus+E].

Estas opciones abren la ventana para definir las características de la Nueva Carpeta.

Crear nueva carpeta Fix Nombra: Aceptar Contenido de la carpeta: Cancelar Elementos de Correo <u>.</u> Guardar como subcarpata des >Mailbox - Ceron, Jaime(MABE.VyD,1 -**J. Parsonal Folders 3 Calendaro O** Contactor Deleted Items [1] Daro Inbox [1] œ۰ තිබි **PS Name** ا د ا Descreción:

En el primer cuadro se escribe el Nombre que desea darse a la carpeta. A continuación aparece una lista de las carpetas y subcarpetas existentes en la configuración del correo para el usuario. Se debe elegir la posición deseada para la nueva carpeta. Cuando se definieron todas las características de la nueva carpeta se da un clic en el botón de Aceptar.

### Eliminar una Carpeta

Para borrar una carpeta se despliega la lista de carpetas en pantalla utilizando el que presenta la lista. icono m

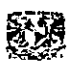

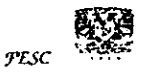

Una vez desplegada, se selecciona la carpeta que se va a eliminar y se presiona la teclea [Supr).

Después de borrar la Carpeta, para quitar el icono de la carpeta de la Barra de Outlook se te da un clic con el botén secundario del ratén y se elige el comando Quitar de la barra de Outlook.

### Mover elementos entre carpetas

Mover un mensaje de una carpeta a otra carpeta es una practica comun para mantener en orden la informacién que se recibe y envia, como en el caso por ejemplo de limpiar la Bandeja de Entrada, archivando los mensajes recibidos en las carpetas personales creadas.

Los mensajes pueden moverse realizando una de las siguientes opciones después de seleccionar el elemento deseado:

Seleccionamos del mend Edicién, Mover a una carpeta, con ello se abre una ventana con la lista de carpetas existentes para elegir la carpeta deseada.

Presionamos simultáneamente [Ctrl+Mayús+V].

Se arrastra ef elemento utilizando ef botén izquierdo del Mouse (ratén) y se suelta al colocarlo sobre la carpeta deseada.

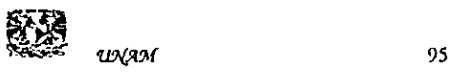

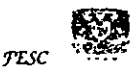

### Bandeja de Salida (Outbox)

La Carpeta de la Bandeja de Salida (Outbox), muestra temporalmente los mensajes enviados, sélo durante el lapso entre el momento en que se envia y el momento en el que sale de la maquina. Este tiempo normalmente es de unos cudntos segundos por lo que normalmente cuando se abre esta carpeta aparece el mensaje "No hay elementos disponibles en esta vista".

En caso se debe tener cuidado de no abrir los mensajes que estan en espera pues los mensajes abiertos en esta carpeta ya NO SERAN ENVIADOS.

### Ordenar

Et comando ordenar, permite cambiar la presentacién de los elementos en la pantalla de acuerdo a la preferencia de orden del usuario. Esto se puede aplicar en cualquiera de las carpetas de Outlook.

Para ordenar los elementos se selecciona del menú Ver, Ordenar, que abre la siguiente ventana:

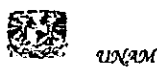

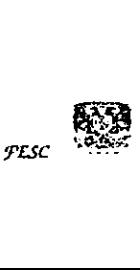

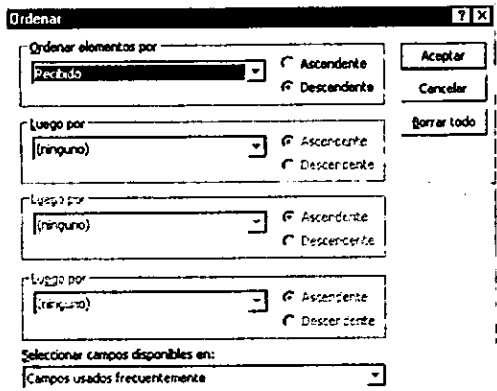

En el primer recuadro se indica el Campo con en que se desea "Ordenar los elementos por' ejemplo por remitente. El orden puede ser "Ascendente" para obtener un resultado ordenado de la A a Ja Z o "Descendente', para obtener un resultado de la Z a la A. En caso que dentro del campo deseado se encuentren elementos repetidos, como serian varios mensajes de un solo remitente, se utilizaria el segundo recuadro donde se indica en "Luego por' el segundo campo de orden deseado y asi sucesivamente.

### Filtrar

Filtrar<br>Un filtro es un méto<br>condiciones especific<br>continúan en la carpet<br>ESTE<br>www. Un filtro es un método sencillo para ver sdlo los elementos que cumplen las condiciones especificadas de acuerdo al campo indicado. Los demás elementos continúan en la carpeta y se pueden volver a ver si se quita el filtro.

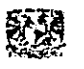

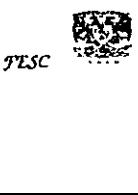
Cuando se aplica un filtro a una carpeta seleccionada, la barra de estado muestra las palabras "Filtro aplicado" en la esquina inferior izquierda de la pantalla.

Para aplicar un filtro se selecciona el comando "Filtro" del menú "Ver", la ventana abierta es la siguiente:

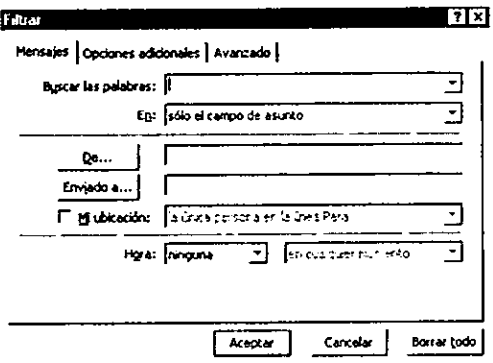

La ventana de filtro cambia de acuerdo a la Carpeta de Outlook en la que se esté filtrando, el primer separador de esta ventana es modificado segun los elementos a filtrar, mensajes, contactos, etc. En el recuadro "Buscar fas palabras" Se indica alguna palabra clave que se supone contenida en los mensajes que se desea ver con el filtro. Dentro del recuadro "En" se indica el campo que contiene las palabras buscadas.

A sección central de<br>
mensaje o a quién le<br>
abre la Libreta de Dire<br>
Jbicación" tiene tres de<br>
con otras personas o e<br>
Side<br>
WASH La seccién central de la ventana es para indicar con los botones "De..." quien es el mensaje o a quién le ha sido "Enviado a..."Al dar un clic sobre estos botones se abre la Libreta de Direcciones para seleccionar un usuario de Ia lista. La casilla "Mi Ubicación" tiene tres opciones, La única persona en la línea "Para", en la línea Para con otras personas o en la linea CC con otras personas.

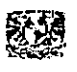

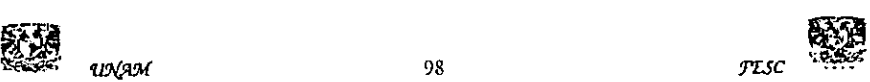

En la sección inferior si se conoce la hora en la que se recibió el mensaje se indica en el recuadro Hora:

El segundo separador es para Opciones adicionales de búsqueda para el filtro. Estas opciones son las Categorías, y características específicas de los elementos filtrados como mensajes sin leer, importancia, datos adjuntos, o Tamaño del mensaje.

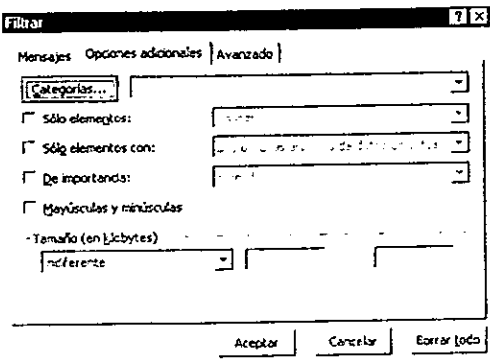

En el separador Avanzado se pueden agregar criterios de búsqueda adicionales.

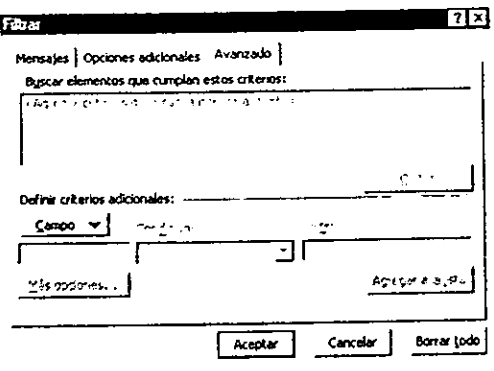

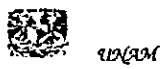

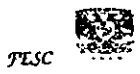

Para quitar un filtro se selecciona el comando Filtro del menú Ver y se da un clic sobre el botén Borrar todo en la esquina inferior derecha de la ventana.

#### Agrupar por

El comando Agrupar por del menú Ver, permite al usuario acomodar los elementos en la pantalla agrupándolos por campos o categorías para formar grupos y subgrupos. Esto se puede hacer utilizando cualquiera de las siguientes opciones:

Seleccionamos del menú Ver el comando Agrupar por

Damos un clic sobre este icono

Si se selecciona Agrupar por del menú se abre la ventana que se ilustra a continuacién.

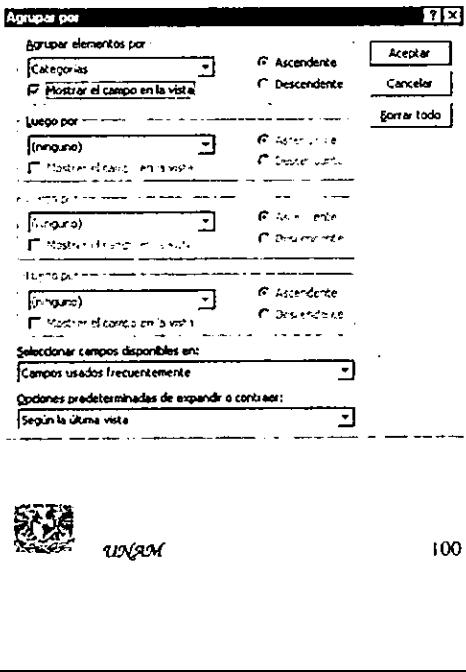

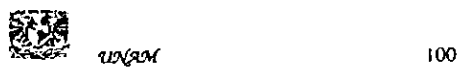

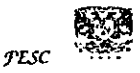

Esta ventana permite en cada recuadro seleccionar qué campo se desea agrupar, si se presentará Ascendente o Descendente y si el campo ordenado se muestra en la vista o no.

Si se eligió "Agrupar por" mediante el icono, entonces se abre una banda en la pantalla debajo del nombre de la carpeta en uso con la leyenda "Arrastre hasta aqui un titulo de columna para agrupar los elementos por ese criterio". Se van formando los grupos arrastrando los campos hacia la banda.

De esta manera es mas facil identificar nuestros correos y darles seguimiento.

### Ejercicio 2

Utilice ef icono de Nuevo Mensaje para redactar un mensaje de Bienvenida que enviará a todos los miembros de este grupo.

Revise cada una de las opciones entrega para este mensaje y asigne Alta Prioridad. Solicite también que se fe informe en cuanto sus compaferos tean el mensaje

Utilizando ef comando Nuevo del meni Archivo, redacte un mensaje para un compafiero. Adjunte una copia de un archivo al mensaje que va enviar.

Lea y responda los mensajes que ha recibido hasta el momento

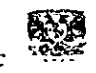

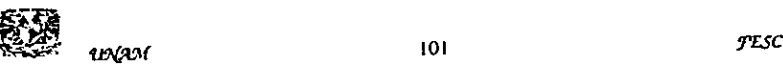

**Contract Contract Contract** 

Abra la Carpeta de Elementos eliminados de Outlook Seleccione uno de los elementos que estdn en esta carpeta y muévalo a la carpeta de la Bandeja de Entrada

Utilizando el menú Herramientas y Vacié la Carpeta

Active el comando ef comando para Vaciar la Carpeta de Elementos eliminados al Salir con ayuda del menú Opciones

# Pregunias de Repaso

- 1. ¿Cómo se abre un mensaje recibido?
- 2. *i*Cuáles son las Opciones de Entrega para enviar un mensaje?
- 3. ¿Cuál es la función de la Bandeja de entrada?
- 4. ¿Se puede responder a todos los que se les envío un mensaje con una sola acción? ¿Cómo?

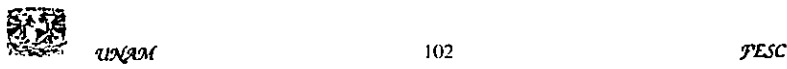

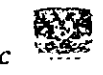

Modulo 3 Calendario del Outlook

Calendario

Al finalizar este modulo el participante:

Conocerá los elementos del Calendario de Outiook.

Aprenderá a marcar eventos, citas, reuniones y tareas

Abrir el Calendario

selecciona el Calendario de la banda de elementos de El icono

Outlook. La ventana del Calendario abierto se muestra a continuación:

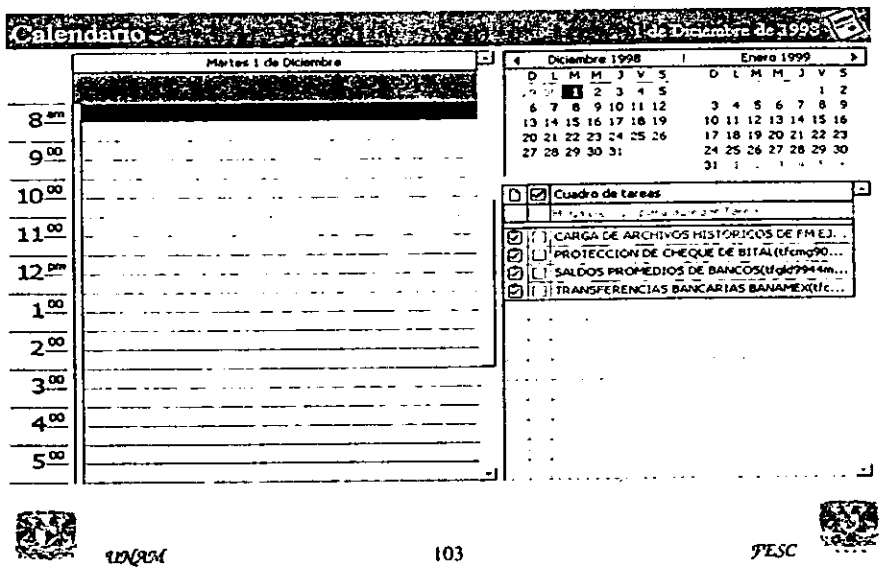

Esta ventana muestra ta agenda para e! dia de hoy indicando las horas a las que tenemos las tareas 0 citas. Para ver otro dia u otro mes, podemos seleccionarlos del area que nos muestra et calendario mensual. En Cuadro de Tareas, aparecen listadas las tareas que tenemos que realizar el dia de hoy.

### Principales actividades sobre el Calendario

Las actividades que comunmente se marcan sobre ef calendario son: eventos, cilas, reuniones y tareas.

### Vistas

La presentación del calendario puede ser por día, semana y mes de acuerdo al botón seleccionado para cambiar la vista como se especifica en la siguiente tabla.

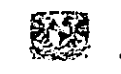

the contract of the contract of the

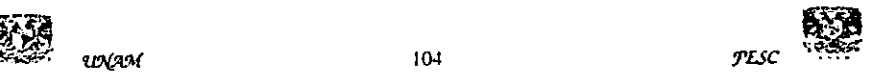

Día

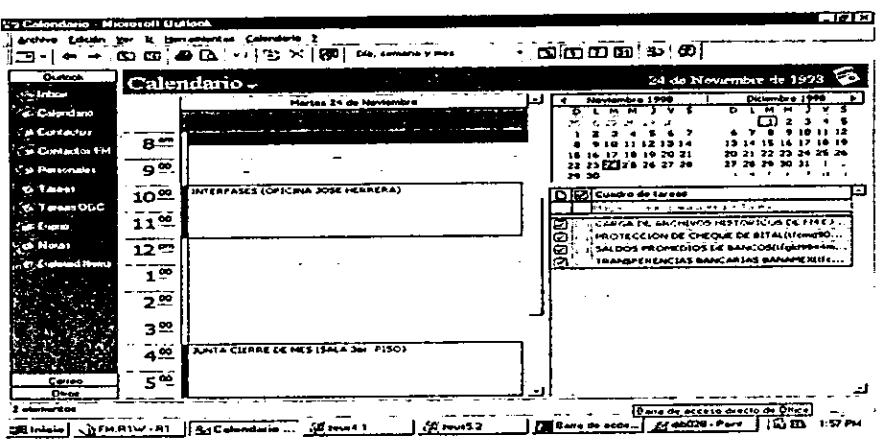

## Semana

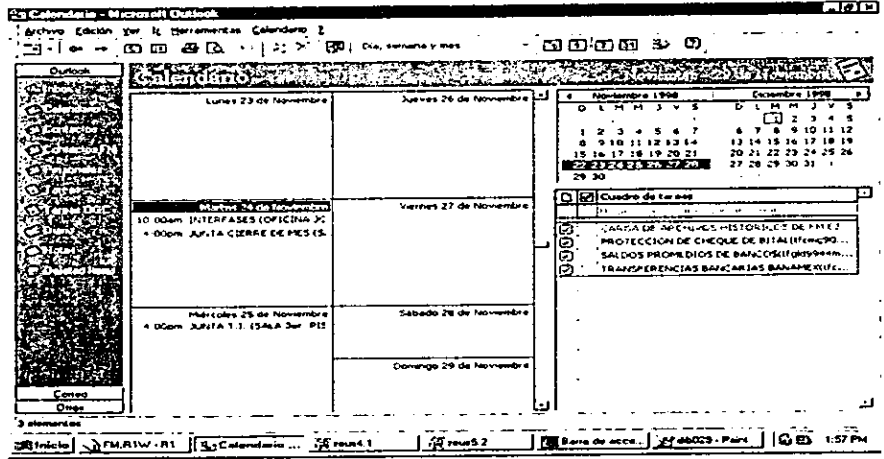

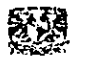

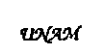

#### mes

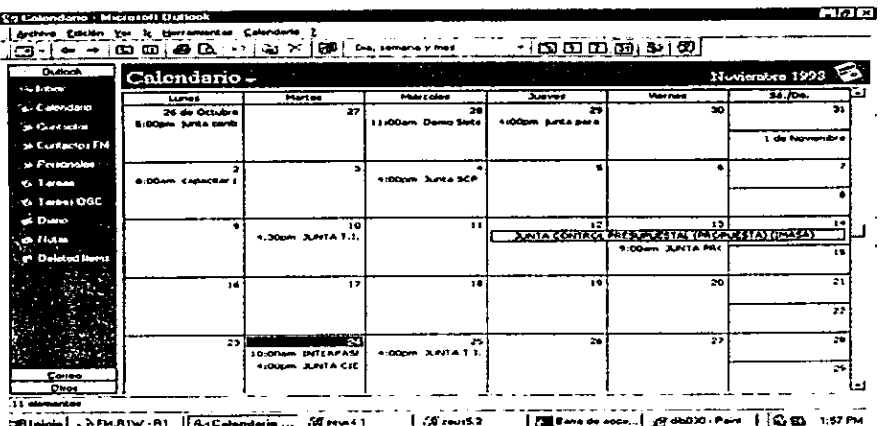

#### Citas

Se pueden programar citas en horario específico, como una visita al médico, una comida o una reunión. Si se trata de una cita periódica, basta programarla la primera vez. Las actividades pueden verse por día, semana, mes, o en forma de lista.

#### Marcar una cita

Para registrar una cita en el calendario, se debe verificar que se tiene desplegada la fecha y hora deseadas. Se da doble clic en el rengión en el que va a marcarse la cita y se captura la información en la caja de dialogo:

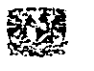

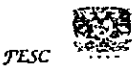

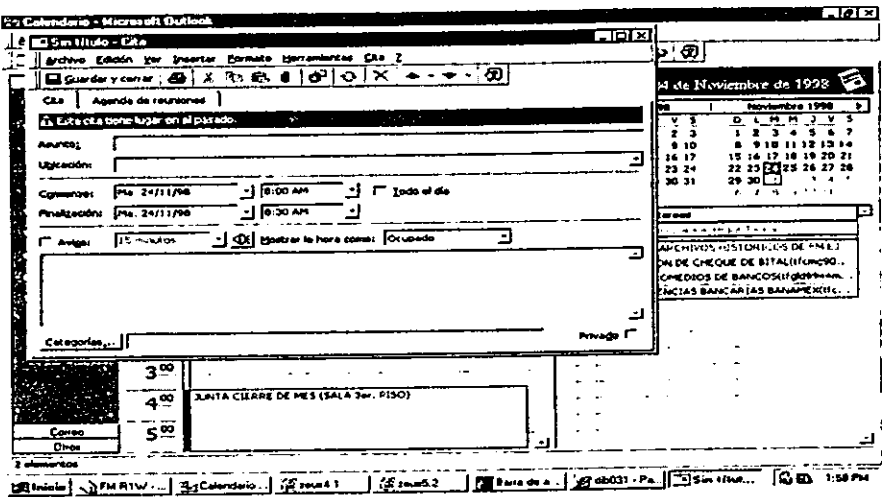

La información solicitada por Outlook para marcar una cita es:

Asunto donde se escribe una breve descripción de que trata la cita y Ubicación, aquí se indica el lugar en el que se efectuará la cita.

Fecha y hora de comienzo

Fecha y hora de finalización

La casilla de verificación de todo el día indica la duración del evento.

Se puede solicitar un Aviso y tiempo previo a la cita. Con el botón se selecciona un sonido, para que se envíe un recordatorio al usuario antes de su cita.

En Mostrar la hora como: se puede seleccionar Ocupado, Provisional, Libre, o Fuera de oficina. También se puede marcar la casilla de Privado para otros usuarios no puedan ver la cita.

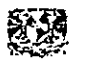

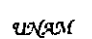

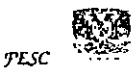

En la ventana de la Cita la Barra de Herramientas muestra dos botones adicionales

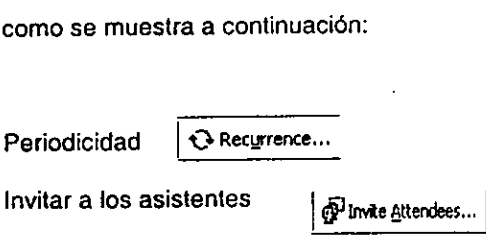

Otra forma sencilla de registrar una cita es escribirla directamente sobre el rengión deseado y dar [intro] para terminar. El renglén seleccionado se marca en azul mientras se escribe y después de dar [Intro} el tiempo ocupado tendra una marca en el margen izquierdo como se muestra a continuación.

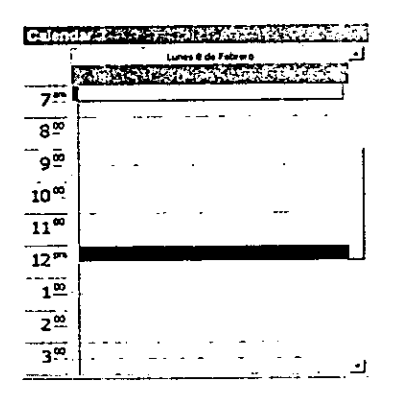

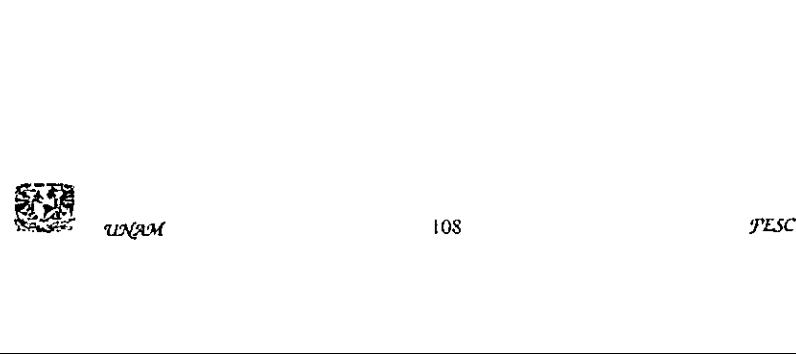

the contract of the contract of the contract of the contract of the contract of

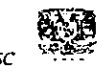

### Durante la captura

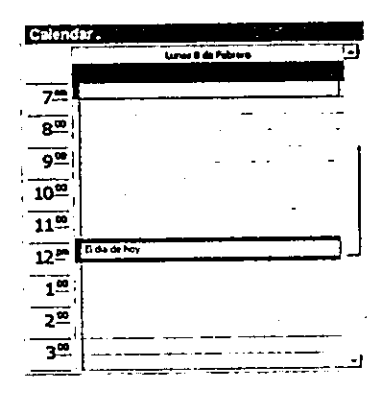

#### Indicador de tiempo ocupado

Marcas de tiempo

Ocupado Aparece en azul y se muestran como no disponibles para otros usuarios

Libre Se muestran sobre fondo claro y aparecen disponibles para otros usuarios.

Provisional Son de color aguamarina y estan disponibles para otros usuarios.

 Fuera de Oficina Aparecen en color purpura y se ven como no disponibles para otros usuarios

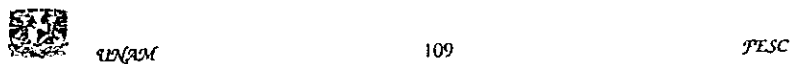

the contract of the contract of the

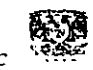

r

Para ampliar o mover una cita se coloca el apuntador del ratén sobre el margen de color de fa cita en cuestién y cambia a +, para mover Ia cita se arrastra a su nueva posicién y para aumentar el tiempo se extiende el limite superior o inferior.

#### Reuniones

Las Reuniones son citas a las que se invita a personas y recursos. La Agenda de reuniones facilita la tarea de programarlas Al seleccionar una hora, lugar y fecha, asi como la lista de invitados, la Agenda de reuniones presentará el programa de cada invitado para que pueda verificarse quién estara disponible en el horario deseado. Cuando se ha determinado el horario de la reunién se envian las invitaciones en una convocatoria de reunion. Los invitados pueden aceptar o rechazar la cita, Outlook agregara la reunién al Calendario del invitado en caso de que éste acepte.

En el segundo separador de la ventana de Citas, aparece la agenda de reuniones. Esta ventana se puede presentar en dos modalidades:

1 Mostrar disponibilidad de los asistentes.

Debajo de Ia lista Todos los asistentes, se escriben los nombres de los invilados y se da <intro>, en ese momento Outlook revisa su disponibilidad de acuerdo a las fechas indicadas para Comienzo y Finalizacién. Ei Botén de Opciones permite Mostrar sélo horas laborables, o Mostrar Reducido. Con el botén Invitar a otros se

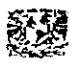

the contract of the contract of the contract of the contract of the contract of

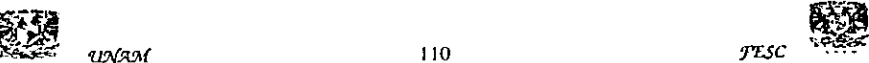

abre la Libreta de Direcciones para seleccionar desde ahí a los invitados. Utilizando Autoselección se encuentra rápidamente un bloque de tiempo en el que todos los invitados y recursos estén desocupados.

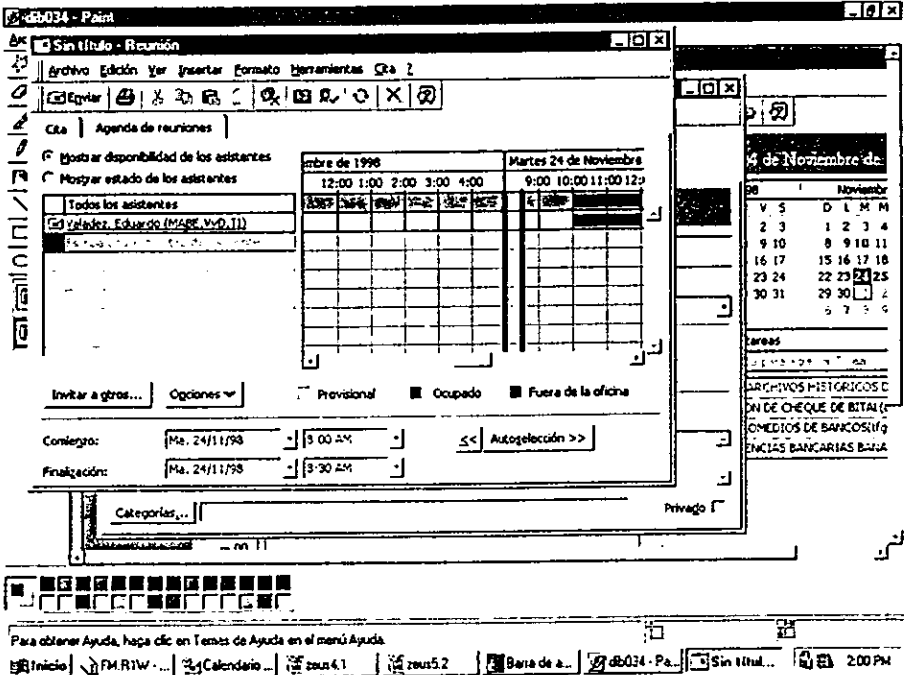

Mostrar estado de los asistentes.  $\overline{2}$ 

Con esta vista se consulta la respuesta de los invitados y el perfil de su asistencia. Con el botón Invitar a otros se abre la Libreta de Direcciones para seleccionar desde ahí a los invitados.

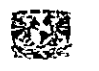

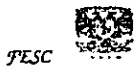

Al activar el separador Agenda de reuniones aparecen tres botones en la Barra de Herramientas específicos para el manejo de reuniones como se muestra a continuación.

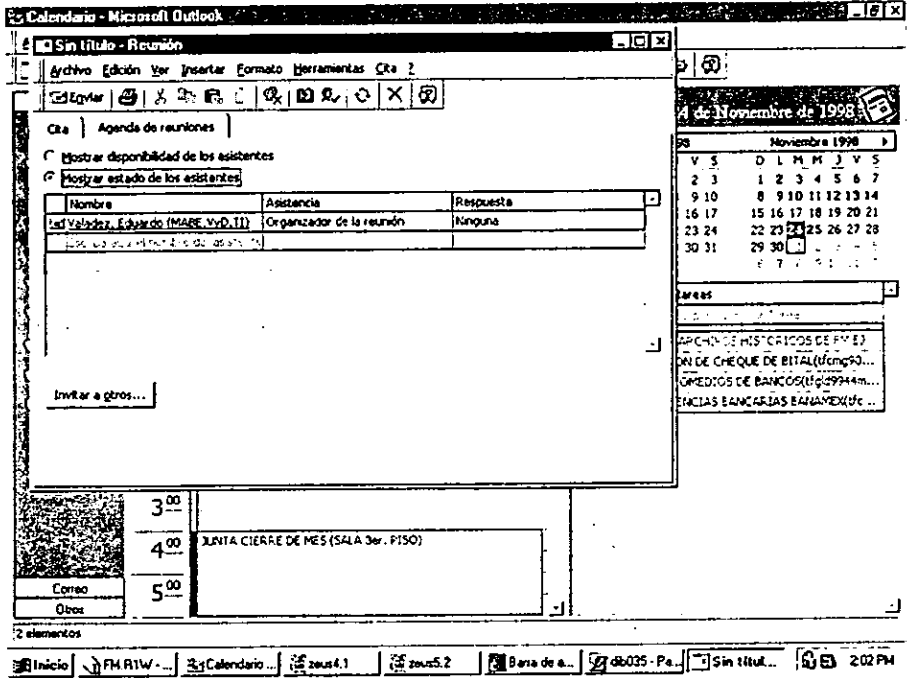

Las reuniones también pueden organizarse desde otras carpetas como la

Bandeja de Entrada o la carpeta de Contactos.

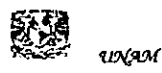

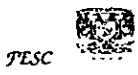

# **Tareas**

El Cuadro de tareas del Calendario muestra las tareas existentes en la Carpeta Tareas y su estado. Se puede utilizar en diversos modos.

Para agregar detalles de una tarea se da doble clic en el icono de la tarea.

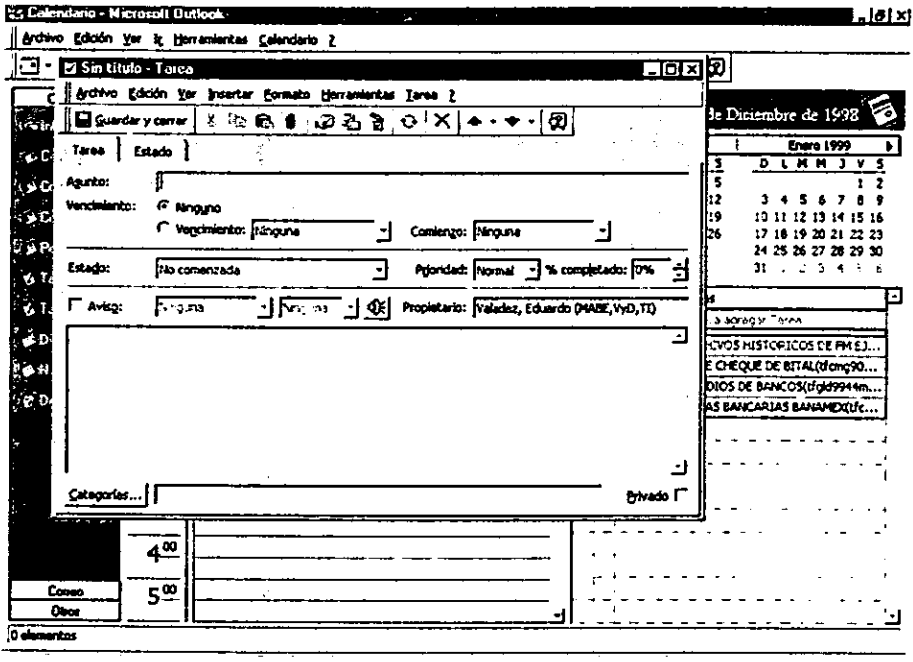

La información solicitada por Outiook en esta ventana es: Asunto, fechas de Vencimiento y Comienzo de la Tarea. Estado actual de la Tarea, Prioridad, Aviso de recordatorio y Propietario de la misma.

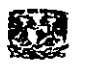

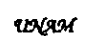

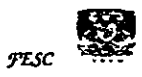

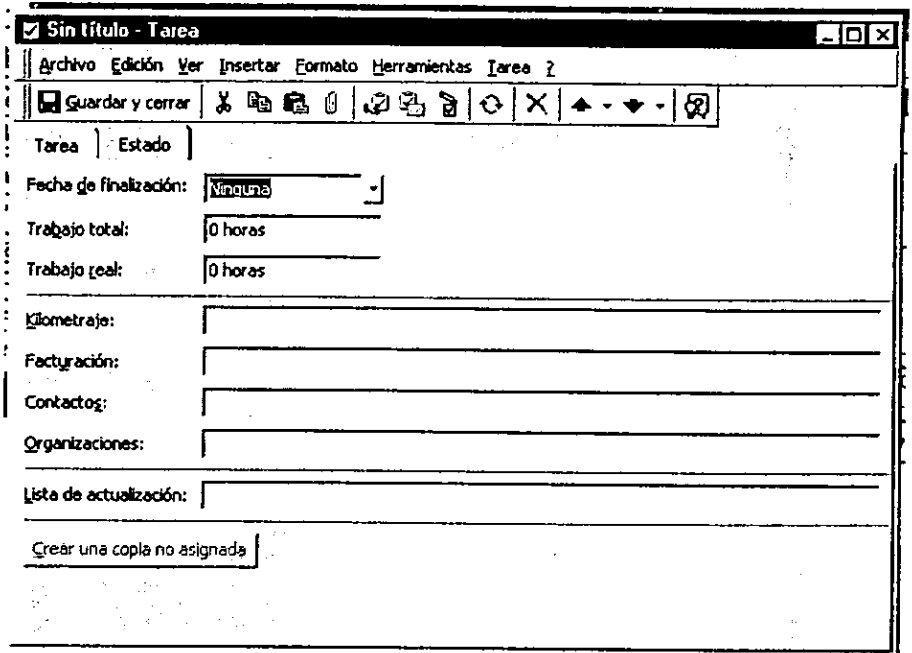

En el separador Estado, se lleva un control sobre el avance de la Tarea:

Para cambiar la presentación de las tareas de acuerdo a su tipo se da clic en el comando Vista Cuadro de tareas del menú Ver y se selecciona el filtro deseado como se muestra a continuación.

# Eventos

Los eventos son actividades que duran 24 horas o más. Actividades como un cumpleaños, un seminario o vacaciones se programan como eventos y aparecen en un título en la parte superior del Calendario

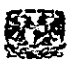

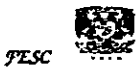

Para insertar un evento se da clic en el recuadro que aparece debajo de la fecha del día y captura la información. Si se da doble clic se abre la ventana Evento como se ilustra a continuacién

La información solicitada en esta ventana es la misma que se analizó detalladamente en ta insercién de citas al inicio de la seccion.

Los eventos no ocupan bloques de tiempo en Calendario, sino que aparecen en titulos. Un evento o un evento anual muestra el tiempo como libre cuando lo ven otras personas. Pueden establecerse avisos que indican cuando se producira la actividad.

### Ejercicio 3

Abra la carpeta de Calendario en su Outlook. Consutte en la agenda fas actividades para el dia de hoy

Inserte una Nueva Cita, para el dia de manana a las 6:30 p.m.

Invite a una reunién a tres de sus compafieros de grupo, consultando previamente que ia fecha y hora esté disponible para !os cuatro participantes

Cambie la Vista Actual de la Carpeta

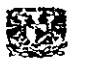

the contract of the contract of the contract of the

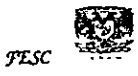

# Preguntas de Repaso

- 1 Describa para que sirve el Calendario de Outlook
- 2 ¿Cómo se inserta una cita?
- 3 ¿Cuáles son los pasos a seguir para Cambiar la vista del calendario a Mes?
- 4 Enuncie los elementos basicos que forman la pantalla del Calendario de Outiook.
- 5 Explique brevemente cémo se invita a una reunién
- 6 &Cémo se marca un evento?

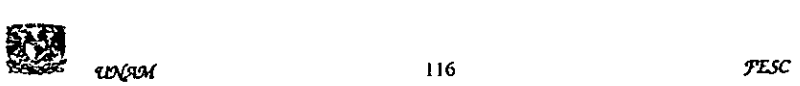

the contract of the contract of the

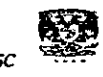

 $\epsilon$ 

#### Conclusiones

Los conocimientos adquiridos por los participantes del curso interactivo, proporcionaran los medios para el aprovechamiento y optimizacion de fa herramienta de trabajo. Esto se da gracias a la versatilidad del curso el cual permite la navegación personalizada en función del avance o comprensión del uso del correo electrénico (e-mail) por el participante.

Esto trae por consecuencia la aceptación del correo electrónico como un medio para resolver problemas y realizar mas facilmente las tareas diarias, aicanzando con esto ia optimizacién del mismo, de esta manera el curso fogra motivar y promover el desarrollo.

Este es un medio nuevo de capacitar al personal que lo integra al uso de nuevas tecnologías, dirigidas a su ocupación dentro de la organización, el mismo demuestra al usuario del correo electrónico que gracias al potencial de la tecnología de punta se pueden obtener cambios positivos que permitan ei desarrollo.

La aplicacién de un método de investigacién facilita desde saber como realizaremos la misma, los pasos a seguir para la determinación de las necesidades, carencias y caracteristicas de los recursos humanos que se integraran a dicha capacitacion, como consecuencia el proceso y técnicas mediante ef cual se pueda cubrir la capacitacién, para finalmente poder determinar medios para 'a evaluacion. Por lo que se determina como indispensable la aplicacién del mismo como una herramienta y guía de acción, esto le otorgara mayor valides al estudio realizado y a fas conclusiones que se obtengan. **DEAN**<br>BEATH<br>PESC

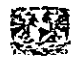

the contract of the contract of the contract of the contract of the contract of

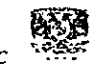

La activación practica del curso sugerido es en realidad un proceso lento ya que involucra la aceptación tanto por parte de la organización como de los recursos humanos, ya que nos enfrentamos a una nueva forma de presentar algo que durante años a conservado la misma estructura, así como de incurrir en un campo naciente y con un sin fin de nuevos elementos que tendrán que ser descubiertos durante el proceso mismo de la capacitación.

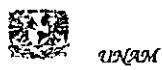

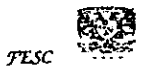

## Bibliografia

Administracién de personal y relaciones humanas

Francisco J. Calleja

Editorial Banca y Comercio Segunda Edicién 1994

Administracién moderna de personal

J. Rodri Valencia

E.C.A.S.A Primera Edicién 1993

Como desarrollar y evaluar programas de capacitacién

Jesús Carlos Reza Trosillo

Panorama Editoriat 1995

Diccionario McGraw-Hill de Computacion

Tomoly It

Sybil P. Parker, traducción José Daniel Sánchez Navarro

Tipografica Bassa S.A. 1995

El abc del administrador de la capacitación

Jesús Carlos Reza Trosillo

Panorama Editorial 1995

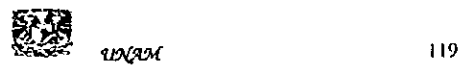

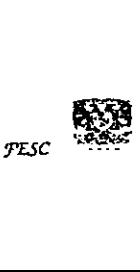

 $\ddotsc$ 

Ley Federal del Trabajo

Lic. Jorge L. Suárez A., C.P. Alejandro Gerard B.

Dofiscat Editores, Décima Edicion, 1993

Microsoft Outlook 98

Versi6n 8.5.5104.6

Microsoft Corporation 1998

Mundo Ejecutivo

"Capacitacién basada en computadoras"

Volumen XXXIII Año XIX

Octubre 1998 No. 234 Pagina 214

Grupo Internacional Editorial S.A. de C.V.

introduccién a la Computacién — Vivanco's Home Page

http://itesocci.gdl.iteso.mx/~ia27563

Material investigado por fa maestra Claudia Gutiérrez (maestra del ITESO)

Introduccién a la Computadora

http://www.geocities.com/Hollywood/8154/compu.himl

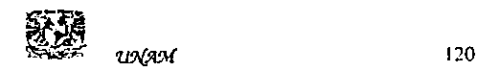

the contract of the contract of the

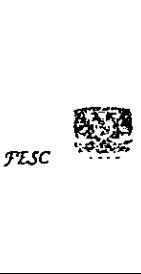